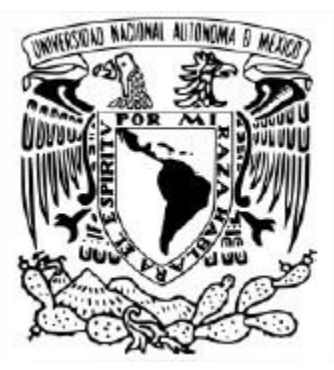

### **UNIVERSIDAD NACIONAL AUTÓNOMA DE MÉXICO** POSGRADO EN CIENCIAS DE LA TIERRA INSTITUTO DE GEOFÍSICA MODELACIÓN MATEMÁTICA Y COMPUTACIONAL

### **MODELADO DE LA RESPUESTA DE RESISTIVIDAD ELÉCTRICA DE UN CASO DE GEOMETRÍA REGULAR DE ESTRUCTURAS 3D, USANDO FUNCIONES DE GREEN**

### **T E S I S** QUE PARA OPTAR POR EL GRADO DE MAESTRO EN CIENCIAS

### **P R E S E N T A: HÉCTOR OCTAVIO AUGUSTO HERNÁNDEZ CONTRERAS**

DIRECTORA DE TESIS: DRA. ELSA LETICIA FLORES MÁRQUEZ INSTITUTO DE GEOFÍSICA, UNAM

CIUDAD UNIVERSITARIA C.D. DE MÉXICO, AGOSTO DE 2018

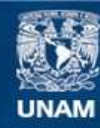

Universidad Nacional Autónoma de México

**UNAM – Dirección General de Bibliotecas Tesis Digitales Restricciones de uso**

#### **DERECHOS RESERVADOS © PROHIBIDA SU REPRODUCCIÓN TOTAL O PARCIAL**

Todo el material contenido en esta tesis esta protegido por la Ley Federal del Derecho de Autor (LFDA) de los Estados Unidos Mexicanos (México).

**Biblioteca Central** 

Dirección General de Bibliotecas de la UNAM

El uso de imágenes, fragmentos de videos, y demás material que sea objeto de protección de los derechos de autor, será exclusivamente para fines educativos e informativos y deberá citar la fuente donde la obtuvo mencionando el autor o autores. Cualquier uso distinto como el lucro, reproducción, edición o modificación, será perseguido y sancionado por el respectivo titular de los Derechos de Autor.

# Dedicatoria

A mis padres, que han sacrificado mucho por darnos lo que ellos no tuvieron.

A Liz y a mis hermanas Jimena y Adriana.

### Agradecimientos

A la Universidad Nacional Autónoma de México, que me ha hecho crecer como profesional y como persona, la educación es el mayor regalo que he recibido en la vida.

A la Dra. Leticia Flores Márquez, quien me aconsejó con mucha paciencia y estuvo muy al pendiente de cada paso en este trabajo, una verdadera madre académica.

A mi comité de evaluación semestral: Dr. René Chávez Segura y Dr. Andrés Tejero Andrade quienes estuvieron aportando consejos y recomendaciones desde el primer semestre.

Al Dr. Ambrosio Aquino López y al Dr. José Manuel Romo Jones por sus comentarios y correcciones.

Al Consejo Nacional de Ciencia y Tecnología (CONACYT), sin su apoyo no hubiese sido posible este proyecto.

Al Posgrado en Ciencias de la Tierra y especialmente al Instituto de Geofísica que me ha tolerado desde hace ya mucho tiempo.

## ÍNDICE.

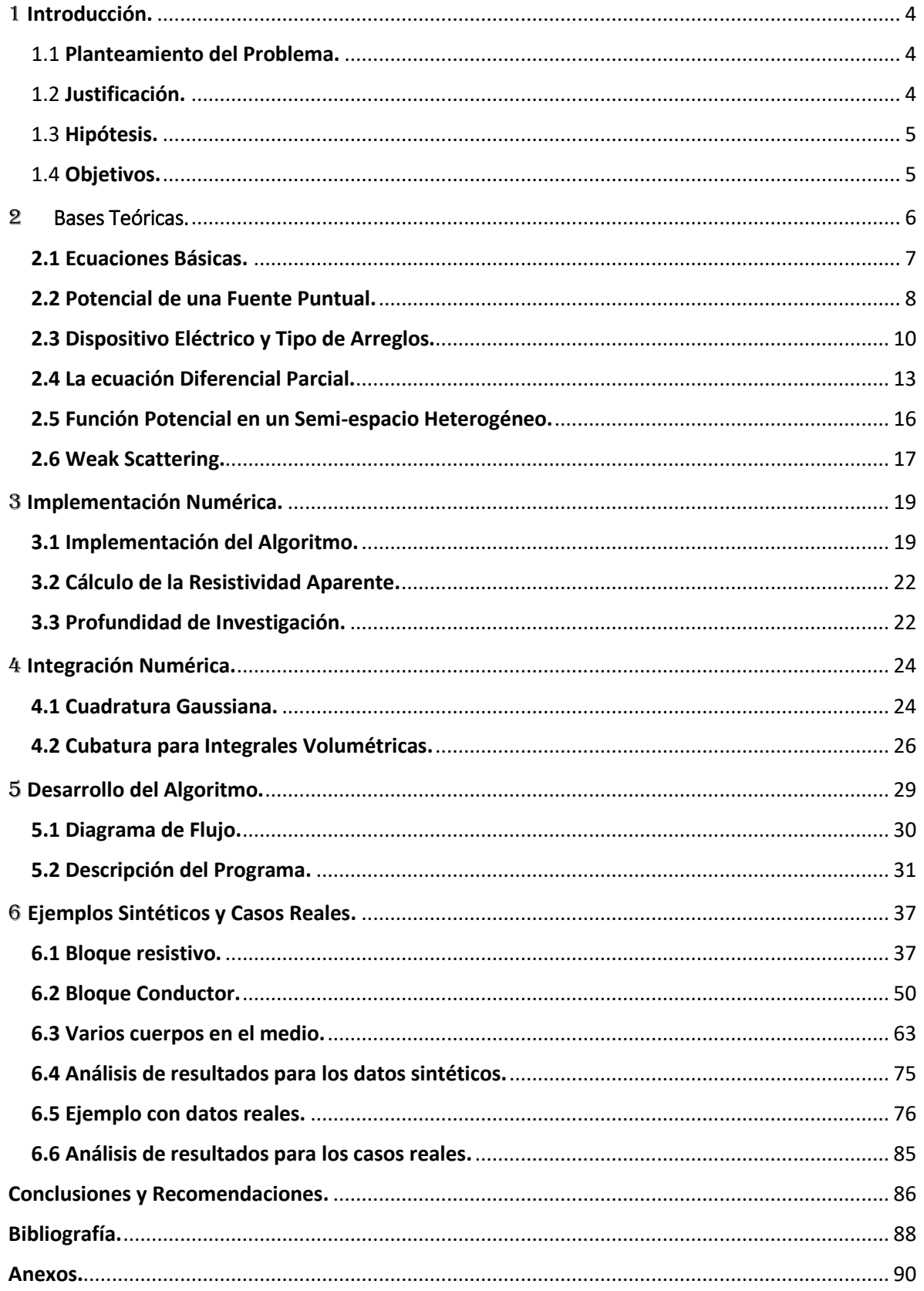

# <span id="page-5-0"></span> $1$  Introducción.

Existen, en la interpretación de información geoeléctrica, diferentes métodos para reconstruir la respuesta de resistividad aparente dado un modelo o una serie de datos sintéticos, es decir, un modelado directo. Estos métodos consisten en resolver la ecuación de Poisson que es una ecuación diferencial parcial (PDE), esta PDE usualmente se resuelve mediante los métodos de diferencias finitas, elemento finito o ecuaciones integrales.

Una limitante importante en los métodos integrales es la complejidad del medio y la geometría de los cuerpos que se encuentran en ese medio. Para reducir este problema se propone una hipótesis acerca de la interacción de estos cuerpos con el medio como es el Weak Scattering (Eskola, 1992), o dispersión débil en la cual se desprecian las corrientes secundarias generadas en los cuerpos debido a la presencia del campo principal.

En este trabajo se emplea el método propuesto por Hvozdara y Kaikkonen (1998), que consiste en interpretar la respuesta de un cuerpo de conductividad no uniforme en un semiespacio homogéneo bajo el supuesto que el medio presenta dispersión débil.

#### <span id="page-5-1"></span>1.1 Planteamiento del Problema.

Aplicando las funciones de Green para resolver la EDP de Poissson con condiciones de frontera, se puede generar un algoritmo que reproduzca la respuesta eléctrica del subsuelo mediante el modelado directo.

Se examina un caso real, con datos tomados en campo, y se compara con los datos sintéticos del algoritmo propuesto, modelando los cuerpos con dimensiones y características electromagnéticas semejantes a las del modelo obtenido por la inversión.

#### <span id="page-5-2"></span>1.2 Justificación.

La creación de un modelo digital ayuda a entender las características electromagnéticas de un sitio en particular, puede usarse para probar la posible respuesta de un arreglo electródico específico o comparar con un caso similar en otra localización. El modelado que se plantea realizar es de bajo consumo de recursos computacionales, lo que permite una implementación relativamente sencilla.

#### <span id="page-6-0"></span>1.3 Hipótesis.

El modelado directo de la respuesta geoeléctrica DC para cuerpos 3D puede realizarse mediante las funciones de Green gracias al método de la integral de volumen (MIV) donde únicamente se utiliza la corriente primaria para calcular el potencial eléctrico y se asume que las corrientes eléctricas secundarias son despreciables, efecto conocido como "dispersión débil".

#### <span id="page-6-1"></span>1.4 Objetivos.

- Desarrollar un algoritmo computacional, en ambiente Matlab®, que permita simular la respuesta de resistividad eléctrica de un semi-espacio con heterogeneidades, dadas por cuerpos de geometría regular, utilizando funciones de Green.

- Demostrar que esta técnica de modelado directo puede reproducir la respuesta de casos particulares, sintéticos y aplicados, que se corroboran con los modelos realizados con paquetes comerciales.

- Validar el modelo realizado con datos reales de un sitio de prueba.

# <span id="page-7-0"></span>2 Bases Teóricas.

En la prospección geoeléctrica se estudia, a través de mediciones realizadas en la superficie, la disposición y magnitud de la resistividad en el subsuelo. La resistividad en este medio está afectada por diferentes factores, tanto geológicos como físicos y químicos; como es, el contenido mineral, la porosidad, el fluido que contienen los poros, la temperatura, la presión, y la salinidad si el fluido que contienen los poros es agua.

La forma en la que se mide esta propiedad electromagnética es inyectando una corriente eléctrica en el medio. Se considera que el subsuelo es un *semi-espacio* de resistividad ρ, la otra parte o el otro *semi-espacio*, corresponde a la superficie y es de resistividad infinita. Se clavan en el suelo dos electrodos A y B, los cuales, se conectan a un generador o batería, la corriente saldrá por A en dirección al subsuelo y regresará por B para cerrar el circuito **Figura 2.1***.*

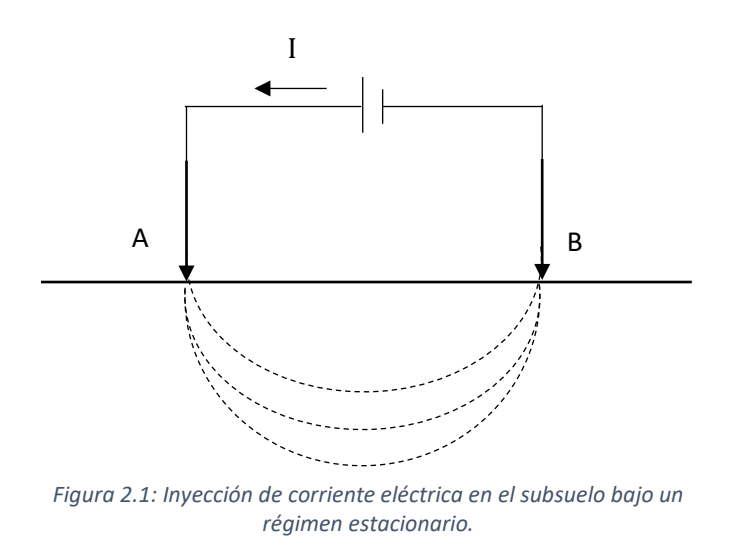

El comportamiento de las corrientes eléctricas que recorren el subsuelo puede modelarse matemáticamente mediante una ecuación diferencial parcial EDP, asumiendo un semiespacio homogéneo y de resistividad constante, como se explica a continuación.

#### <span id="page-8-0"></span>2.1 Ecuaciones Básicas.

Partiendo de las ecuaciones de Maxwell:

$$
\nabla \times E = -\frac{\partial B}{\partial t} \qquad (2.1.1)
$$
  

$$
\nabla \times H = J + \frac{\partial D}{\partial t} \qquad (2.1.2)
$$
  

$$
\nabla \cdot J = -\frac{\partial q}{\partial t} \qquad (2.1.3)
$$

Donde:

E: Intensidad de ampo eléctrico

B: Inducción magnética

H: Intensidad de campo magnético

J: Densidad de corriente eléctrica

D: Desplazamiento eléctrico

q: Densidad de carga eléctrica

σ: Conductividad

La ley de Ohm para medios isótropos es:

$$
J = \sigma E \qquad (2.1.4)
$$

Que nos dice que la densidad de corriente J en un punto, tiene la misma dirección y sentido que el campo E en el mismo punto y es proporcional a él y es en proporción a la conductividad σ. La ecuación (2.1.3) es conocida como la ecuación de continuidad.

Al tratarse de un campo estacionario, las derivadas temporales son iguales a cero, es decir:

$$
\nabla \times E = 0 \qquad (2.1.5)
$$
  

$$
\nabla \times H = J \qquad (2.1.6)
$$
  

$$
\nabla \cdot J = 0 \qquad (2.1.7)
$$

La ecuación de continuidad (2.1.7) se cumplirá en todos los puntos del semi-espacio, excepto en los electrodos (Orellana, 1982). La ecuación (2.1.5) nos dice que el campo es irrotacional o conservativo, entonces deriva de un potencial  $U$ :

$$
E = -\nabla U \qquad (2.1.8)
$$

Si existe una fuente puntual, es decir un electrodo clavado en el suelo y conectado a un generador o batería, las ecuaciones que rigen el comportamiento son:

$$
\nabla \times E = 0
$$
  

$$
\nabla \cdot \sigma E = I \delta \qquad (2.1.9)
$$

De manera particular, si la conductividad es constante, entonces podemos reescribir 2.1.9 como:

$$
\nabla \cdot E = I \rho \delta \qquad (2.1.10)
$$

Donde  $\rho = 1/\sigma$  y  $\delta$  es la función delta de Dirac. De (2.1.8) se tiene entonces que:

$$
\nabla^2 U = -I\rho \delta \qquad (2.1.11)
$$

En caso de no existir fuente puntual se tiene:

$$
\nabla^2 U = 0 \qquad (2.1.12)
$$

expresión conocida como la ecuación de Laplace.

#### <span id="page-9-0"></span>2.2 Potencial de una Fuente Puntual.

Por lo general la fuente de la corriente es un electrodo clavado en el suelo, es decir en (x<sub>s</sub>, y<sub>s</sub>, z<sub>s</sub>), y se considera una fuente puntual, **figura 2.2**, la corriente se comporta como se describe a continuación.

Combinando la ecuación de Ohm (2.1.4) con la de continuidad (2.1.7), se tiene que:

$$
\nabla \cdot J = \nabla \cdot (\sigma E) = 0 \qquad (2.2.1)
$$

Desarrollando la ecuación (2.2.1) se llega a

$$
\nabla \cdot (\sigma E) = \sigma \nabla \cdot E + E \cdot \nabla \sigma = -\sigma \nabla \cdot \nabla U + E \cdot \nabla \sigma = -\sigma \nabla^2 U + E \cdot \nabla \sigma = 0 \qquad (2.2.2)
$$

De nuevo, si asumimos una zona de conductividad uniforme se tiene que  $\nabla \sigma = 0$  y llegamos a la misma expresión que (2.1.12), es decir,  $\nabla^2 U = 0$ 

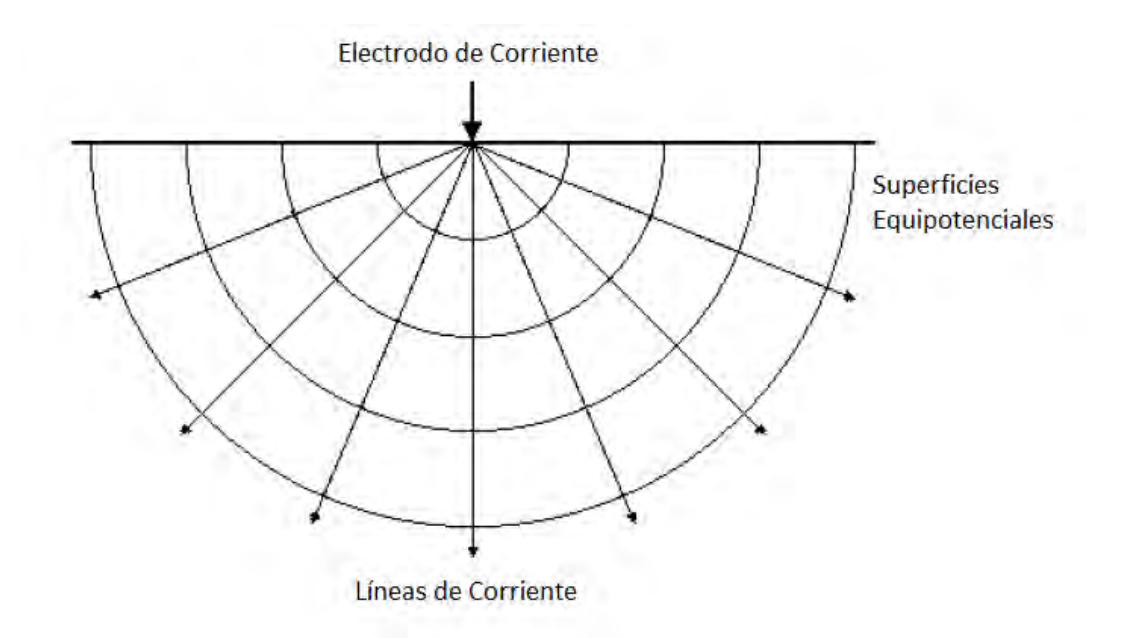

*Figura 2.2: Flujo de corriente de una Fuente puntual en la superficie, y la distribución del potencial.*

Para un caso simple con un subsuelo que se considera homogéneo, una sola fuente puntual, y un potencial que es inversamente proporcional a la distancia de la fuente, la superficie equipotencial tiene la forma de una semi-esfera, y el flujo de la corriente es perpendicular a esta superficie. El potencial en este caso está dado por (Loke, 2004):

$$
U(r) = \frac{\rho l}{2\pi r} \qquad (2.2.3)
$$

Donde r es la distancia que existe entre un punto en el medio, y la fuente.

#### <span id="page-11-0"></span>2.3 Dispositivo Eléctrico y Tipo de Arreglos.

La medición del potencial eléctrico se realiza mediante el dispositivo eléctrico. Este dispositivo está constituido principalmente por un electrodo por donde "entra" la corriente al semi-espacio y otro en donde se mide el potencial, como se puede deducir al observar la **figura 2.2**. Dado que se puede medir el potencial, y el parámetro que se desea conocer es la resistividad del medio, a partir de la ecuación (2.2.3) se puede obtener la siguiente expresión:

$$
\rho = 2\pi r \frac{U}{I} \qquad (2.3.1)
$$

Esta expresión se puede reescribir de la siguiente manera:

$$
\rho = k \frac{U}{I} \qquad (2.3.2)
$$

Donde  $k = 2\pi r$  se conoce también como el factor geométrico, y está asociado directamente con la disposición y el número de electrodos que constituyen el dispositivo eléctrico o arreglo, de manera que, este factor geométrico es específico del arreglo empleado.

Existen diferentes tipos de arreglos, pero el más común es el de cuatro electrodos, **figura 2.3**, en donde se mide la diferencia de potencial entre dos puntos con dos electrodos en la superficie M y N, y dos electrodos de corriente A y B. Para este tipo de arreglos, el factor geométrico queda de la siguiente forma:

$$
k = \frac{2\pi}{\frac{1}{AM} - \frac{1}{BM} - \frac{1}{AN} + \frac{1}{BN}}
$$
 (2.3.3)

Conociendo los valores de corriente y potencial, se puede obtener una *resistividad aparente*  $(\rho_a)$ .

$$
\rho_a = k \frac{\Delta U}{I} \qquad (2.3.4)
$$

Donde  $\Delta U$  es la diferencia de potencial entre M y N.

El valor registrado en superficie por cualquier tipo de arreglo no es la resistividad real del punto de atribución, sino una resistividad aparente. Dado que en la realidad el subsuelo no es homogéneo, no se registrará el valor de la resistividad real en un punto, sino un valor que dependerá de los diferentes valores de resistividad del medio y de la distancia entre electrodos, este valor no es un promedio ni una media ponderada de las otras resistividades. Mediante la inversión puede encontrarse la relación que existe entre la resistividad real y la aparente.

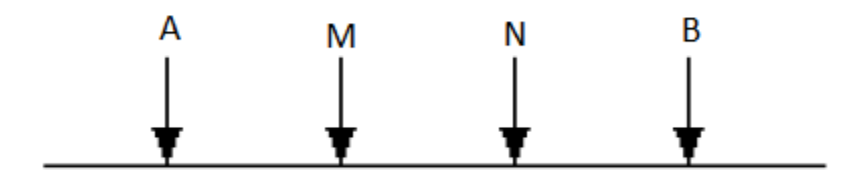

*Figura 2.3: Modelo básico de un dispositivo eléctrico de 4 electrodos (cuadripolo); A y B, electrodos de corriente; M y N, electrodos de potencial.*

Los siguientes, son los cuatro arreglos más comunes en la exploración geofísica:

i) Wenner-Schlumberger: Considerado un híbrido de los dos arreglos que componen su nombre<sup>1</sup> ; consta de cuatro electrodos, dos de corriente y dos de potencial, **figura 2.4 a)**, su factor geométrico es:

$$
k = \pi n(n+1)a \qquad (2.3.5)
$$

La separación entre electrodos se indica con la letra a. El factor n es un valor positivo que, en la mayoría de los casos, es entero.

ii) Dipolo-Dipolo: También consta de 4 electrodos, dos de corriente y dos de potencial, pero se agrupan los electrodos de corriente en un extremo, y los de potencial en el otro extremo del arreglo, **figura 2.4 b)**, su factor geométrico es:

$$
k = \pi n(n+1)(n+2)a \qquad (2.3.6)
$$

iii) Polo-Dipolo: Esta configuración posee 3 electrodos, uno de corriente y dos de potencial **figura 2.4 c)**, su factor geométrico es:

$$
k = 2\pi n(n+1)a \qquad (2.3.7)
$$

iv) Polo-Polo: Es un arreglo con sólo dos electrodos, uno de potencial y uno de corriente, **figura 2.4 d)**, su factor geométrico queda definido como:

$$
k = 2\pi a \qquad (2.3.8)
$$

 $\overline{a}$ 

<sup>&</sup>lt;sup>1</sup> El arreglo Wenner posee la misma distancia a entre electrodos con factor  $k = 2\pi a$ . Si se asigna el valor 1 al factor n en el arreglo Wenner-Schlumberger, este se convierte en un arreglo Wenner. En el arreglo Schlmberger sólo se desplazan los electrodos de corriente en que se encuentran en los extremos.

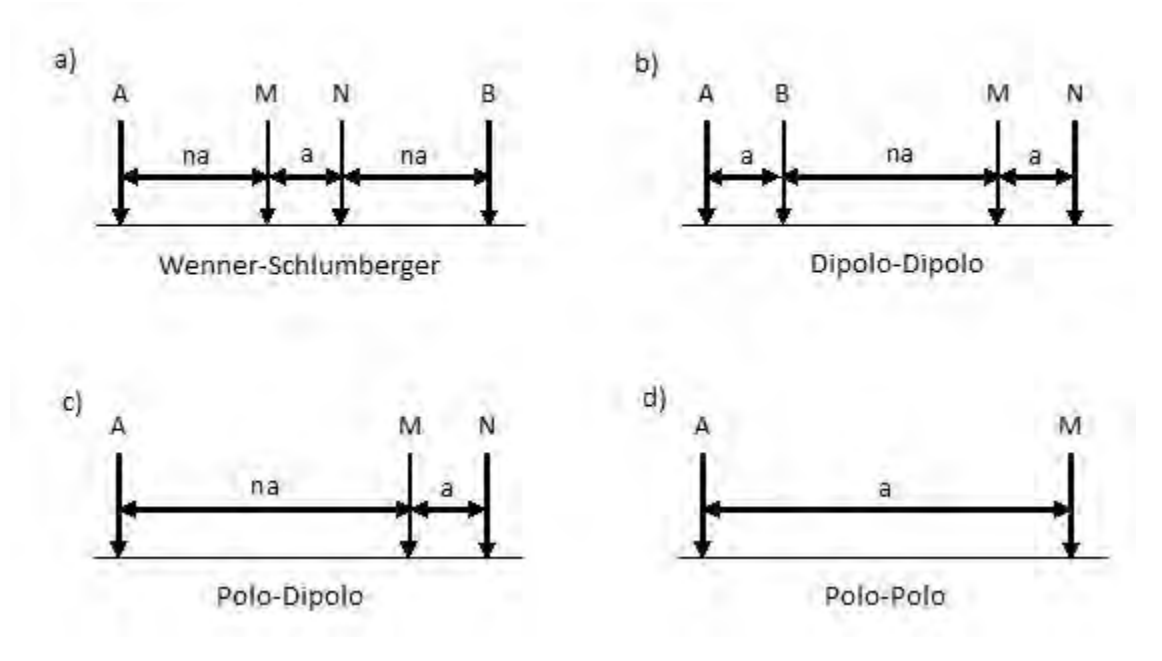

*Figura 2.4: Cuatro de los arreglos más comunes.*

Como puede observarse, existen una gran cantidad de posibles configuraciones, el número y disposición de los electrodos, depende básicamente del tipo de estudio y de las condiciones de la exploración. Szalai y Szarka (2008), clasifican los arreglos según tres parámetros ambivalentes: "superposición" de las mediciones, "enfoque" de las corrientes y "colinealidad", lo que genera 8 clases de arreglos con alrededor de 100 configuraciones documentadas. Los arreglos aquí mostrados corresponderían a la clase 1 (no superpuestos, no enfocados, colineales). La **tabla 2.1** muestra las diferentes clases mencionadas.

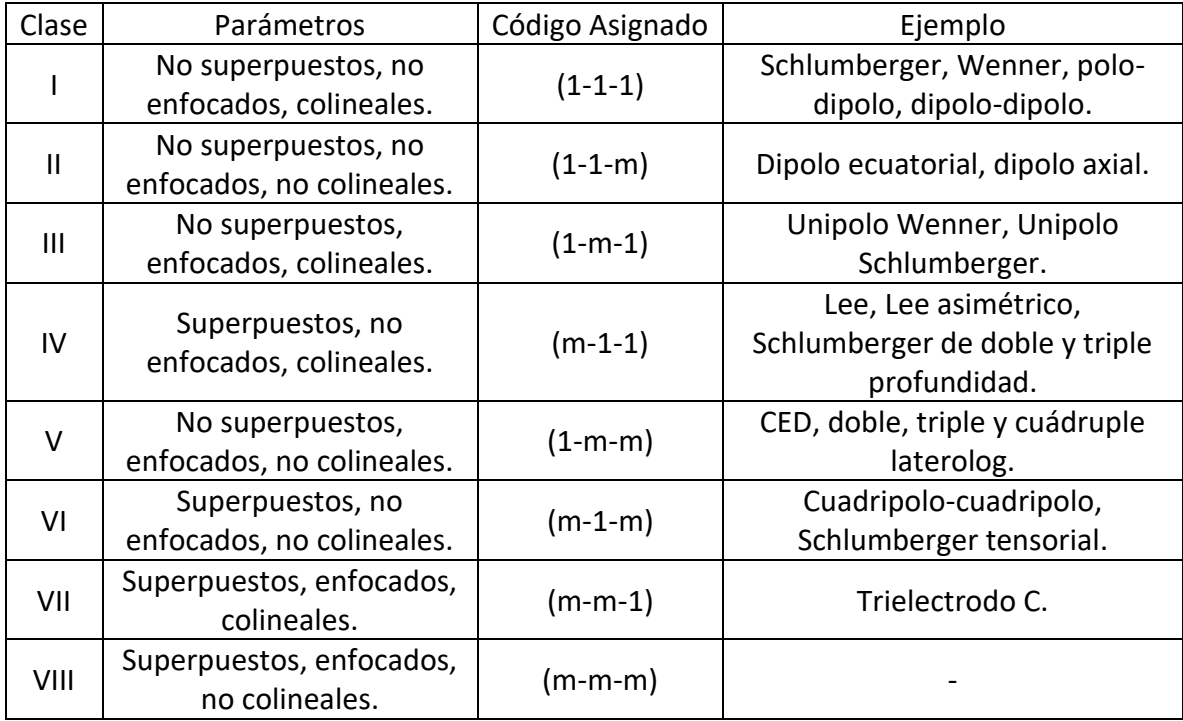

*Tabla 2.1: Clasificación de arreglos electródicos propuesta por Szalai y Szarka (2008).*

#### <span id="page-14-0"></span>2.4 La ecuación Diferencial Parcial.

Suponiendo un semi-espacio homogéneo para una Tierra 3D con una serie de inhomogeneidades como se muestra en la **figura 2.5**, si se inyecta corriente en el punto A, se generará un campo eléctrico que creará corrientes de conducción en dichas inhomogeneidades.

Para un semi-espacio 3D, no homogéneo, con una resistividad  $\rho(\bar{r})$ , el potencial eléctrico producido por una fuente puntual en la superficie z=0, se puede expresar de la siguiente manera, (Tejero, 2002).

$$
\nabla \cdot \left[ \frac{\nabla U(\bar{r})}{\rho(\bar{r})} \right] = -I \delta(\bar{r}) \qquad z \ge 0 \qquad (2.4.1)
$$

Donde  $\delta(\bar{r})$  es la función impulso y  $\bar{r}$  es la distancia entre la fuente y el punto de observación. Con las siguientes condiciones de frontera.

$$
\frac{\partial U(\vec{r})}{\partial (z)} = 0; \qquad z = 0 \qquad (2.4.2)
$$

$$
U(\vec{r}) = 0 \text{ Cuando } \vec{r} \to \infty \text{ y z≥0}
$$

Una solución para el potencial  $U(\bar{r})$  se puede obtener gracias a la primera identidad de Green en una región delimitada por una semi-esfera como la de la **figura 2.6**, esta solución es:

$$
\int_{\nu} U(\bar{r}') \nabla^2 v(\bar{r}') dv = -\int_{\nu} \nabla' U(\bar{r}) \cdot \nabla' v(\bar{r}') dv + \oint_{s} U(\bar{r}') \nabla' v(\bar{r}') \cdot \bar{\eta} ds \qquad (2.4.3)
$$

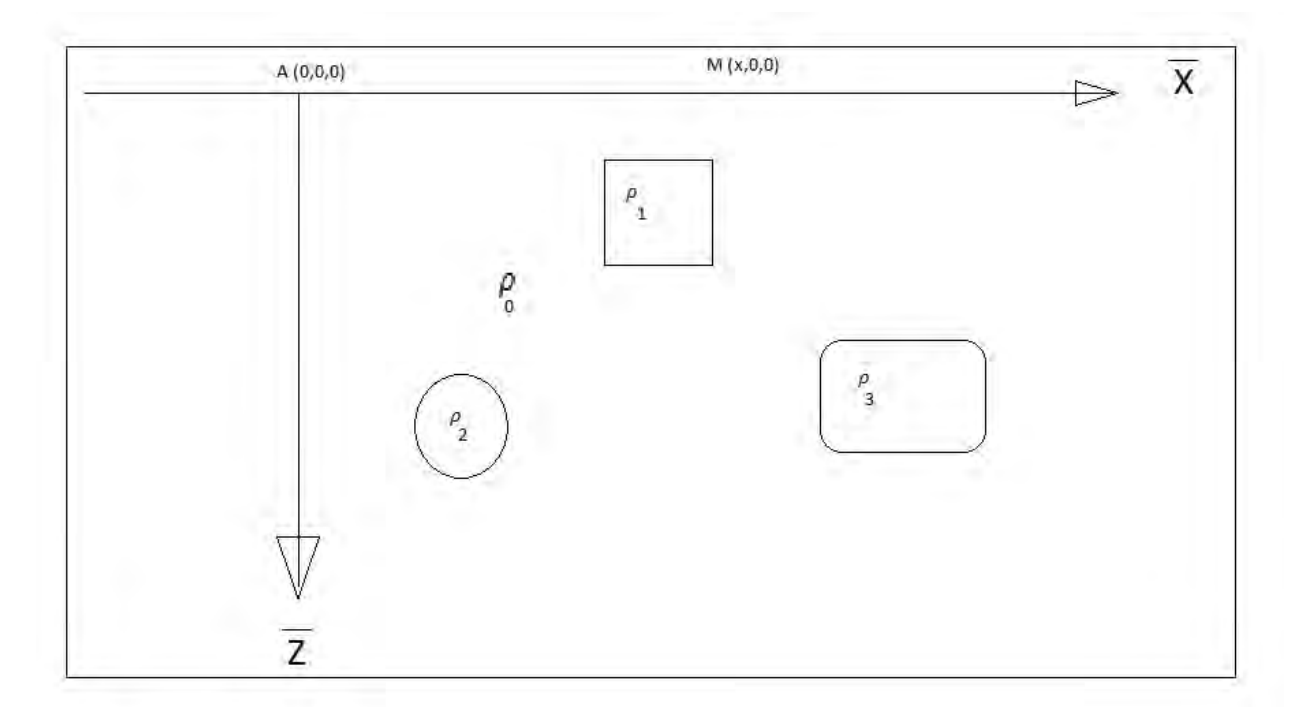

*Figura 2.5: Semi-espacio con heterogeneidades. A es la posición de la fuente, M posición donde se mide el potencial, (Modificado de Tejero, 2002)*

La integral de superficie puede dividirse en dos partes, la parte correspondiente a la superficie S<sub>0</sub> y otra correspondiente a S<sub>r</sub> tomando como referencia la figura 2.6, es decir:

$$
\oint_{S} U(\bar{r}) \nabla' v(\bar{r}') \cdot \overline{\eta} ds = \int_{S_0} U(\bar{r}) \nabla' v(\bar{r}') \cdot \overline{\eta} ds_0 + \int_{S_r} U(\bar{r}) \nabla' v(\bar{r}') \cdot \overline{\eta} ds_r \qquad (2.4.4)
$$

Dadas las condiciones del problema, sabemos que, si r tiende al infinito, el potencial es igual a cero, de esta forma podemos representar la solución tomando en cuenta sólo la integral de superficie en  $S_0$ 

$$
\int\limits_V U(\bar{r}') \nabla^2 \, \nu(\bar{r}') dV = -\int\limits_V \nabla' U(\bar{r}) \cdot \nabla' \nu(\bar{r}') dV + \oint\limits_{S_0} U(\bar{r}') \nabla' \nu(\bar{r}') \cdot \overline{\eta} ds_0 \qquad (2.4.5)
$$

Se puede sustituir  $v$  por la función de Green para un problema con fronteras tipo Neumann, es decir:

$$
\nabla^2 G(\overline{r}, \overline{r}') = -\delta(\overline{r}, \overline{r}') \quad z > 0 \quad (2.4.6)
$$

$$
\frac{\partial G(\overline{r}, \overline{r}')}{\partial \overline{\eta}} = 0 \quad z = 0 \quad (2.4.7)
$$

Donde  $\bar{r}'$  está relacionado con un sistema de coordenadas local y,  $\bar{r}$  está relacionado con un sistema de coordenadas global.

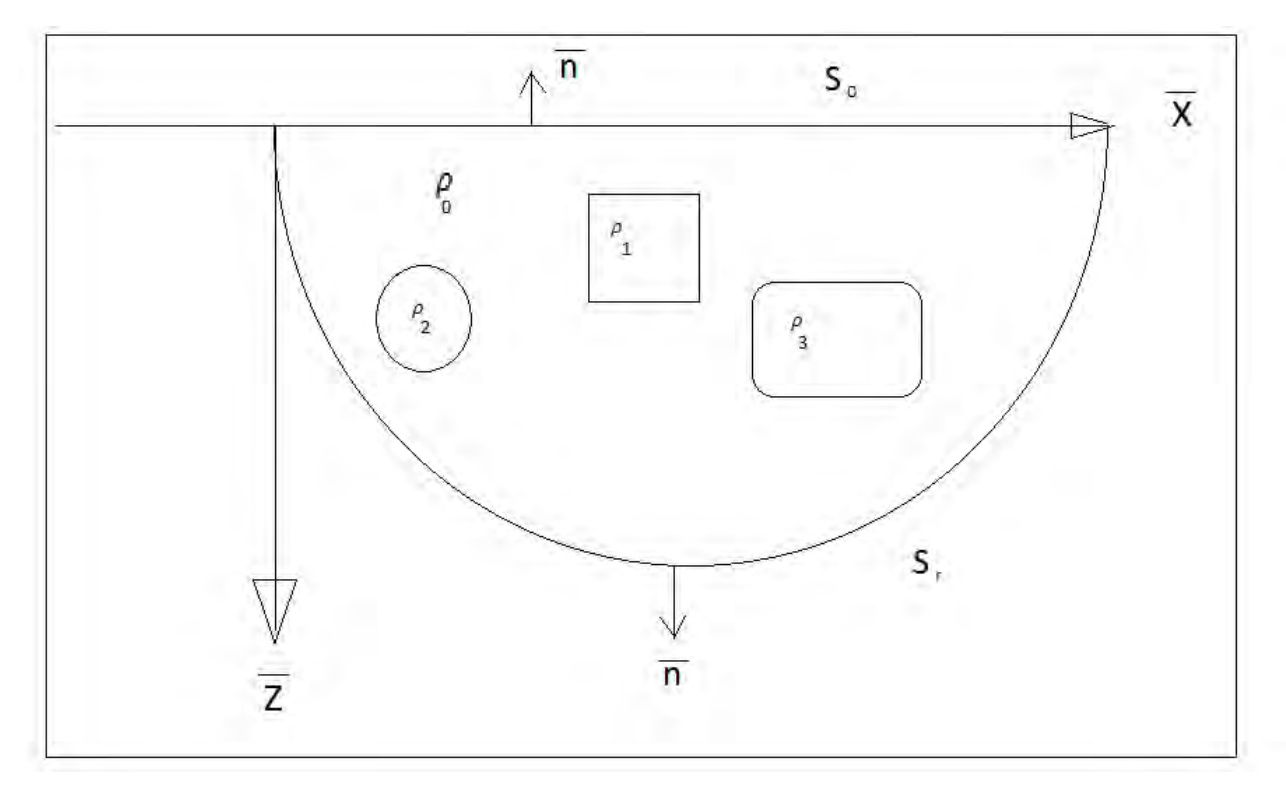

*Figura 2.6: Región encerrada por las superficies S<sup>0</sup> y S<sup>r</sup>*

Una función de Green que satisfaga esta ecuación no puede existir pues viola la segunda identidad de Green, Tejero (2002). Esta identidad es:

$$
\int\limits_V \left[ G \nabla^2 v - v \nabla^2 G \right] dV = \oint\limits_S \left( G \frac{\partial v}{\partial n} - v \frac{\partial G}{\partial n} \right) dS \tag{2.4.8}
$$

Si en esta ecuación  $v$  es una función unitaria constante, tenemos:

$$
\int\limits_V \delta(\bar{r}, \bar{r}')dV = -\oint\limits_S \frac{\partial G}{\partial n}dS \qquad (2.4.9)
$$

Para dar solución al problema se hace uso de funciones de Green generalizadas. Donde  $G = \frac{1}{1}$  $4\pi r$ 

#### <span id="page-17-0"></span>2.5 Función Potencial en un Semi-espacio Heterogéneo.

A partir de la función de Green generalizada, la función potencial  $U(\overline{r})$  se puede determinar de la primera identidad de Green, ecuación (2.4.3), (Tejero, 2002):

$$
U(\bar{r}) = \int_{\nu} \nabla' U(\bar{r}) \cdot \nabla' G(\bar{r}, \bar{r}') dv - \oint_{S} U(\bar{r}') \nabla' G(\bar{r}, \bar{r}') \cdot \overline{n} d\bar{s}
$$
 (2.5.1)

El gradiente de la función de Green se expresa como (Tejero, 2002):

$$
\nabla' G = \frac{1}{4\pi} \left[ \frac{(x - x')\overline{i} + (y - y')\overline{j} + (z - z')\overline{k}}{[(x - x')^2 + (y - y')^2 + (z - z')^2]^{3/2}} + \frac{(x - x')\overline{i} + (y - y')\overline{j} - (z + z')\overline{k}}{[(x - x')^2 + (y - y')^2 + (z + z')^2]^{3/2}} \right] + k\overline{k'} \tag{2.5.2}
$$

El valor normal del gradiente evaluado en la frontera  $z' = 0$  es:

$$
\nabla' G \cdot \overline{\eta} = -k \qquad (2.5.3)
$$

donde  $k=\frac{1}{\epsilon}$  $\int_S ds$ es el inverso de la superficie que es de extensión infinita, por lo tanto,  $k$  es igual a cero.

Al sustituir las ecuaciones (2.6.3) y (2.6.2) en (2.6.1), la función potencial se puede expresar de la siguiente manera

$$
U(\overline{r}) = -\frac{1}{4\pi} \int_{V} \overline{E}(\overline{r}) \cdot \left[ \frac{(x - x')\overline{i} + (y - y')\overline{j} + (z - z')\overline{k}}{[(x - x')^2 + (y - y')^2 + (z - z')^2]^{\frac{3}{2}}} + \frac{(x - x')\overline{i} + (y - y')\overline{j} - (z + z')\overline{k}}{[(x - x')^2 + (y - y')^2 + (z + z')^2]^{\frac{3}{2}}} \right] dV
$$

$$
- \left[ \frac{1}{4\pi} \int_{V} E_z(\overline{r}) dV \right] k + k \int_{S} U(\overline{r}) ds \qquad (2.5.4)
$$

Recordando que  $\nabla' U(\vec{r}') = -\overline{E}(\vec{r})$ ; y si  $k = 0$ , entonces, se simplifican dos de las integrales quedando el potencial de la siguiente forma:

$$
U(\overline{r}) = -\frac{1}{4\pi} \int_{V} \overline{E}(\overline{r}) \cdot \left[ \frac{(x - x')\overline{i} + (y - y')\overline{j} + (z - z')\overline{k}}{[(x - x')^2 + (y - y')^2 + (z - z')^2]_2^3} + \frac{(x - x')\overline{i} + (y - y')\overline{j} - (z + z')\overline{k}}{[(x - x')^2 + (y - y')^2 + (z + z')^2]_2^3} \right] dV \quad (2.5.5)
$$

De la ley de Ohm, ecuación (2.1.4), se expresa el campo eléctrico como:

$$
\rho(\overline{r})\overline{J}(\overline{r}) = \overline{E}(\overline{r}) \qquad (2.5.6)
$$

Sustituyendo la ecuación (2.6.6) en (2.6.5), se obtiene la expresión del potencial en la superficie producido por una fuente puntual, en un semi-espacio heterogéneo.

$$
\mathcal{U}(\overline{r}) = -\frac{1}{4\pi} \int_{v} \rho(\overline{r}) \overline{J}(\overline{r}) \cdot \left[ \frac{(x - x')\overline{i} + (y - y')\overline{j} - (z - z')\overline{k}}{[(x - x')^{2} + (y - y')^{2} + (z - z')^{2}]^{3/2}} + \frac{(x - x')\overline{i} + (y - y')\overline{j} - (z + z')\overline{k}}{[(x - x')^{2} + (y - y')^{2} + (z + z')^{2}]^{3}} \right] dv \quad (2.5.7)
$$

El problema con la ecuación (2.5.7), es que no se conocen las corrientes secundarias generadas por la interacción de las inhomogeneidades en el medio y por lo tanto se desconoce el valor total de  $\overline{I}(\overline{r})$ . En el siguiente subtema se propone una solución a este problema.

#### <span id="page-18-0"></span>2.6 Weak Scattering.

Si se considera que las corrientes secundarias son despreciables con respecto a las corrientes primarias, es decir:  $\overline{J}_s(\overline{r}) \ll \overline{J}_p(\overline{r})$ , se puede obtener una expresión mucho más sencilla para el potencial de la ecuación (2.5.7). Esta consideración es denominada Dispersión Débil o Weak Scattering (Eskola, 1992).

Se puede expresar el potencial considerando que las corrientes secundarias son despreciables, es decir que el potencial medido en la superficie es producto solo de las corrientes primarias, de esta forma se tiene:

$$
U(\overline{r}) = -\frac{1}{4\pi} \int_{V} \rho\left(\overline{r'}\right) \overline{f_p}\left(\overline{r'}\right) \cdot \left[ \frac{(x - x')\overline{i} + (y - y')\overline{j} - (z - z')\overline{k}}{[(x - x')^2 + (y - y')^2 + (z - z')^2]^{\frac{3}{2}}} + \frac{(x - x')\overline{i} + (y - y')\overline{j} - (z + z')\overline{k}}{[(x - x')^2 + (y - y')^2 + (z + z')^2]^{\frac{3}{2}}} \right] dv \quad (2.6.1)
$$

Si la fuente se ubica en z=0 entonces:

$$
U(\bar{r}) = -\frac{1}{2\pi} \int_{v} \rho(\bar{r}') \bar{J}_{p}(\bar{r}') \cdot \left[ \frac{(x - x')\hat{\imath} + (y - y')\hat{\jmath} + (z')\hat{k}}{[(x - x')^{2} + (y - y')^{2} + (z')^{2}]^{\frac{3}{2}}} \right] dv \qquad (2.6.2)
$$

La ecuación (2.6.2) determina el potencial en z=0, que es producido por una fuente puntual que también se coloca en el mismo plano, y es válida para una Tierra 3-D y cuando las corrientes de conducción secundarias son despreciables.

 $\bar{J}_p(\bar{r})$  es el vector de corrientes de la fuente para un electrodo puntual con coordenadas  $(x_s, y_s, 0)$ . De la ecuación de continuidad para campos estacionarios se tiene que  $\oint_{\nu} \; \nabla \cdot \overline{J_p}(\bar{r}) dv = 0$ ; entonces si la corriente total entra por el punto de coordenadas de la fuente y el balance de las corrientes que entran y salen de una superficie semi-esférica con centro en la fuente se mantiene igual a cero, se tiene que:

$$
\oint_{Sr} \nabla \cdot \overline{J_p}(\overline{r}) dv = \int_{Sr} \overline{J_p}(\overline{r}) \cdot d\overline{S_r} = I \qquad (2.6.3)
$$

De esta ecuación para  $z_s = 0$  se llega a:

$$
\bar{J}_p(\bar{r}) = \frac{I}{2\pi} \left[ \frac{(x - x_s)\hat{i} + (y - y_s)\hat{j} + (z)\hat{k}}{[(x - x_s)^2 + (y - y_s)^2 + (z)^2]^{3/2}} \right]
$$
(2.6.4)

Sustituyendo la ecuación (2.7.4) en (2.7.2), el potencial queda expresado para puntos  $(x, y, 0)$  y coordenadas de fuente  $(x_s, y_s, 0)$  como:

$$
U(\bar{r}) = -\frac{I}{4\pi^2} \int_{v} \left[ \frac{(x'-x_s)(x-x') + (y'-y_s)(y-y') - z'^2}{\left[ (x'-x_s)^2 + (y'-y_s)^2 + z'^2 \right]^{\frac{3}{2}} \left[ (x-x')^2 + (y-y')^2 + z'^2 \right]^{\frac{3}{2}}} \rho(x', y', z') \right] dv \tag{2.6.5}
$$

Donde  $(x_s, y_s)$  son las coordenadas de la fuente, bajo un sistema de referencia fijo  $(x, y)$  o de campo;  $(x', y')$  es el sistema de referencia móvil o coordenadas de cuerpo y son las variables de la integración, ambos sistemas de coordenadas serán explicados en el siguiente capítulo. La ecuación (2.6.5) se puede usar para calcular el potencial producido por una fuente puntual colocada en cualquier punto sobre el plano  $z=0$ . Esta ecuación, además, cumple con el principio de superposición.

# <span id="page-20-0"></span>3Implementación Numérica.

La forma de resolver el problema de modelado directo para la respuesta de resistividad eléctrica es mediante la resolución de la EDP de Poisson. Una forma de resolver la ecuación es mediante el empleo de diferencias finitas, este método ha sido de ayuda, sobre todo en problemas del tipo 2D, como los trabajos de: Mufti (1976), Dey y Morrison (1979), Spitzer (1995) y Loke y Barker (1996). Otra forma de obtener la solución es mediante el uso del elemento finito, bajo este esquema se tienen ejemplos como los trabajos de: Coggon (1971), Fox, Hohmann, Killpack y Rijo (1980), Pridmore, Hohmann, Ward y Sill (1980), Sasaki (1994), Tsourlous y Ogilvy (1999), Li y Spitzer (2002, 2005), Marescot, Lopes, Rigobert y Green (2008), y Ren y Tang (2010). Finalmente, la EDP puede resolverse, también, mediante el uso de ecuaciones integrales como en los trabajos de: Snyder (1976), Eskola (1992), Pérez (1995), Pérez, Méndez y Gómez (2001), León (2004) y Pidlisecky, Haber y Knight (2007).

La heterogeneidad del medio y la geometría de los cuerpos en el semi-espacio ha sido una limitante importante para la técnica de la ecuación integral y, para el empleo de diferencias finitas y elemento finito, la desventaja es que se obtienen sistemas de ecuaciones lineales muy grandes que consumen muchos recursos computacionales.

Gracias a que se hace la hipótesis de que las corrientes secundarias son despreciables (problema del week scattering o dispersión débil) (Eskola, 1992; Hvozdara & Kaikkonen, 1998), la ecuación integral se convierte en una opción viable para el modelado, incluso con cuerpos de geometría compleja.

#### <span id="page-20-1"></span>3.1 Implementación del Algoritmo.

En el capítulo anterior se mencionan dos sistemas de coordenadas para la ecuación (2.6.5); a continuación, se define la relación que existe entre un sistema y otro.

Se establece el origen del sistema de referencia móvil en el centro geométrico del prisma; este es llamado el "Sistema de Coordenadas Local". El sistema de referencia fijo es denominado "Sistema de Coordenadas Global". La transformación entre ambos sistemas se define asumiendo un punto arbitrario P en el espacio; su vector de posición en términos del Sistema de Coordenadas Global es  $\overline{r}$ ; y  $\overline{r}'$ , es su vector de posición en términos del Sistema de Coordenadas Local. La relación entre ambos sistemas queda determinada por el vector  $\overline{r}_a$  como se muestra en la **figura 3.1**.

$$
\overline{r} = \overline{r}' + \overline{r}_a \qquad (3.1.1)
$$

Donde  $\bar{r} = (x, y, z)$ ,  $\bar{r}' = (x', y', z')$ , y  $\bar{r}_a = (x_a, y_a, z_a)$  (Flores et al, 2015)

Dado que se manejan dos sistemas de coordenadas, es conveniente dejar todo expresado en términos de un solo sistema para su implementación computacional. Siguiendo la transformación de la ecuación (3.1.1), un punto p con coordenadas  $(x_p, y_p, z_p)$  quedaría como:

$$
(x_p, y_p, z_p) = (x'_p, y'_p, z'_p) + (x_a, y_a, z_a)
$$
  
=  $(x'_p + x_a)\hat{i} + (y'_p + y_a)\hat{j} + (z'_p + z_a)\hat{k}$  (3.1.2)

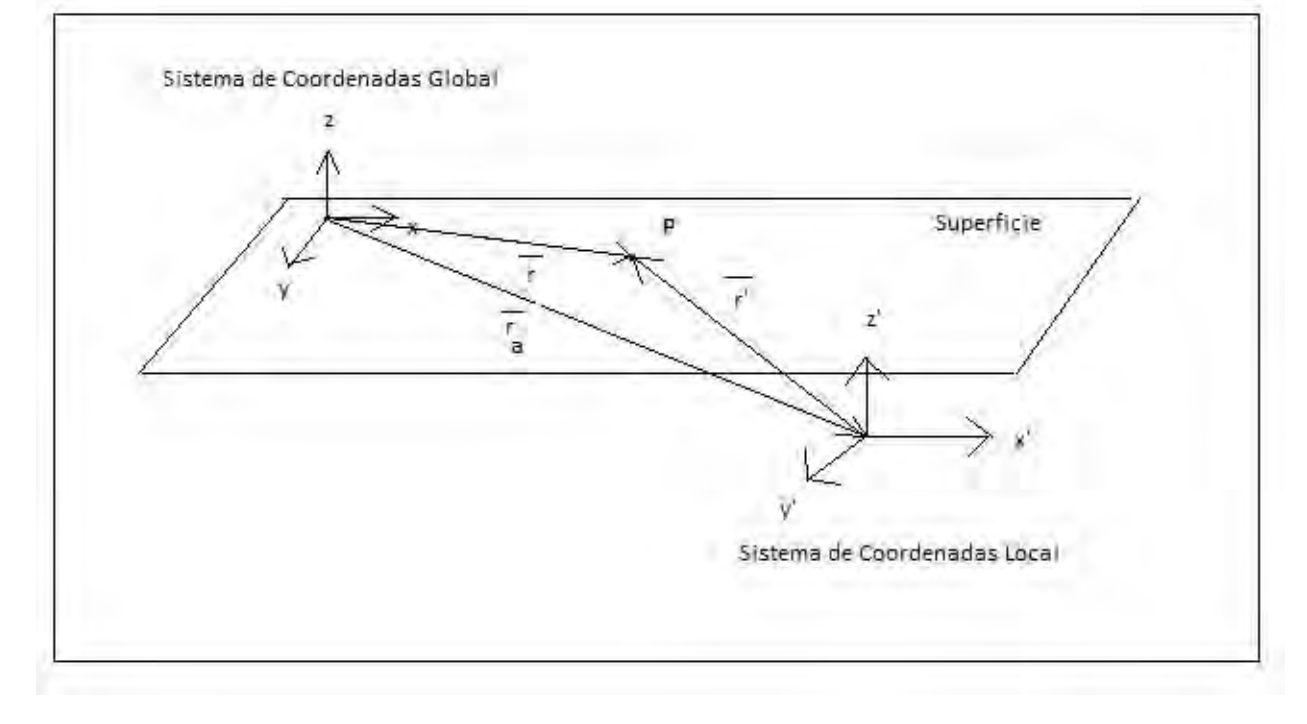

*Figura 3.1: Relación entre el Sistema de Coordenadas Global y el Sistema de Coordenadas Local, (El origen del sistema de coordenadas local coincide con el centro del prisma).*

Realizando los respectivos cambios de coordenadas en la ecuación (2.6.5), se tiene:

$$
U(\bar{r}) = -\frac{I}{4\pi^2} \int_{v} \left[ \frac{(x' - x'_{cs})(x'_{p} - x') + (y' - y'_{cs})(y'_{p} - y') - (z' + z_{a})^2}{\left[ (x' - x'_{cs})^2 + (y' - y'_{cs})^2 + (z' + z_{a})^2 \right]^{\frac{3}{2}} \left[ (x'_{p} - x')^2 + (y'_{p} - y')^2 + (z' + z_{a})^2 \right]^{\frac{3}{2}} \rho(x', y', z') \right] dv \tag{3.1.3}
$$

Donde  $(x'_{cs}, y'_{cs})$  son las coordenadas en superficie de la fuente o electrodo de corriente,  $(x'_{p}, y'$  $_{p})$  son las coordenadas en superficie del electrodo de potencial.

Asumiendo cuerpos heterogéneos aislados inmersos en el semi-espacio, se tiene el siguiente contraste de resistividades

$$
\Delta \rho = \rho_c - \rho_m \qquad (3.1.4)
$$

Donde  $\rho_c$  es la resistividad del cuerpo o prisma y  $\rho_m$  la resistividad del medio. Dado que, para el problema directo, ambos valores de resistividad son conocidos,  $\Delta \rho$  puede salir de la integral como una constante.

$$
U(\bar{r}) = -\frac{I}{4\pi^2} \Delta \rho(x', y', z') \int_v \left[ \frac{(x' - x'_{cs})(x'_{p} - x') + (y' - y'_{cs})(y'_{p} - y') - (z' + z_a)^2}{\left[ \left[ (x' - x'_{cs})^2 + (y' - y'_{cs})^2 + (z' + z_a)^2 \right]^{\frac{3}{2}} \left[ \left( x'_{p} - x'\right)^2 + \left( y'_{p} - y' \right)^2 + (z' + z_a)^2 \right]^{\frac{3}{2}}} \right] dv \tag{3.1.5}
$$

Dado que el potencial es una magnitud aditiva, si se tienen varias fuentes, habrá que sumar algebraicamente los potenciales respectivos, (Orellana, 1982).

$$
U = \frac{\rho}{2\pi} \sum \frac{I_i}{r_i} \qquad (3.1.6)
$$

donde  $r_i$  es la distancia del manantial de índice i al punto considerado, e  $I_i$  la intensidad de corriente que entra o sale por él, con su signo correspondiente; principio conocido como superposición.

Usando el principio de superposición, se suman las contribuciones de los efectos que genera cada electrodo de corriente sobre cada uno de los electrodos de potencial. Con electrodos de corriente A y B, y electrodos de potencial M y N, con lo que se tiene:

$$
\Delta U_N^M = \frac{|I|}{4\pi^2} \Delta \rho \int_V \left[ -\left[ \frac{(x'-x'_{cs})(x'_p - x') + (y' - y'_{cs})(y'_p - y') - (z' + z_a)^2}{\left[ [(x'-x'_{cs})^2 + (y' - y'_{cs})^2 + (z' + z_a)]^{\frac{3}{2}} \left[ (x'_p - x')^2 + (y'_p - y')^2 + (z' + z_a)^2 \right]^{\frac{3}{2}} \right]_{AM}} \right]
$$
  
+ 
$$
\left[ \frac{(x'-x'_{cs})(x'_p - x') + (y' - y'_{cs})(y'_p - y') - (z' + z_a)^2}{\left[ [(x'-x'_{cs})^2 + (y' - y'_{cs})^2 + (z' + z_a)]^{\frac{3}{2}} \left[ (x'_p - x')^2 + (y'_p - y')^2 + (z' + z_a)^2 \right]^{\frac{3}{2}} \right]_{BM}} \right]
$$
  
+ 
$$
\left[ \frac{(x'-x'_{cs})(x'_p - x') + (y' - y'_{cs})(y'_p - y') - (z' + z_a)^2}{\left[ [(x'-x'_{cs})^2 + (y' - y'_{cs})^2 + (z' + z_a)]^{\frac{3}{2}} \left[ (x'_p - x')^2 + (y'_p - y')^2 + (z' + z_a)^2 \right]^{\frac{3}{2}} \right]_{AM}} - \left[ \frac{(x'-x'_{cs})(x'_p - x') + (y' - y'_{cs})(y'_p - y') - (z' + z_a)^2}{\left[ ((x'-x'_{cs})^2 + (y' - y'_{cs})^2 + (z' + z_a)]^{\frac{3}{2}} \left[ (x'_p - x')^2 + (y'_p - y')^2 + (z' + z_a)^2 \right]^{\frac{3}{2}} \right]_{BM}} \right] dV \quad (3.1.7)
$$

Gracias a la ecuación (3.1.7) es posible calcular la diferencia de potencial de manera numérica.

#### <span id="page-23-0"></span>3.2 Cálculo de la Resistividad Aparente.

Una vez obtenidos los valores de la diferencia de potencial, podrá definirse el valor de la resistividad aparente, recordar q:  $\rho = 2\pi R \frac{U(r)}{I}$  o  $\rho = k \frac{\Delta U}{I}$ I

El potencial puede ser expresado como la suma de los efectos generados por el semiespacio y el cuerpo, despejando la resistividad a partir de la ecuación (2.2.3), se puede obtener la resistividad aparente de la siguiente forma:

$$
\rho_a = \rho_m + k \frac{\Delta U_N^M}{I} \qquad (3.2.1)
$$

#### <span id="page-23-1"></span>3.3 Profundidad de Investigación.

Para determinar la profundidad a la que se encuentra el punto de asignación, se emplea la "profundidad media de investigación" (ze), propuesta por Edwards (1977) y Barker (1991), esta profundidad se obtiene gracias a la función de sensibilidad y la derivada de Fréchet (McGillivray & Oldenburg, 1990).

Esta profundidad depende del tipo de arreglo, la abertura total de este, y el número de niveles de la configuración. Para determinar la profundidad máxima, simplemente se multiplica la longitud total del arreglo L, o la abertura máxima entre electrodos a, por el factor correspondiente según la **tabla 3.1**.

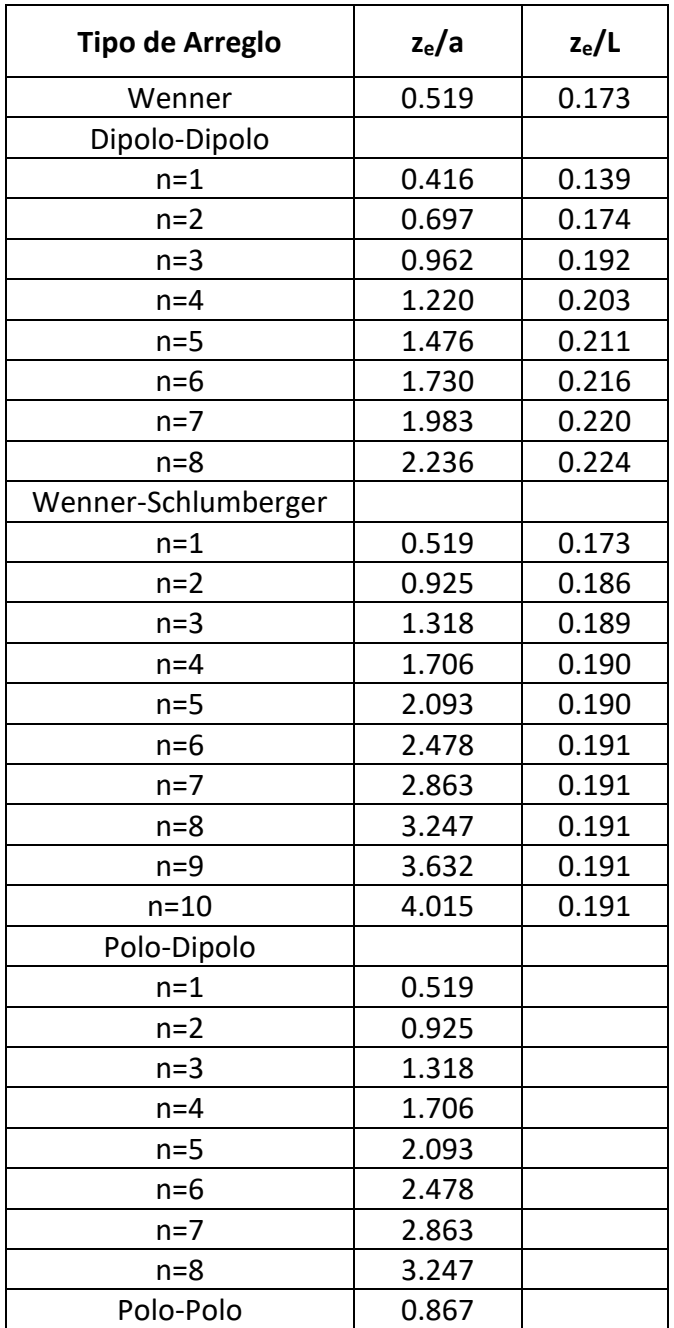

*Tabla 3.1: Coeficientes para calcular la profundidad media de investigación Z<sup>e</sup> para diferentes arreglos. L es la longitud total del arreglo, (Modificado de Edwards, 1977).*

## <span id="page-25-0"></span> $4$ Integración Numérica.

#### <span id="page-25-1"></span>4.1 Cuadratura Gaussiana.

 $\overline{a}$ 

El objetivo de la integración numérica es aproximar el valor de una integral definida en un intervalo [a, b] para una función  $f(x)$ . Haciendo uso de la interpretación geométrica de la integral definida como el área bajo la curva, se busca evaluar la función en ciertos puntos para generar uno o más polígonos que aproximen esta área. Mathews y Fink (2000), definen la integración numérica de la siguiente forma:

Supongamos que  $a = x_0 < x_1 < \cdots < x_M = b$ 

$$
Q[f] = \sum_{k=0}^{M} w_k f(x_k) = w_0 f(x_0) + w_1 f(x_1) + \dots + w_M f(x_M)
$$
 (4.1.1)

Una integral definida tiene la siguiente fórmula:

$$
\int_{a}^{b} f(x) dx = Q[f] + E[f] \qquad (4.1.2)
$$

Se llama fórmula de integración numérica o de cuadratura; el término  $E[f]$  se llama error de truncamiento de la fórmula; los valores  $\{x_k\}_{k=0}^M$  se llaman nodos de integración o nodos de cuadratura y los valores  $\{w_k\}_{k=0}^M$ se llaman pesos de la fórmula.

Dependiendo del problema o de la función a integrar es como se eligen los nodos de integración, por ejemplo, para los métodos de Newton-Cotes, o sea, regla del trapecio, regla de Simpson, regla de tres octavos de Simpson, etc. Se eligen estos nodos de forma equiespaciada lo que resulta relativamente sencillo de implementar en un algoritmo computacional, sin embargo, es de esperar que para polinomios de orden mayor estos métodos tendrán errores significativos de truncamiento.

En la Cuadratura Gaussiana los nodos que se utilizan, por lo general<sup>2</sup>, son las raíces de los polinomios de Legendre. Esto permite que se escoja de manera óptima los puntos en que será evaluada la función representando mejor el área bajo la curva.

<sup>2</sup> Existen cuadraturas que usan como nodos las raíces de otros polinomios como: Chebyshev, Hermite, etc. y pueden ser consideradas Cuadraturas Gaussianas también.

Existe una forma general de la Cuadratura Gaussiana de N nodos, esta es:

$$
G_N(f) = w_{N,1}f(x_{N,1}) + w_{N,2}f(x_{N,2}) + \dots + w_{N,N}f(x_{N,N})
$$
 (4.1.3)

Esta regla general para N nodos es exacta para funciones polinomiales de grado menor o igual que 2N-1, (Mathews & Fink, 2000).

No es necesario calcular, cada vez que se requiera, los pesos y las raíces necesarios para una cuadratura de N nodos, estos ya se han calculado previamente por diferentes autores y en la literatura especializada se pueden encontrar una gran cantidad de tablas. Los pesos y nodos que se emplean están definidos en un intervalo de [-1,1] por lo tanto para poder usarlos en un intervalo arbitrario [a, b] es necesario realizar un cambio de variables.

La transformación se realiza de la siguiente forma:

$$
t = \frac{a+b}{2} + \frac{b-a}{2}x \quad con \quad dt = \frac{b-a}{2}dx \quad (4.1.4)
$$

y la relación

$$
\int_{a}^{b} f(t)dt = \int_{-1}^{1} f\left(\frac{a+b}{2} + \frac{b-a}{2}x\right) \frac{b-a}{2} dx \qquad (4.1.5)
$$

Nos da la fórmula de cuadratura

$$
\int_{a}^{b} f(t)dt = \frac{b-a}{2} \sum_{k=1}^{N} w_{N,k} f\left(\frac{a+b}{2} + \frac{b-a}{2} x_{N,k}\right)
$$
(4.1.6)

Se ha mencionado que la cuadratura de N nodos es exacta para polinomios de grado menor o igual a 2N-1. Normalmente las fórmulas de cuadratura se escogen de esta manera, para ser exactas sobre cierto tipo o conjunto de funciones. El concepto de Cuadratura Gaussiana puede entonces, generalizarse de la siguiente manera.

Una regla de cuadratura es una expresión de la forma

$$
T_n(\varphi) = \sum_{i=1}^n \omega_i \cdot \varphi(x_i) \qquad (4.1.7)
$$

donde  $\omega$ :  $[a, b] \rightarrow R^1$ es una función no negativa conocida como la función de peso,  $\varphi\!:\![a, b]\!\rightarrow R^1$  es una función de una clase preseleccionada, y  $x_i\in [a, b]$  para toda  $i=$ 1,2, ..., 2n. Los puntos  $x_i$  son los nodos de la fórmula de cuadratura. Aunque la expresión **4.1.7** se considera una aproximación a la integral. Normalmente las fórmulas de cuadratura se desarrollan para ser exactas en ciertos tipos de funciones, más comúnmente, polinomios de un orden máximo m.

Supongamos que

$$
\{\varphi_1, \varphi_2, \ldots, \varphi_{2n}\} \qquad (4.1.8)
$$

es un conjunto de funciones integrables  $[a, b] \rightarrow R^1$ . Se dice que la regla de cuadratura de n nodos **4.1.7** es Gaussiana con respecto al sistema **4.1.8** si y sólo si este integra de manera exacta todas las funciones de **4.1.8**. En otras palabras, una regla Gaussiana es una regla de n puntos que es exacta para 2n funciones preseleccionadas. (Ma, Rokhlin & Wandzura, 1993).

#### <span id="page-27-0"></span>4.2 Cubatura para Integrales Volumétricas.

En el subtema 4.1 se muestra una fórmula general para la Cuadratura Gaussiana, esta fórmula nos permite evaluar integrales en dominios de integración unidimensionales<sup>3</sup>. Para evaluar integrales en dominios de integración de dimensión n (n>=2) se han desarrollado los métodos denominados cubaturas. Existen muchos tipos de cubaturas desarrollados específicamente para integrales volumétricas pero la mayoría de estas son para cuerpos geométricos específicos, simples y sin caras curvas.

En el algoritmo propuesto en este estudio, se hace uso de un método relativamente nuevo de cubatura desarrollado por Jayan y Nagaraja (2015). Este método presenta una fórmula general que permite evaluar integrales triples sobre dominios como cubos, tetraedros, prismas, pirámides, o cualquier otra región acotada con caras planas o curvas.

Se utilizan los puntos de cuadratura unidimensionales publicados por Ma et al. (1993), que asigna un conjunto de nodos y pesos como mejor aproximación para un conjunto específico de funciones.

Se establece la integral que se desea evaluar como

$$
I = \int_{a}^{b} \int_{g_1(x)}^{g_2(x)} \int_{h_1(x,y)}^{h_2(x,y)} f(x,y,z) dz dy dx
$$
 (4.2.1)

Se transforma el dominio de integración

 $\overline{a}$ 

$$
\Omega = \{(x, y, z) | a \le x \le b, g_1(x) \le y \le g_2(x), h_1(x, y) \le z \le h_2(x, y) \} \tag{4.2.2}
$$

a un cubo unitario de 0 a 1 en el espacio  $\xi$ ,  $\eta$ ,  $\gamma$ 

$$
C = \{ (\xi, \eta, \gamma) | 0 \le \xi \le 1, 0 \le \eta \le 1, 0 \le \gamma \le 1 \}
$$
 (4.2.3)

<sup>3</sup> De hecho, el nombre de cuadratura es una analogía con el significado geométrico de la integral de una función con una variable.

usando la transformación

$$
x = (b - a)\xi + a \qquad (4.2.4)
$$
  
\n
$$
y = [g_2(x(\xi)) - g_1(x(\xi))] \eta + g_1(x(\xi)) \qquad (4.2.5)
$$
  
\n
$$
z = [h_2(x(\xi), y(\xi, \eta)) - h_1(x(\xi), y(\xi, \eta))] \gamma + h_1(x(\xi), y(\xi, \eta)) \qquad (4.2.6)
$$

x es función de  $\xi$ , y es función de  $\xi$ ,  $\eta \gamma$  z es función de  $\xi$ ,  $\eta \gamma \gamma$ 

El Jacobiano de la transformación queda como

$$
|J| = (b - a)[g_2(x(\xi)) - g_1(x(\xi))][h_2(x(\xi), y(\xi, \eta)) - h_1(x(\xi), y(\xi, \eta))] > 0
$$
 (4.2.7)

Después de transformar la región de integración a un cubo unitario y de aplicar la fórmula de Cuadratura Gaussiana para cada integral se obtiene la fórmula para la integral propuesta de la siguiente manera:

$$
I[f] = \int_{\Omega} f(x, y, z) d\Omega \qquad (4.2.8)
$$
  
\n
$$
= \int_{0}^{1} \int_{0}^{1} \int_{0}^{1} f(x(\xi), y(\xi, \eta), z(\xi, \eta, \gamma)) |J| d\gamma d\eta d\xi \qquad (4.2.9)
$$
  
\n
$$
\approx \sum_{i=1}^{N} \sum_{j=1}^{N} \sum_{k=1}^{N} w_{1}^{i} w_{2}^{j} w_{3}^{k} |J| f(x(\xi_{i}), y(\xi_{i}, \eta_{j}), z(\xi_{i}, \eta_{j}, \gamma_{k})) \qquad (4.2.10)
$$
  
\n
$$
\approx \sum_{m=1}^{N^{3}} c_{m} f(x_{m}, y_{m}, z_{m}) \qquad (4.2.11)
$$

donde

$$
c_m = w_1^i w_2^j w_3^k (b - a) [g_2(x(\xi)) - g_1(x(\xi))][h_2(x(\xi), y(\xi, \eta))
$$

$$
- h_1(x(\xi), y(\xi, \eta))] \qquad (4.2.12)
$$

$$
x_m = (b - a)\xi_i + a \qquad (4.2.13)
$$

$$
y_m = [g_2(x(\xi_i)) - g_1(x(\xi_i))] \eta_j + g_1(x(\xi_i)) \qquad (4.2.14)
$$

$$
z_m = [h_2(x(\xi_i), y(\xi_i, \eta_j)) - h_1(x(\xi_i), y(\xi_i, \eta_j))] \gamma_k + h_1(x(\xi_i), y(\xi_i, \eta_j)) \qquad (4.2.15)
$$

 $\xi_i$ ,  $\eta_j$ ,  $\gamma_k$  son los nodos en (0,1) y  $w_1^iw_2^jw_3^k$  son sus correspondientes pesos en una dimensión. cualquiera de los nodos y pesos de la Cuadratura Gaussiana pueden sustituirse en la fórmula. (Jayan & Nagaraja, 2015).

Dado que los límites de integración en la transformación quedan definidos como funciones, se puede integrar sobre un gran número de regiones incluso con curvas, sólo debe emplearse la función que describa la forma de la región proyectada sobre el eje correspondiente. Por ejemplo, un tetraedro quedaría definido como:

 $a = 0, b = a, g_1 = 0, g_2 = a - x, h_1 = 0, h_2 = a - x - y$  la región quedaría entonces como

$$
T = \{(x, y, z) | 0 \le x \le a, 0 \le y \le a - x, 0 \le z \le a - x - y \}
$$
(4.2.16)

entonces

$$
I = \int_0^a \int_0^{a-x} \int_0^{a-x-y} f(x, y, z) \, dz \, dy \, dx \approx \sum_{m=1}^{N^3} c_m f(x_m, y_m, z_m) \tag{4.2.17}
$$

donde

$$
c_m = w_1^i w_2^j w_3^k (b - a)(d - c)(f - e)
$$
  
\n
$$
x_m = a\xi_i
$$
  
\n
$$
y_m = a(1 - \xi_i)\eta_j
$$
  
\n
$$
z_m = a(1 - \xi_i - \eta_j + \xi_i \eta_j)\gamma_k
$$

Hemos visto que es posible aplicar el método de cubatura para la evaluación de una integral de volumen definida. El problema que se aborda en este trabajo requiere la evaluación de varias integrales de este tipo, la cantidad de integrales a evaluar depende del número de electrodos en el arreglo (3.1.7) y de la cantidad de puntos evaluados (cuadripolos), y los límites de integración dependen de la forma y dimensiones del cuerpo inmerso en el medio.

Hablando en términos de costo computacional, la cantidad de cuadripolos, que resulten de un arreglo, es la que tiene el mayor impacto en el desempeño del algoritmo que se describe en el siguiente capítulo.

# <span id="page-30-0"></span>5 Desarrollo del Algoritmo.

La aproximación que se tomará para modelar la respuesta eléctrica en este estudio es similar a la planteada por Flores, Tejero, León, Arango, y Chávez (2015), consiste en simular un prisma de geometría regular con una resistividad  $\rho_b$ , ubicado dentro del semi-espacio homogéneo de resistividad  $\rho_m$ , se hace la hipótesis de que las corrientes secundarias son despreciables y se emplea el método de integración volumétrica (VIM) a partir de la ecuación (3.1.7).

<span id="page-31-0"></span>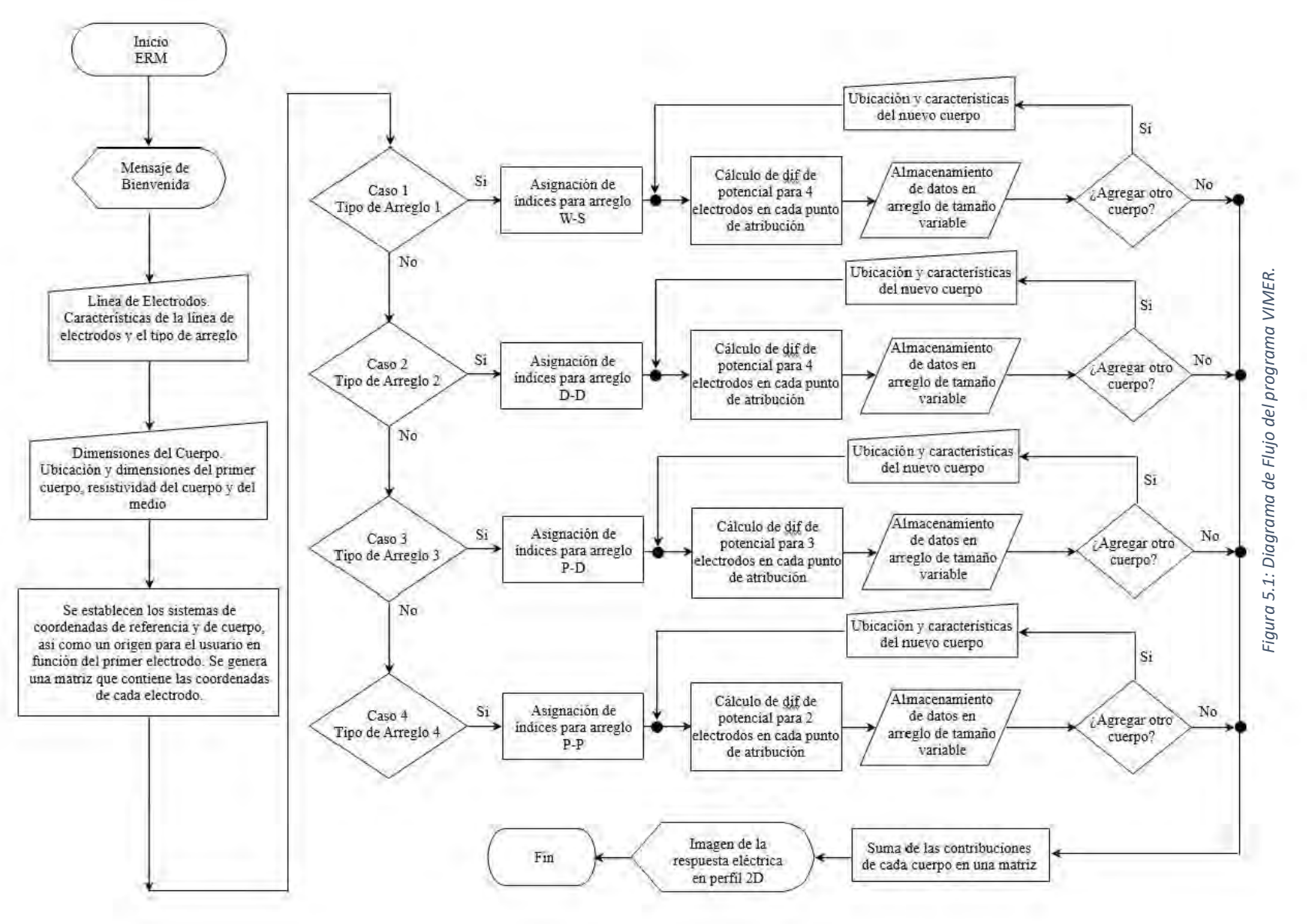

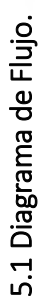

30

#### <span id="page-32-0"></span>5.2 Descripción del Programa.

El programa "Volume Integral Model of the Electric Response" (**VIMER Anexo A1**) fue desarrollado en ambiente de Matlab® y diseñado para trabajar sin necesidad de importar o exportar archivos desde y hacia otras aplicaciones, los resultados se visualizan inmediatamente después de que se termina de procesar la información, esta visualización consiste en una pseudosección. Cabe mencionar que toda la información se ingresa al programa mediante ventanas.

En la **figura 5.1**, se muestra el diagrama de flujo del algoritmo, este diagrama muestra la secuencia lógica del programa en general. Este modelo fue diseñado para trabajar con cuerpos de caras planas paralelas.

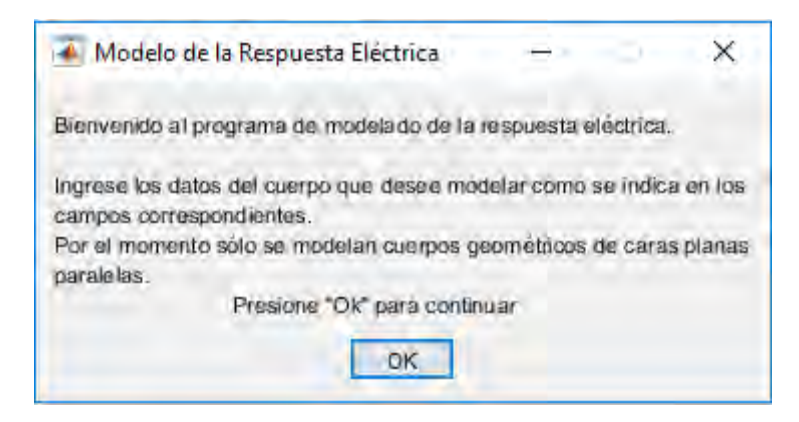

*Figura 5.2: Ventana de inicio del programa.*

Se inicia con un mensaje de bienvenida al programa, **figura 5.2** (**Msg Anexo A2**). A continuación, aparece la primera ventana en donde se ingresan los datos correspondientes al tipo de arreglo, **figura 5.3** (**Arreglo Anexo A3**), la orientación de este, el número de electrodos y la separación entre estos. En el campo Tipo de Arreglo se introduce un número del 1 al 4 dependiendo del tipo de arreglo que se desee, los números asignados a cada tipo de arreglo son: 1, Wenner-Schlumerger; 2, Dipolo-Dipolo; 3, Polo-Dipolo; y 4, Polo-Polo. En el campo "Factor n" se introduce la cantidad de subniveles que se desee.

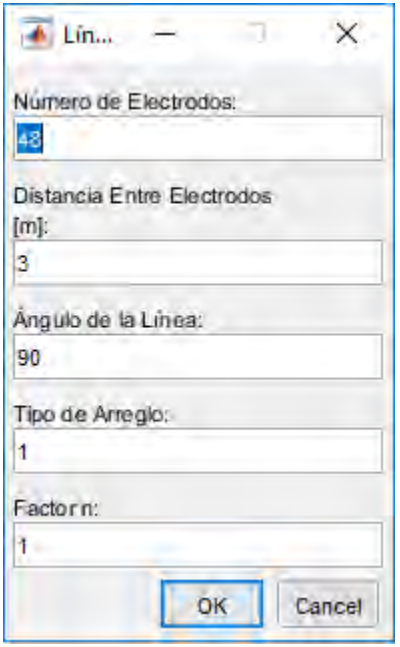

*Figura 5.3: Ventana "Arreglo", se define la disposición de los electrodos y el tipo de arreglo (Anexo A3).*

Como se mencionó en el capítulo 2, este método establece dos sistemas de coordenadas: SCR y SCC, pero para presentar las imágenes de manera más comprensible y determinar la posición de los cuerpos de forma más amigable para quien ejecute el programa, el usuario considerará como origen de coordenadas al primer electrodo en la superficie, a partir del cual, se "tiende" todo el arreglo, este origen no tiene ninguna intervención en el cálculo de la diferencia de potencial, es simplemente un arreglo para facilitar la interfaz.

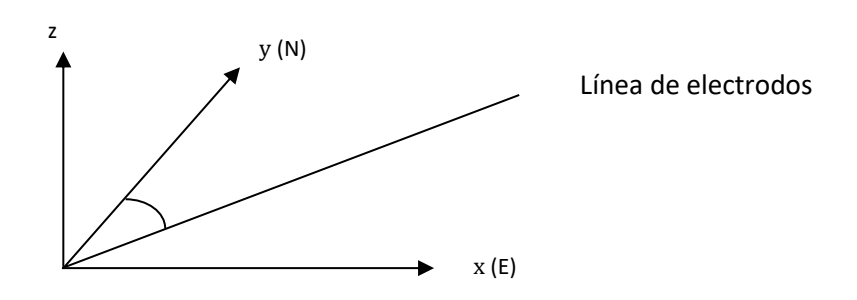

*Figura 5.4: Parámetros que definen la línea de electrodos, el primer electrodo es considerado el origen de coordenadas para la interfaz con el usuario.*

El sistema de coordenadas es como se muestra en la **figura 5.4**, con *z* creciendo hacia arriba, x en dirección oeste a este, e y va de sur a norte. Las longitudes están definidas en metros [m], los ángulos en grados con decimales [°] y las resistividades en ohm-metro [Ωm].

El ángulo que determina la orientación del "tendido" se toma con respecto del eje y. Una vez que se han ingresado todos los parámetros del arreglo, se ingresa la posición y resistividad del primer cuerpo a modelar, así como la resistividad del medio. La posición se determina asignando las coordenadas en (x, y) del centro geométrico del cuerpo y la profundidad es la distancia que existe entre la superficie y el techo o cara superior del cuerpo, se ingresan las dimensiones: alto (eje z), largo (eje x), y ancho (eje y), **figura 5.5** (**Geom Anexo A4**).

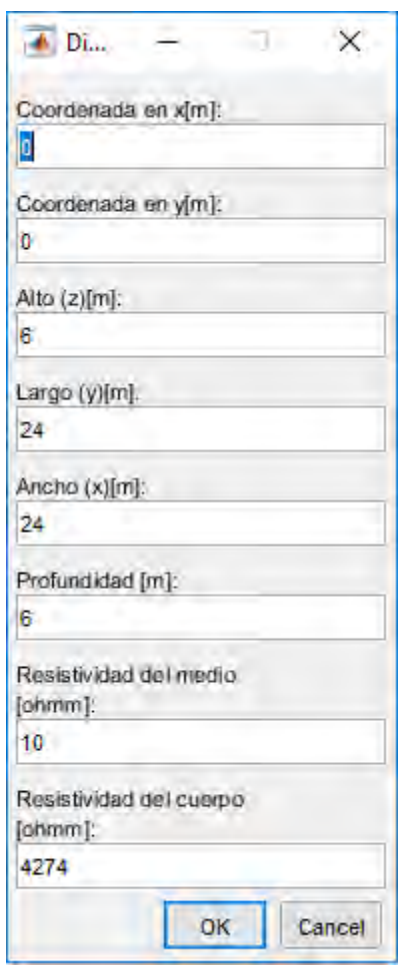

*Figura 5.5: Ventana "Cuerpo1", se ingresan las características y geometría del primer cuerpo a modelar (Geom Anexo A4).*

Una vez ingresados los datos, se ejecuta la función "**Elect**" (**Anexo A5**) que asigna a cada electrodo su respectiva coordenada según el sistema SCR.

Según el tipo de arreglo que se haya elegido, se ingresa a uno de los cuatro casos mostrados en el diagrama de flujo y, según corresponda, se ejecuta una de las siguientes funciones: Caso 1, "**WS**" (Wenner-Schlumberger, **Anexo A6**); Caso 2, "**DD**" (Dipolo-Dipolo, **Anexo A7**); Caso 3, "**PD**" (Polo-Dipolo, **Anexo A8**); Caso 4, "**PP**" (Polo-Polo, **Anexo A9**), que generan un arreglo en donde se guarda, mediante índices asignados a cada electrodo, la secuencia correspondiente. Después, se ingresa a un ciclo en donde, dependiendo del número de electrodos para el tipo de arreglo seleccionado, se ejecutan las secciones de código "**Kernel4e**" (**Anexo A10**), "**Kernel3e**" (**Anexo A11**) ó "**Kernel2e**" (**Anexo A12**), que calculan la diferencia de potencial para arreglos de 4, 3, o 2 electrodos respectivamente para cada punto de atribución.

Dentro de estas secciones de código, se establecen los vectores de posición de cada electrodo y punto de medición, esto se consigue con la información generada en "**Elect**" y con la ejecución de las funciones "**CGWS**" (**Anexo A13**), "**CGDD**" (**Anexo A14**), "**CGPD**" (**Anexo A15**), "**CGPP**" (**Anexo A16**) para los casos 1, 2, 3 y 4 respectivamente, estas funciones son los generadores de coordenadas (x,y,z) de cada punto de atribución, en z se calcula según la profundidad media de investigación Ze (Edwards, 1977).

También, dentro de las secciones Kernel, se calcula la integral de volumen según la ecuación (3.1.7) con la función "**Cubatura**" (**Anexo A17**), esta función toma como parámetros los límites de integración determinados por las dimensiones del cuerpo, según se explicó en el capítulo 4, es decir, límites determinados por constantes. Se eligió evaluar la integral con 15 nodos y se escogió la familia de funciones: "Productos de Polinomios y Funciones Logarítmicas" publicada por Ma et al. (1993). La función **Cubatura** fue generada específicamente para evaluar esta integral en particular.

Los datos obtenidos se guardan en un arreglo de tamaño variable pues a continuación, se pregunta si se desea agregar otro cuerpo, **figura 5.6** (**Geom2 Anexo A18**), este loop permite agregar tantos cuerpos como se desee, de ser el caso, se ingresan la posición y características del nuevo cuerpo. Al salir de este ciclo se suman las contribuciones de cada cuerpo a la respuesta eléctrica.
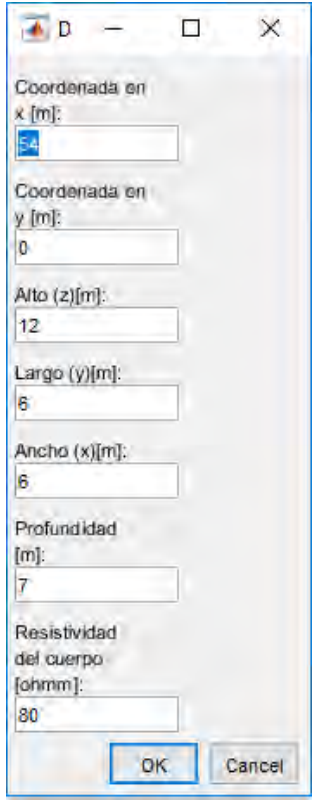

*Figura 5.6: Ventana "Cuerpo2", de ser el caso, se agregan las características de cuerpos adicionales, de esta forma, se pueden agregar tantos cuerpos como se desee (Geom2 Anexo A5).*

Finalmente se ejecutan las funciones "**sortn**" (**Anexo A19**) e "**imgmap2**" (**Anexo A20**) que preparan la matriz, según el formato que necesita Matlab, para ejecutar su función de imagen de contornos "contourf", esta función es la que permite que se desplieguen los datos sin necesidad de exportar los mismos a un interpolador. Para hacer esto posible, la función "**imgmap2**" hace uso del método "Image Thikening", es decir, se "dilata" un pixel de la imagen hacia adelante, hacia abajo y en diagonal para facilitar la interpolación pues la matriz es rala, **figura 5.7**.

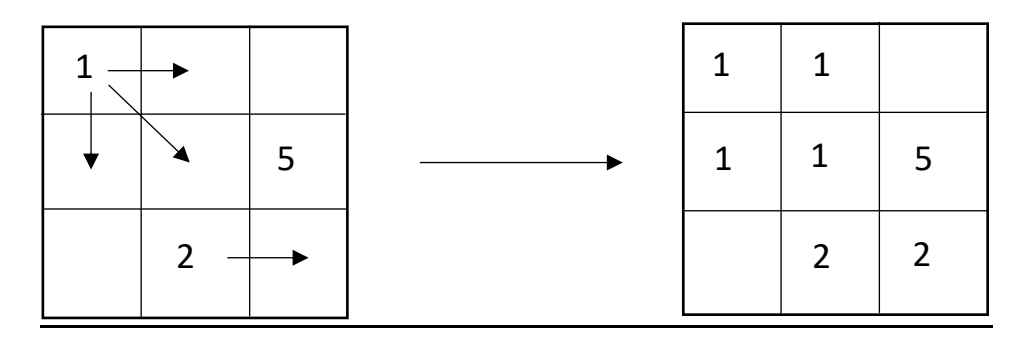

*Figura 5.7: Ejemplo de dilatación de una imagen digital.*

La acción de dilatar un elemento de la matriz no reemplaza los puntos calculados por el modelo porque se barre la imagen de arriba a abajo y de izquierda a derecha, de manera que, si un punto procedente del ensanchamiento queda en la misma posición que un punto calculado por el modelo, este último sobrescribe el dato anterior.

## $6$  Ejemplos Sintéticos y Casos Reales.

En este capítulo se presenta la aplicación del modelo desarrollado a problemas característicos de respuesta de resistividad eléctrica. Los resultados de los ejemplos sintéticos se presentan en pseudosecciones representando la metodología de la tomografía de resistividad eléctrica (TRE) con los arreglos: Wenner-Schlumberger, Dipolo-Dipolo, Polo-Dipolo y Polo-Polo. Luego de obtener los resultados, se realiza una comparación, para cada ejemplo y cada arreglo, con los resultados obtenidos por el programa RES2DMOD de Geotomosoft, este, es un modelo directo en 2D que trabaja bajo el esquema de elemento finito.

Para realizar una comparación con un caso real, se toman los estudios de Barrera (2015), realizado en la delegación Xochimilco, y Urbieta (), en la delegación Álvaro Obregón, ambos en la Ciudad de México.

## 6.1 Bloque resistivo.

Se modela un bloque de 500 Ωm de resistividad en un medio de 10 Ωm, a medio metro de profundidad **figura 6.1** con 2 metros de altura y 9 metros de ancho en x e y. El tendido consta de 36 electrodos con un metro de separación entre estos y pasa por el centro del bloque en la superficie.

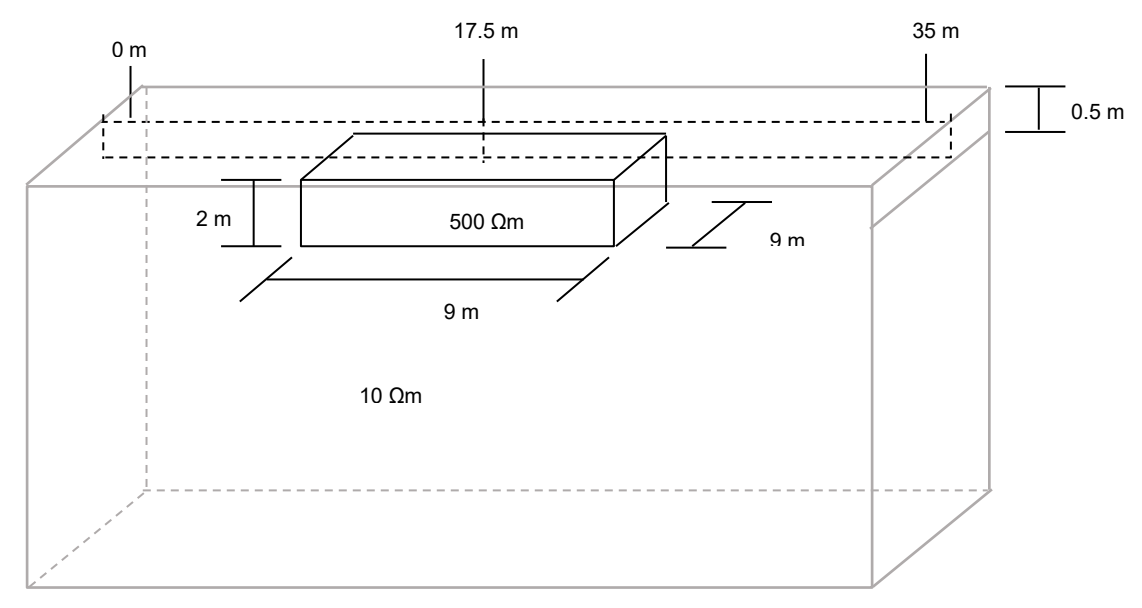

*Figura 6.1: Modelo de bloque resistivo*

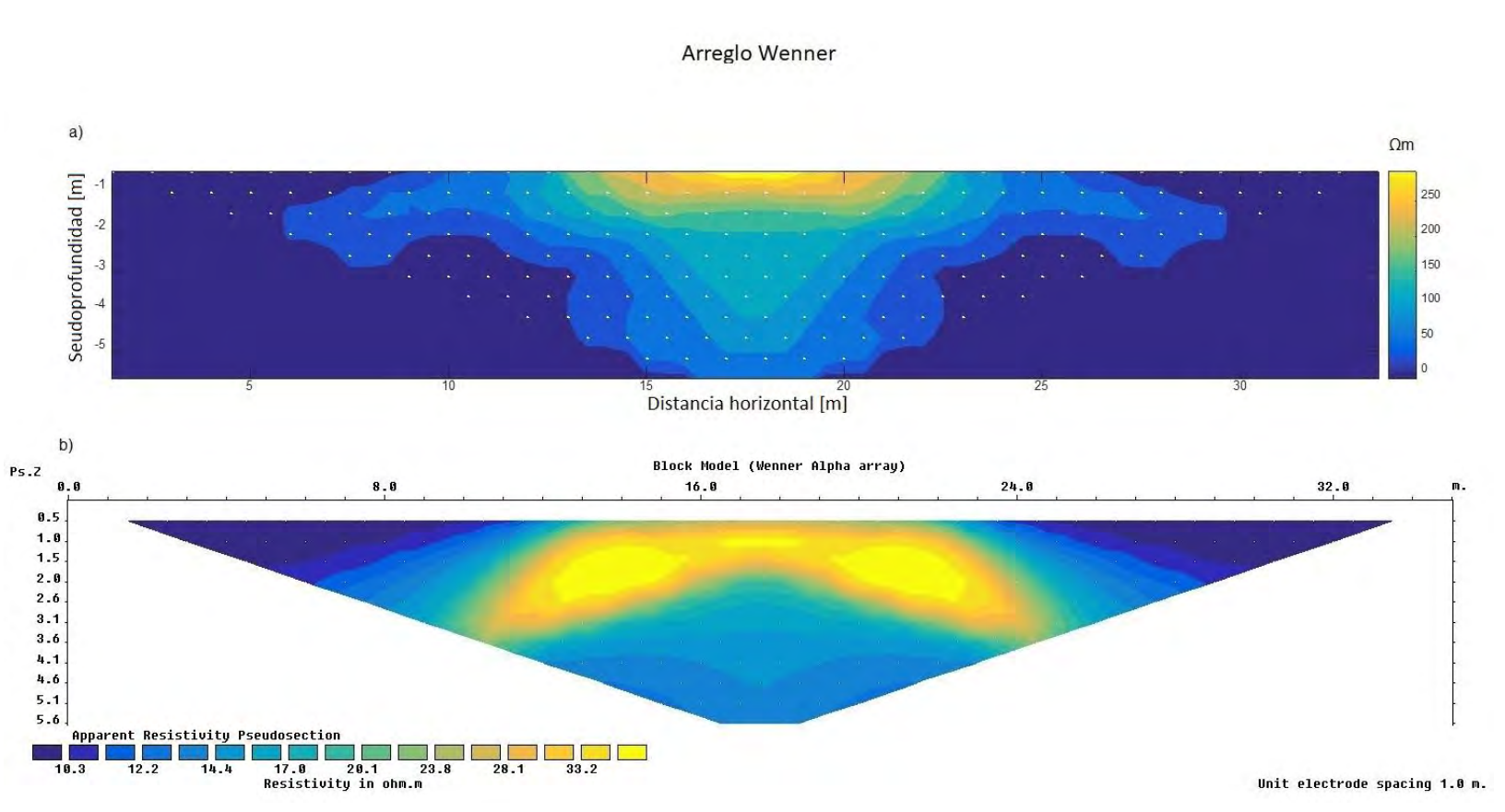

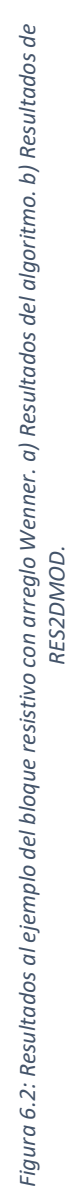

| Algoritmo                       |
|---------------------------------|
| Dato<br>Pos(x)<br>ρa [Ωm]       |
| 1.5<br>10.0135<br>1             |
| $\overline{2}$<br>2.5<br>10.021 |
| 3<br>10.0338<br>3.5             |
| 4<br>4.5<br>10.0567             |
| 5<br>5.5<br>10.1005             |
| 6<br>6.5<br>10.19               |
| 7<br>7.5<br>10.3897             |
| 8<br>8.5<br>10.8903             |
| 9<br>9.5<br>12.3634             |
| 10<br>10.5<br>17.8855           |
| 11<br>11.5<br>45.1796           |
| 12<br>12.5<br>98.8918           |
| 13<br>172.0587<br>13.5          |
| 14<br>14.5<br>222.5358          |
| 15<br>15.5<br>245.5343          |
| 16<br>16.5<br>248.0773          |
| 17<br>17.5<br>250.8012          |
| 18<br>18.5<br>251.5855          |
| 19<br>19.5<br>247.2365          |
| 20<br>20.5<br>223.9223          |
| 21<br>172.5659<br>21.5          |
| 22<br>22.5<br>98.8899           |
| 23<br>23.5<br>45.1412           |
| 24<br>24.5<br>17.8855           |
| 25<br>25.5<br>12.3634           |
| 26<br>26.5<br>10.8903           |
| 27<br>27.5<br>10.3897           |
| 28<br>28.5<br>10.19             |
| 10.1005<br>29<br>29.5           |
| 10.0567<br>30<br>30.5           |
| 31<br>31.5<br>10.0338           |
| 32<br>32.5<br>10.021            |
| 33<br>33.5<br>10.0135           |
|                                 |

*Tabla 6.1. Datos obtenidos de resistividad aparente por ambos modelos (primer nivel, arreglo Wenner).*

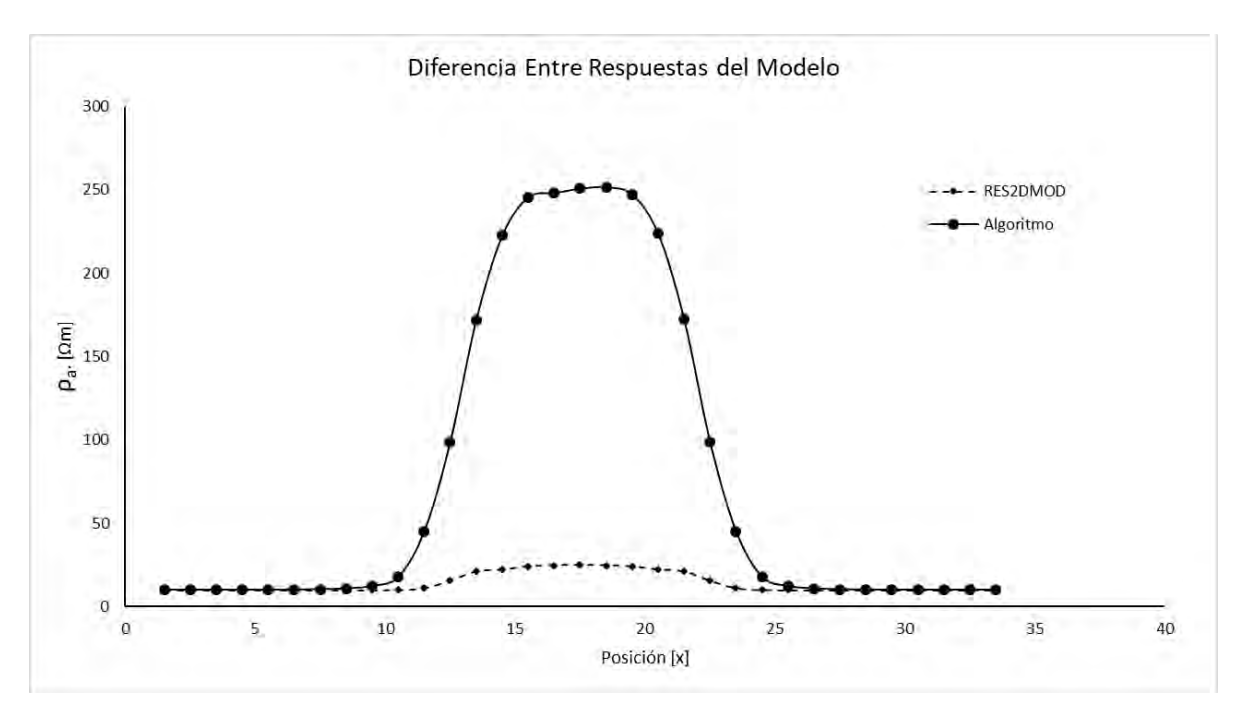

*Figura 6.3. Comparación gráfica entre modelos para el primer nivel. Arreglo Wenner.*

La **figura 6.2** muestra los resultados de ambos modelos; el algoritmo propuesto, y RES2DMOD, con un arreglo Wenner. Se observa que la pseudo-sección obtenida bajo el esquema de elemento finito (**6.2 b**), presenta valores de resistividad muy bajos, de 30 a 40 ohm metro, en comparación con el bloque que se modela. Por el contrario, el algoritmo propuesto obtiene valores de 250 a 300 ohm metro, estos resultados se muestran en la **figura 6.2 b**).

En la **tabla 6.1** se muestran los valores obtenidos por ambos modelos para el primer nivel y en la **figura 6.3** una comparación gráfica de ambos resultados. Resulta evidente que el modelo de RES2DMOD no refleja los valores de resistividad del bloque modelado. Es complicado decir cuál de los dos modelos es el más acertado pues no se posee una solución con datos reales del problema.

También debe señalarse que el software de RES2DMOD resuelve el problema en 2D y el algoritmo propuesto es para un esquema 3D, las dimensiones del bloque en y, para este ejemplo en particular, influyen de manera directa en la intensidad y forma de la anomalía. Lo que podría explicar la diferencia en las curvas de la gráfica de la **figura 6.3**.

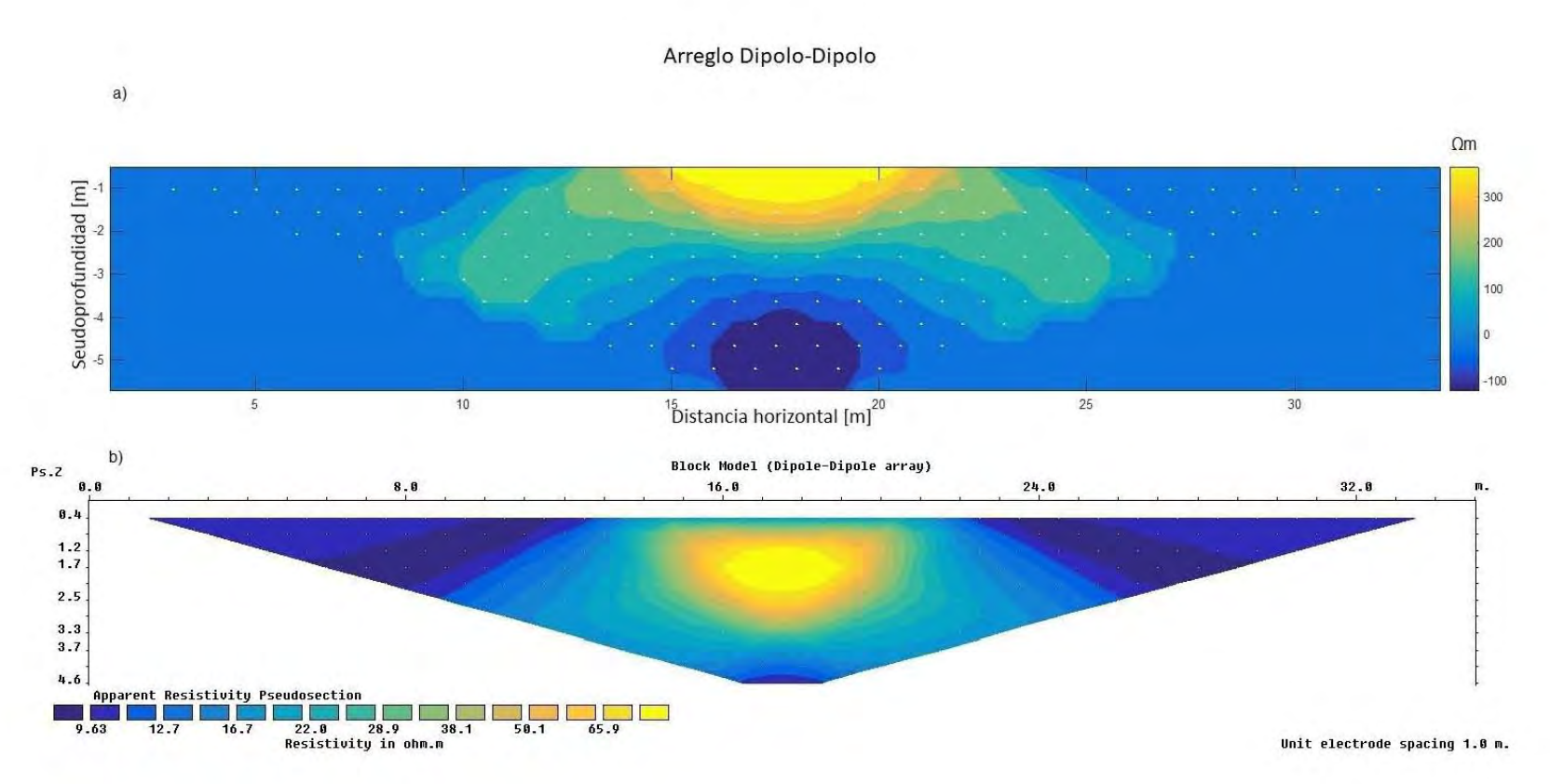

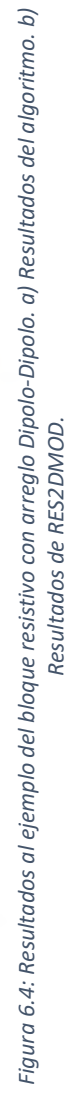

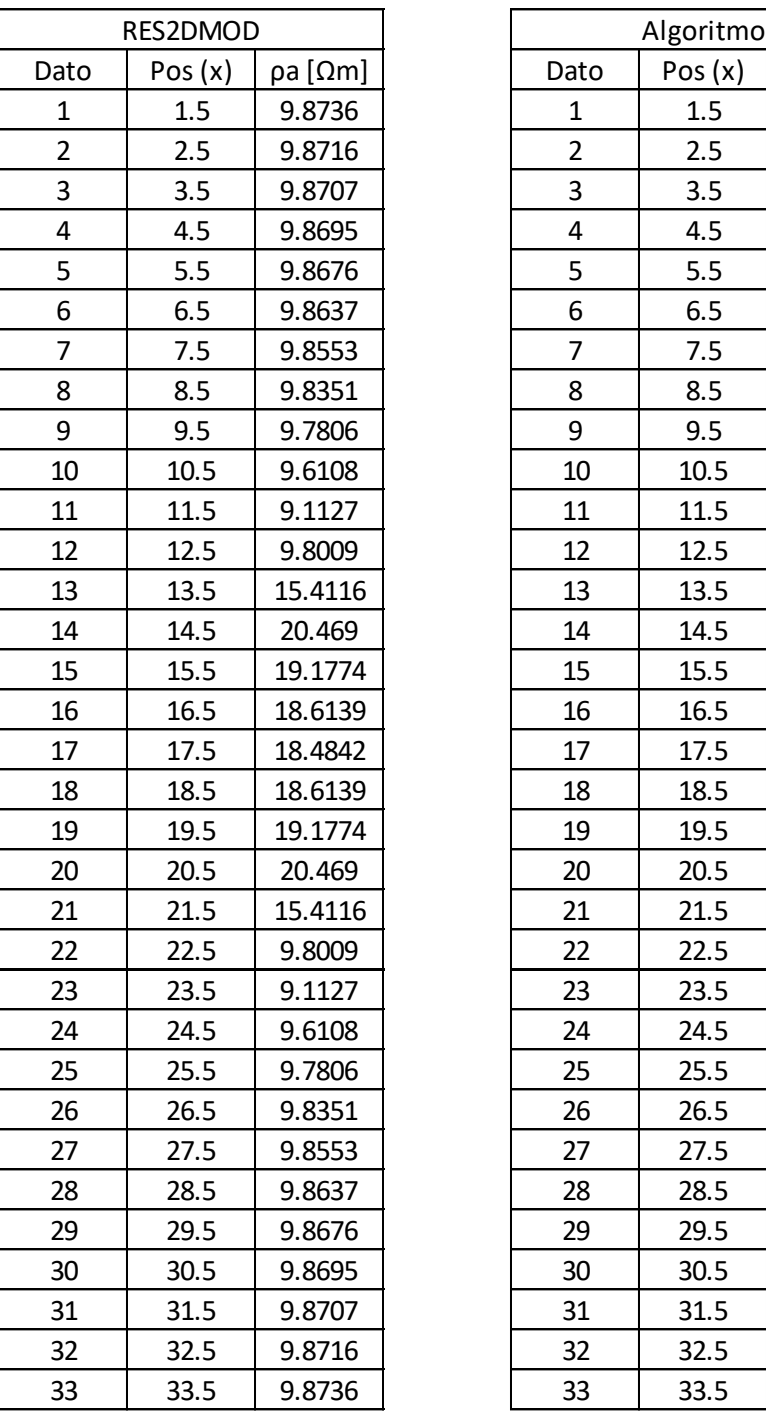

|                | RES2DMOD |         |                | Algoritmo |           |
|----------------|----------|---------|----------------|-----------|-----------|
| Dato           | Pos(x)   | ρa [Ωm] | Dato           | Pos (x)   | ρa [Ωm]   |
| 1              | 1.5      | 9.8736  | 1              | 1.5       | 9.9866    |
| $\overline{2}$ | 2.5      | 9.8716  | $\overline{2}$ | 2.5       | 9.9792    |
| 3              | 3.5      | 9.8707  | 3              | 3.5       | 9.9666    |
| 4              | 4.5      | 9.8695  | 4              | 4.5       | 9.944     |
| 5              | 5.5      | 9.8676  | 5              | 5.5       | 9.9011    |
| 6              | 6.5      | 9.8637  | 6              | 6.5       | 9.8143    |
| 7              | 7.5      | 9.8553  | 7              | 7.5       | 9.623     |
| 8              | 8.5      | 9.8351  | 8              | 8.5       | 9.1548    |
| 9              | 9.5      | 9.7806  | 9              | 9.5       | 7.8415    |
| 10             | 10.5     | 9.6108  | 10             | 10.5      | 3.483     |
| 11             | 11.5     | 9.1127  | 11             | 11.5      | $-8.7603$ |
| 12             | 12.5     | 9.8009  | 12             | 12.5      | 49.2641   |
| 13             | 13.5     | 15.4116 | 13             | 13.5      | 182.4265  |
| 14             | 14.5     | 20.469  | 14             | 14.5      | 236.1006  |
| 15             | 15.5     | 19.1774 | 15             | 15.5      | 221.0189  |
| 16             | 16.5     | 18.6139 | 16             | 16.5      | 212.2626  |
| 17             | 17.5     | 18.4842 | 17             | 17.5      | 202.3379  |
| 18             | 18.5     | 18.6139 | 18             | 18.5      | 208.715   |
| 19             | 19.5     | 19.1774 | 19             | 19.5      | 228.1958  |
| 20             | 20.5     | 20.469  | 20             | 20.5      | 241.4638  |
| 21             | 21.5     | 15.4116 | 21             | 21.5      | 179.856   |
| 22             | 22.5     | 9.8009  | 22             | 22.5      | 48.2931   |
| 23             | 23.5     | 9.1127  | 23             | 23.5      | $-8.7284$ |
| 24             | 24.5     | 9.6108  | 24             | 24.5      | 3.483     |
| 25             | 25.5     | 9.7806  | 25             | 25.5      | 7.8415    |
| 26             | 26.5     | 9.8351  | 26             | 26.5      | 9.1548    |
| 27             | 27.5     | 9.8553  | 27             | 27.5      | 9.623     |
| 28             | 28.5     | 9.8637  | 28             | 28.5      | 9.8143    |
| 29             | 29.5     | 9.8676  | 29             | 29.5      | 9.9011    |
| 30             | 30.5     | 9.8695  | 30             | 30.5      | 9.944     |
| 31             | 31.5     | 9.8707  | 31             | 31.5      | 9.9666    |
| 32             | 32.5     | 9.8716  | 32             | 32.5      | 9.9792    |
| 33             | 33.5     | 9.8736  | 33             | 33.5      | 9.9866    |
|                |          |         |                |           |           |

*Tabla 6.2. Datos obtenidos de resistividad aparente por ambos modelos (primer nivel arreglo, Dipolo-Dipolo).*

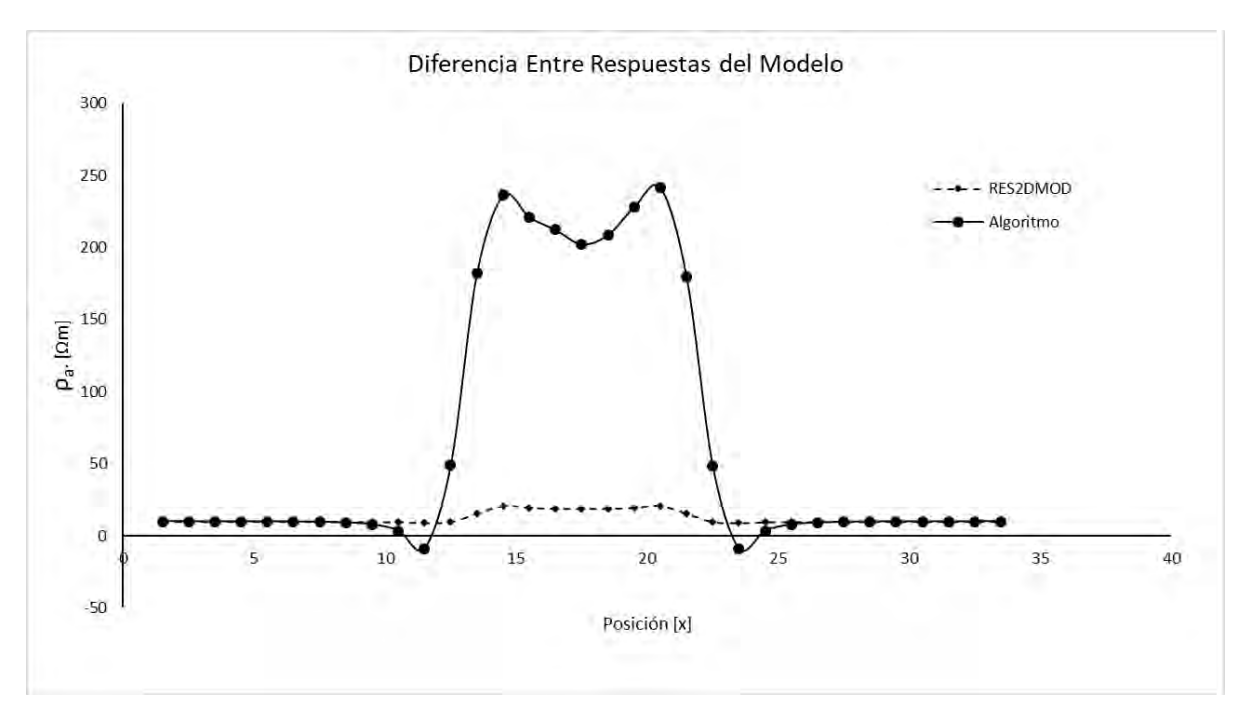

*Figura 6.5. Comparación gráfica entre modelos para el primer nivel. Arreglo Dipolo-Dipolo.*

La **figura 6.4**, presenta los resultados al bloque resistivo con el arreglo Dipolo-Dipolo. De nuevo, (**6.4 b**) obtiene valores bajos de resistividad, del orden de 70 Ωm. En (**6.4 a**) se observan valores del orden de 300 ohm metro. Ambos resultados presentan formas similares en las isógonas.

La **tabla 6.2** muestra los datos obtenidos para el primer nivel del arreglo y la gráfica de la **figura 6.5** muestra una marcada diferencia en la magnitud de la resistividad. También podemos observar que la posición del cuerpo modelado es correcta en ambos modelos.

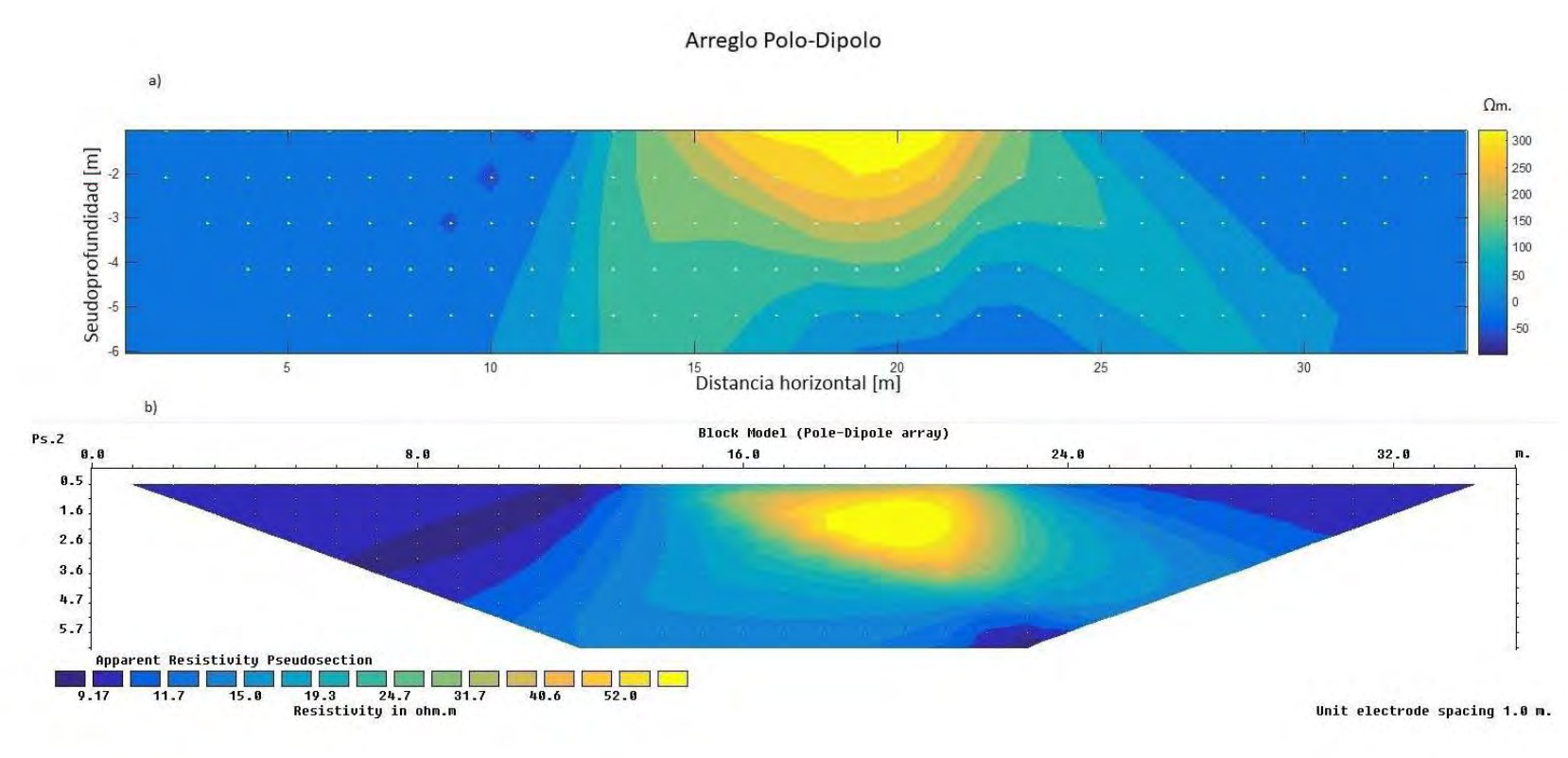

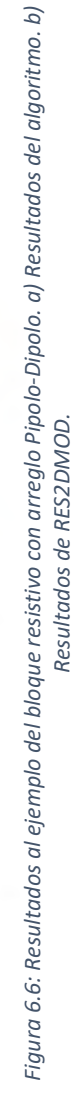

|                | RES2DMOD       |         |                | Algoritmo      |            |
|----------------|----------------|---------|----------------|----------------|------------|
| Dato           | Pos(x)         | ρa [Ωm] | Dato           | Pos(x)         | ρa [Ωm]    |
| $\mathbf{1}$   | 1              | 9.903   | 1              | $\mathbf{1}$   | 9.9485     |
| $\overline{2}$ | $\overline{2}$ | 9.9074  | $\overline{2}$ | $\overline{2}$ | 9.9275     |
| 3              | 3              | 9.9066  | 3              | 3              | 9.8954     |
| 4              | 4              | 9.9042  | 4              | 4              | 9.8443     |
| 5              | 5              | 9.9     | 5              | 5              | 9.7598     |
| 6              | 6              | 9.893   | 6              | 6              | 9.6132     |
| 7              | 7              | 9.8804  | 7              | 7              | 9.3444     |
| 8              | 8              | 9.8567  | 8              | 8              | 8.816      |
| 9              | 9              | 9.8075  | 9              | 9              | 7.6863     |
| 10             | 10             | 9.695   | 10             | 10             | 5.0068     |
| 11             | 11             | 9.4131  | 11             | 11             | $-2.0805$  |
| 12             | 12             | 8.865   | 12             | 12             | $-15.0641$ |
| 13             | 13             | 10.0191 | 13             | 13             | 59.5358    |
| 14             | 14             | 14.8516 | 14             | 14             | 179.3561   |
| 15             | 15             | 20.7031 | 15             | 15             | 238.1608   |
| 16             | 16             | 23.3342 | 16             | 16             | 252.3762   |
| 17             | 17             | 24.9188 | 17             | 17             | 252.486    |
| 18             | 18             | 26.1954 | 18             | 18             | 244.8898   |
| 19             | 19             | 27.551  | 19             | 19             | 249.9671   |
| 20             | 20             | 29.4736 | 20             | 20             | 270.4848   |
| 21             | 21             | 32.2072 | 21             | 21             | 287.1368   |
| 22             | 22             | 22.4852 | 22             | 22             | 212.8083   |
| 23             | 23             | 13.1668 | 23             | 23             | 92.363     |
| 24             | 24             | 10.7752 | 24             | 24             | 30.7643    |
| 25             | 25             | 10.2273 | 25             | 25             | 17.0405    |
| 26             | 26             | 10.0521 | 26             | 26             | 12.9646    |
| 27             | 27             | 9.983   | 27             | 27             | 11.435     |
| 28             | 28             | 9.9514  | 28             | 28             | 10.7667    |
| 29             | 29             | 9.9354  | 29             | 29             | 10.4412    |
| 30             | 30             | 9.9265  | 30             | 30             | 10.2692    |
| 31             | 31             | 9.9213  | 31             | 31             | 10.1722    |
| 32             | 32             | 9.9182  | 32             | 32             | 10.1145    |
| 33             | 33             | 9.9166  | 33             | 33             | 10.0786    |

*Tabla 6.3. Datos obtenidos de resistividad aparente por ambos modelos (primer nivel, arreglo Polo-Dipolo).*

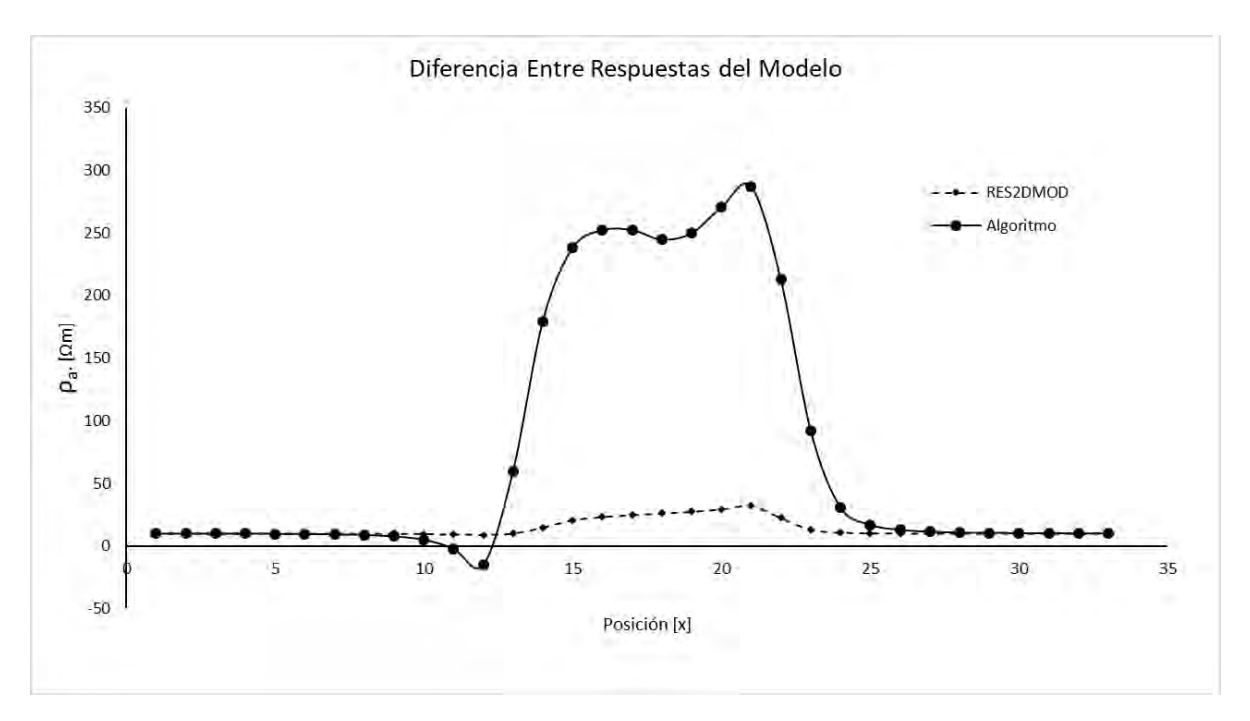

*Figura 6.7. Comparación gráfica entre modelos para el primer nivel. Arreglo Polo-Dipolo.*

La **figura 6.6** muestra los resultados de ambos modelos, se aprecia una asimetría en la anomalía, propia del arreglo, los valores de resistividad en **6.6 b)** son mucho menores comparados con **6.6 a)**. Estos valores pueden leerse mejor en la **tabla 6.3** que presenta valores de 20 a 30 Ωm para el modelo de RES2DMOD y de unos 250 Ωm para el algoritmo propuesto, estos valores corresponden a la ubicación del centro del bloque en el eje x.

En la gráfica de la **figura 6.7**, correspondiente al primer nivel del arreglo, se aprecia que el modelo propuesto es mucho más sensible a la presencia del bloque, definiendo bien la posición de este en el eje x.

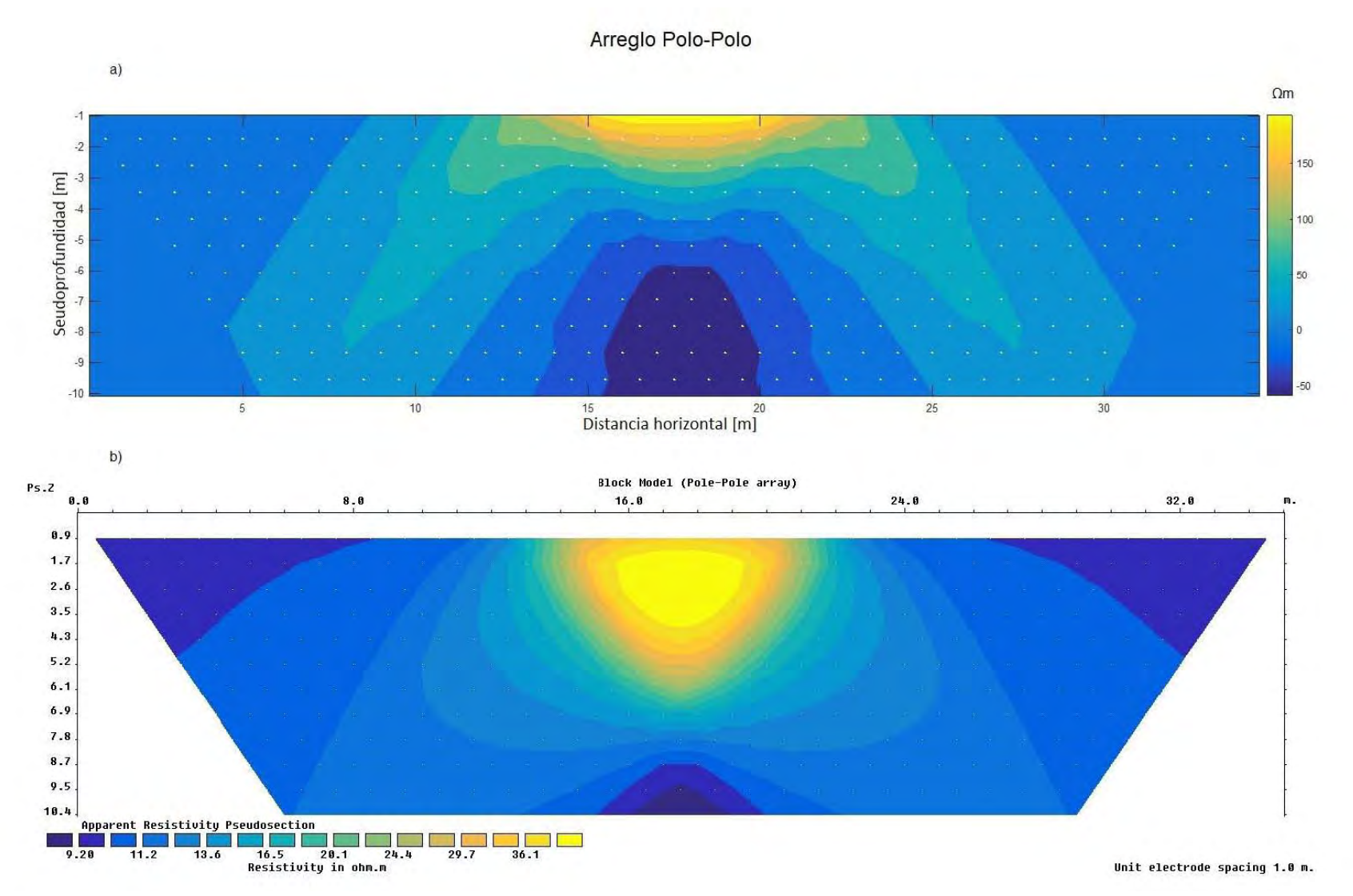

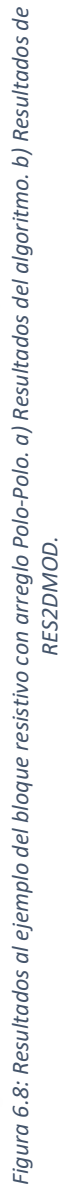

|        |         |          |                | Algoritmo |          |
|--------|---------|----------|----------------|-----------|----------|
| Pos(x) | ρa [Ωm] |          | Dato           | Pos(x)    | ρa [Ωm]  |
| 0.5    | 9.9651  |          | 1              | 0.5       | 10.1782  |
| 1.5    | 9.9722  |          | $\overline{2}$ | 1.5       | 10.2317  |
| 2.5    | 9.9768  |          | 3              | 2.5       | 10.3073  |
| 3.5    | 9.9825  |          | 4              | 3.5       | 10.4168  |
| 4.5    | 9.9911  |          | 5              | 4.5       | 10.5808  |
| 5.5    | 10.0043 |          | 6              | 5.5       | 10.8355  |
| 6.5    | 10.0255 |          | 7              | 6.5       | 11.2495  |
| 7.5    | 10.061  |          | 8              | 7.5       | 11.9606  |
| 8.5    | 10.1241 |          | 9              | 8.5       | 13.2701  |
| 9.5    | 10.2465 |          | 10             | 9.5       | 15.9093  |
| 10.5   | 10.5126 |          | 11             | 10.5      | 21.9261  |
| 11.5   | 11.1937 |          | 12             | 11.5      | 38.3485  |
| 12.5   | 13.3446 |          | 13             | 12.5      | 92.1004  |
| 13.5   | 19.5776 |          | 14             | 13.5      | 168.7564 |
| 14.5   | 28.2554 |          | 15             | 14.5      | 221.3691 |
| 15.5   | 32.6407 |          | 16             | 15.5      | 235.1465 |
| 16.5   | 34.7491 |          | 17             | 16.5      | 235.4123 |
| 17.5   | 35.3875 |          | 18             | 17.5      | 231.0585 |
| 18.5   | 34.7491 |          | 19             | 18.5      | 233.1718 |
| 19.5   | 32.6407 |          | 20             | 19.5      | 237.3288 |
| 20.5   | 28.2554 |          | 21             | 20.5      | 224.3393 |
| 21.5   | 19.5776 |          | 22             | 21.5      | 169.4509 |
| 22.5   | 13.3446 |          | 23             | 22.5      | 92.0443  |
| 23.5   | 11.1937 |          | 24             | 23.5      | 38.3485  |
| 24.5   | 10.5126 |          | 25             | 24.5      | 21.9261  |
| 25.5   | 10.2465 |          | 26             | 25.5      | 15.9093  |
| 26.5   | 10.1241 |          | 27             | 26.5      | 13.2701  |
| 27.5   | 10.061  |          | 28             | 27.5      | 11.9606  |
| 28.5   | 10.0255 |          | 29             | 28.5      | 11.2495  |
| 29.5   | 10.0043 |          | 30             | 29.5      | 10.8355  |
| 30.5   | 9.9911  |          | 31             | 30.5      | 10.5808  |
| 31.5   | 9.9825  |          | 32             | 31.5      | 10.4168  |
| 32.5   | 9.9768  |          | 33             | 32.5      | 10.3073  |
|        |         | RES2DMOD |                |           |          |

*Tabla 6.4. Datos obtenidos de resistividad aparente por ambos modelos (primer nivel, arreglo Polo-Polo).*

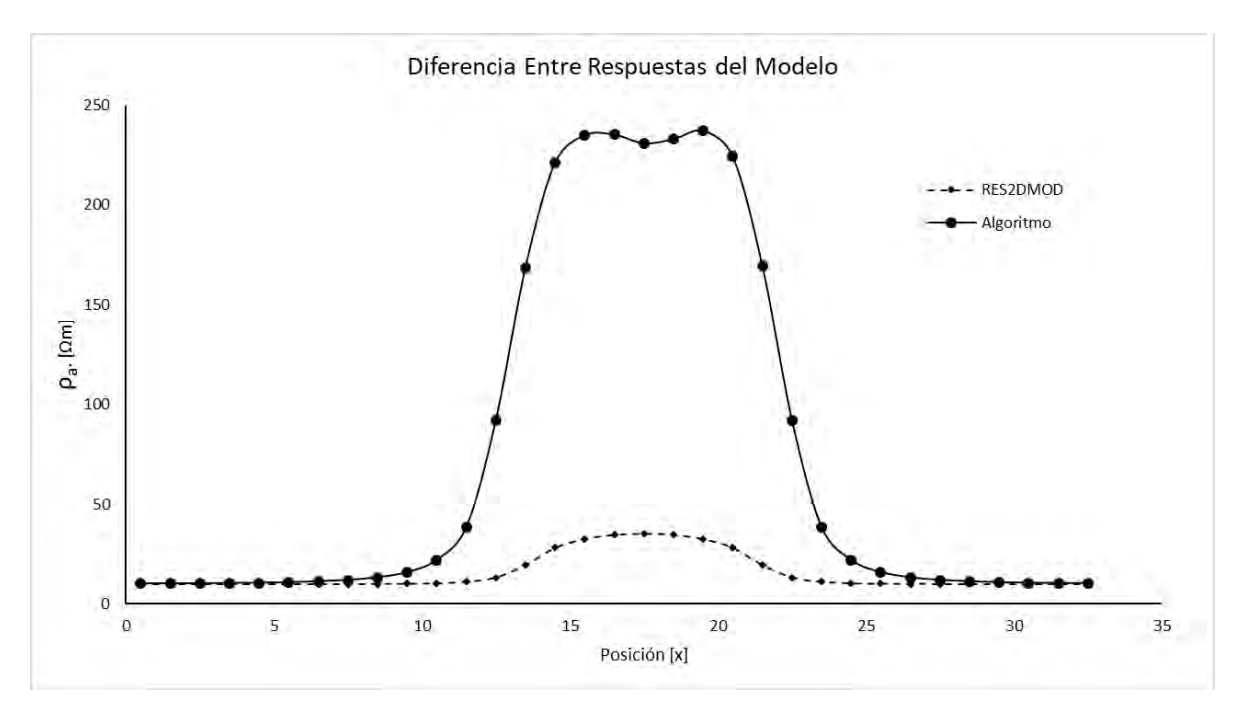

*Figura 6.9. Comparación gráfica entre modelos para el primer nivel. Arreglo Polo-Polo.*

En la **figura 6.8** se observan los resultados de ambos modelos para el arreglo Polo-Polo, además de la diferencia en la magnitud de los valores de resistividad aparente, se puede destacar la zona que se encuentra justo por debajo del bloque, en 6.8 b) se obtienen valores de entre 40 y 50 Ωm, esto valores coinciden con los valores máximos alcanzados por el modelo RES2DMOD, es decir, la anomalía se "extiende" hacia la zona ubicada justo por debajo del bloque. En contraste, el algoritmo propuesto, **6.8 a)**, obtiene una anomalía que "crece" hacia los lados y hacia abajo en forma diagonal y, en la zona que se encuentra justo por debajo del bloque, se obtienen los valores más bajos de resistividad aparente. Esta tendencia se puede apreciar en todos los arreglos.

La **tabla 6.4** muestra de manera numérica los resultados obtenidos por ambos modelos para el primer nivel del arreglo. Se observa la misma tendencia que en los modelos anteriores, valores de resistividad bajos para el modelo de Geotomosoft. La **figura 6.9** muestra la gráfica de estos valores, es evidente la mayor sensibilidad del algoritmo propuesto ante la presencia del bloque. Se muestra, también, el fenómeno descrito anteriormente; los valores de resistividad son menores en la zona central de la gráfica, lo que corresponde con la zona ubicada justo por debajo del bloque.

## 6.2 Bloque Conductor.

Se modela un bloque de geometría similar a la del caso anterior, pero con resistividad de 10 Ωm en un medio de 500 Ωm con 36 electrodos a un metro de separación entre estos, **figura 6.10**. El bloque se encuentra a 0.5 metros de profundidad y la línea de electrodos pasa por el centro del bloque, las dimensiones en x e y son de 9 metros, y posee 2 metros de alto.

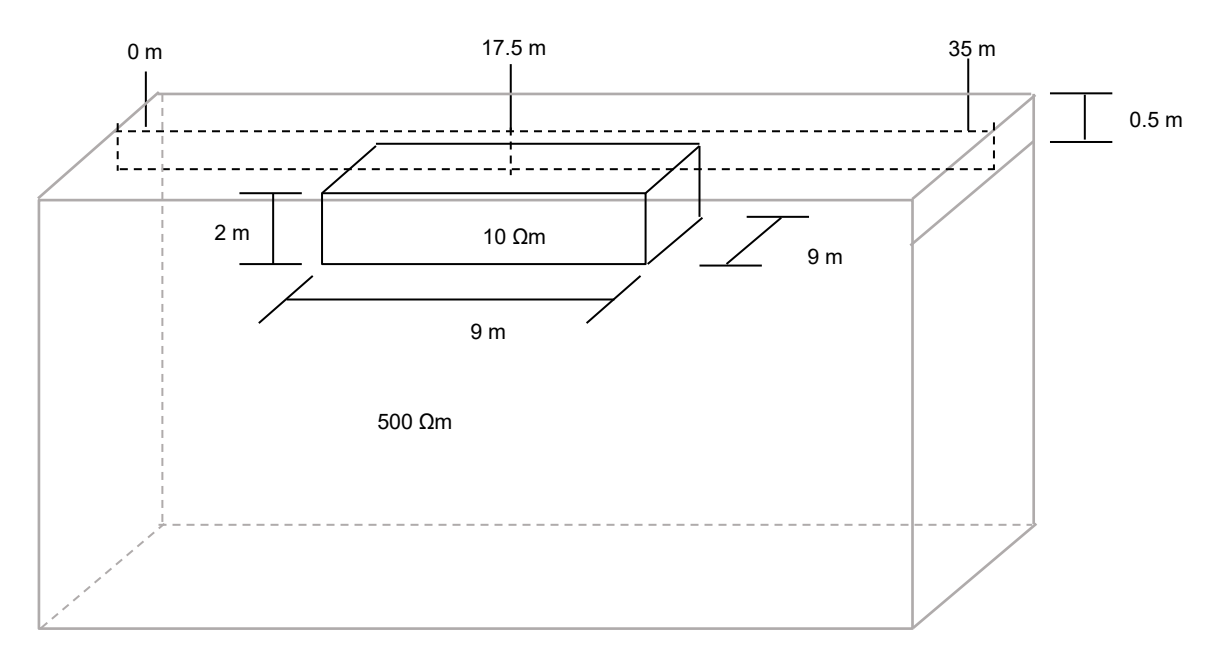

*Figura 6.10: Ejemplo de bloque conductor.*

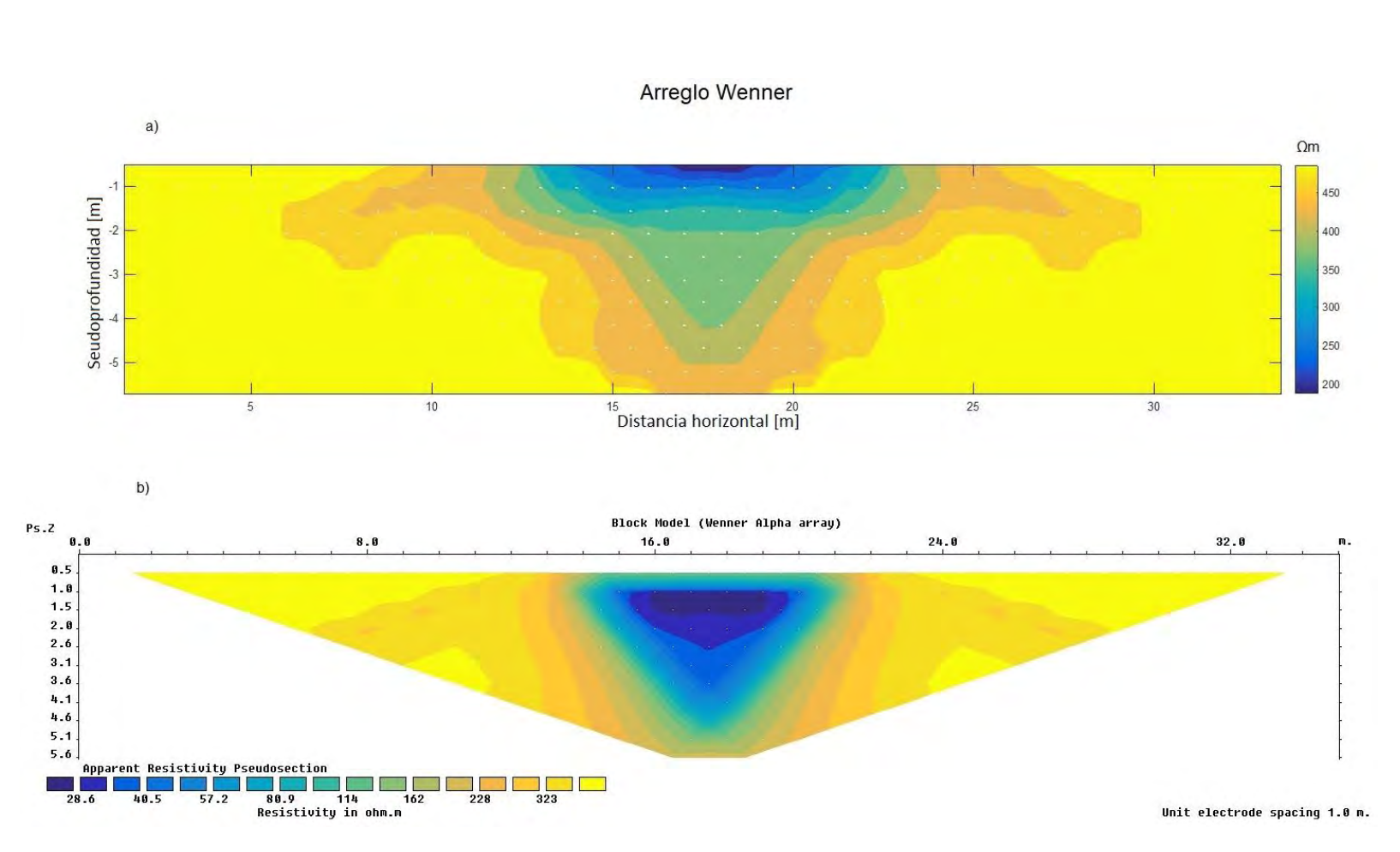

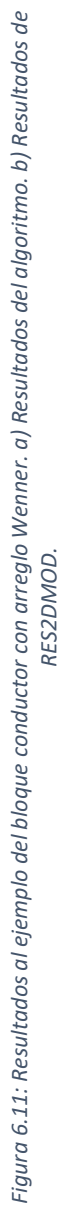

|                | RES2DMOD |          |                | Algoritmo |          |
|----------------|----------|----------|----------------|-----------|----------|
| Dato           | Pos(x)   | ρa [Ωm]  | Dato           | Pos(x)    | ρa [Ωm]  |
| 1              | 1.5      | 495.1761 | 1              | 1.5       | 499.9865 |
| $\overline{2}$ | 2.5      | 495.2267 | $\overline{2}$ | 2.5       | 499.979  |
| 3              | 3.5      | 495.1352 | 3              | 3.5       | 499.9662 |
| 4              | 4.5      | 494.9705 | 4              | 4.5       | 499.9433 |
| 5              | 5.5      | 494.6988 | 5              | 5.5       | 499.8995 |
| 6              | 6.5      | 494.2296 | 6              | 6.5       | 499.81   |
| 7              | 7.5      | 493.3484 | 7              | 7.5       | 499.6103 |
| 8              | 8.5      | 491.4771 | 8              | 8.5       | 499.1097 |
| 9              | 9.5      | 486.7289 | 9              | 9.5       | 497.6366 |
| 10             | 10.5     | 470.728  | 10             | 10.5      | 492.1145 |
| 11             | 11.5     | 394.8878 | 11             | 11.5      | 464.8204 |
| 12             | 12.5     | 356.9975 | 12             | 12.5      | 411.1082 |
| 13             | 13.5     | 224.7854 | 13             | 13.5      | 337.9413 |
| 14             | 14.5     | 135.1656 | 14             | 14.5      | 287.4642 |
| 15             | 15.5     | 130.7683 | 15             | 15.5      | 264.4657 |
| 16             | 16.5     | 130.469  | 16             | 16.5      | 261.9227 |
| 17             | 17.5     | 130.424  | 17             | 17.5      | 259.1988 |
| 18             | 18.5     | 130.469  | 18             | 18.5      | 258.4145 |
| 19             | 19.5     | 130.7683 | 19             | 19.5      | 262.7635 |
| 20             | 20.5     | 135.1656 | 20             | 20.5      | 286.0777 |
| 21             | 21.5     | 224.7854 | 21             | 21.5      | 337.4341 |
| 22             | 22.5     | 356.9975 | 22             | 22.5      | 411.1101 |
| 23             | 23.5     | 394.8878 | 23             | 23.5      | 464.8588 |
| 24             | 24.5     | 470.728  | 24             | 24.5      | 492.1145 |
| 25             | 25.5     | 486.7289 | 25             | 25.5      | 497.6366 |
| 26             | 26.5     | 491.4771 | 26             | 26.5      | 499.1097 |
| 27             | 27.5     | 493.3484 | 27             | 27.5      | 499.6103 |
| 28             | 28.5     | 494.2296 | 28             | 28.5      | 499.81   |
| 29             | 29.5     | 494.6988 | 29             | 29.5      | 499.8995 |
| 30             | 30.5     | 494.9705 | 30             | 30.5      | 499.9433 |
| 31             | 31.5     | 495.1352 | 31             | 31.5      | 499.9662 |
| 32             | 32.5     | 495.2267 | 32             | 32.5      | 499.979  |
| 33             | 33.5     | 495.1761 | 33             | 33.5      | 499.9865 |

*Tabla 6.5. Datos obtenidos de resistividad aparente por ambos modelos (primer nivel, arreglo Wenner).*

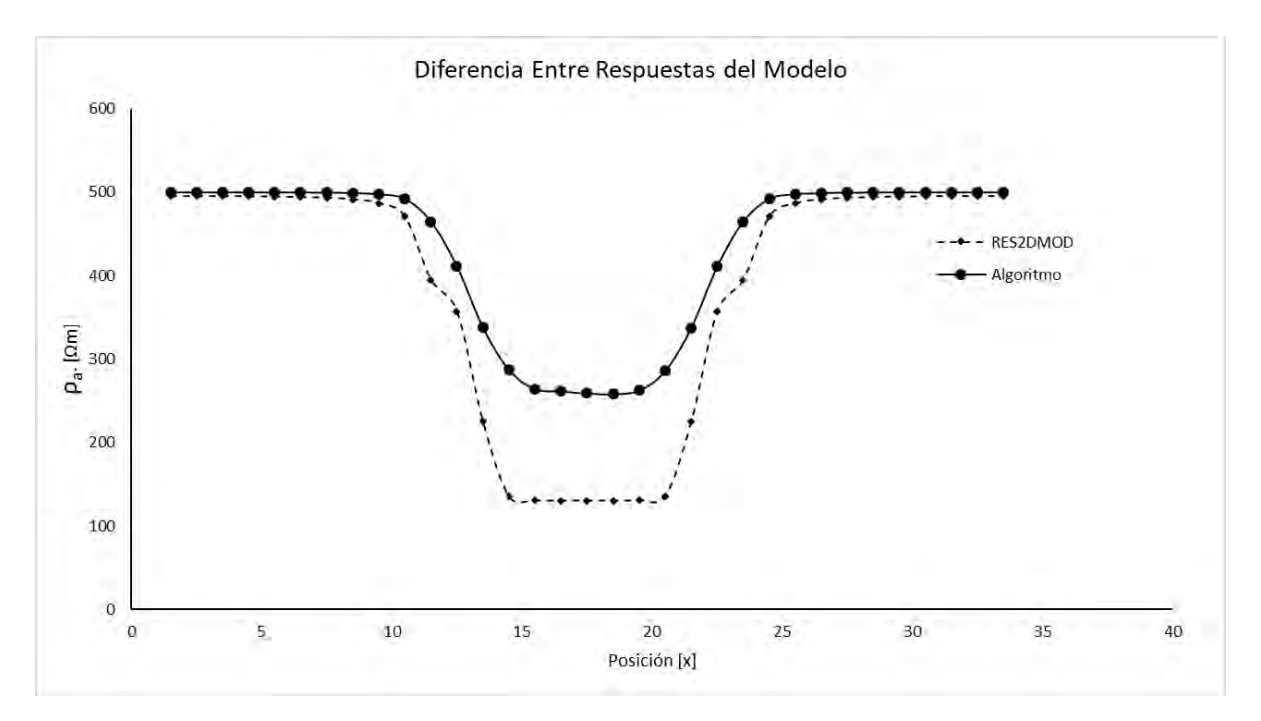

*Figura 6.12. Comparación gráfica entre modelos para el primer nivel. Arreglo Wenner.*

La **figura 6.11** presenta los resultados de ambos métodos, RES2DMOD y el algoritmo propuesto, para el arreglo Wenner con un bloque conductor. En **6.11 a)** se observan valores que van de los 200 a los 500 Ωm, en **6.11 b)** se tienen valores de 20 a 350 Ωm.

En la **tabla 6.5**, correspondiente al primer nivel del arreglo, se pueden observar los valores obtenidos por los modelos, comparando con los ejemplos para el bloque resistivo, en este caso la diferencia entre valores es menor y la gráfica de la **figura 6.12** muestra este comportamiento, se tiene una diferencia máxima de sólo unos 100 Ωm en las curvas.

Se puede observar que el modelo de Geotomosoft obtiene valores menores a los del algoritmo propuesto en la zona donde se ubica el cuerpo. Contrario a lo que se observaba en el caso del bloque resistivo, en este caso RES2DMOD tiene mayor sensibilidad a la presencia del cuerpo. Ambos modelos ubican bien la posición del bloque en el eje x pero el algoritmo propuesto define mejor los bordes de este.

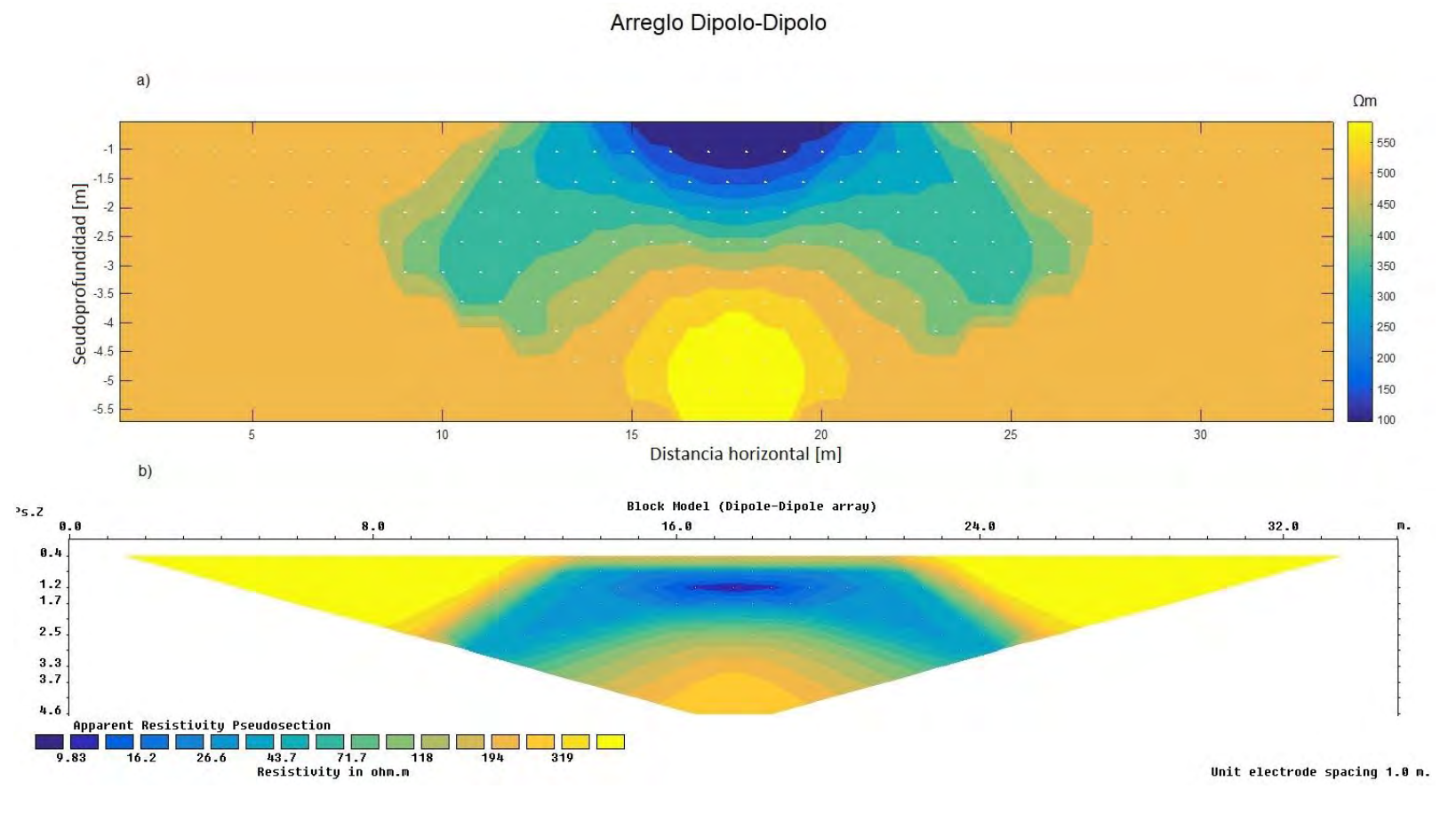

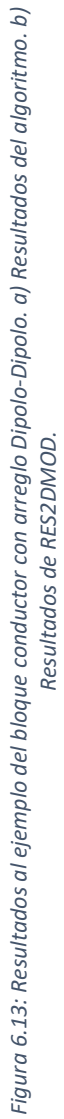

|                | RES2DMOD |          |                | Algoritmo |          |
|----------------|----------|----------|----------------|-----------|----------|
| Dato           | Pos(x)   | ρa [Ωm]  | Dato           | Pos(x)    | ρa [Ωm]  |
| 1              | 1.5      | 493.7646 | 1              | 1.5       | 500.0134 |
| $\overline{2}$ | 2.5      | 493.7152 | $\overline{2}$ | 2.5       | 500.0208 |
| 3              | 3.5      | 493.7567 | 3              | 3.5       | 500.0334 |
| 4              | 4.5      | 493.8513 | 4              | 4.5       | 500.056  |
| 5              | 5.5      | 494.0266 | 5              | 5.5       | 500.0989 |
| 6              | 6.5      | 494.3575 | 6              | 6.5       | 500.1857 |
| 7              | 7.5      | 495.0261 | 7              | 7.5       | 500.377  |
| 8              | 8.5      | 496.5297 | 8              | 8.5       | 500.8452 |
| 9              | 9.5      | 500.4529 | 9              | 9.5       | 502.1585 |
| 10             | 10.5     | 512.8937 | 10             | 10.5      | 506.517  |
| 11             | 11.5     | 549.8223 | 11             | 11.5      | 518.7603 |
| 12             | 12.5     | 346.1372 | 12             | 12.5      | 460.7359 |
| 13             | 13.5     | 180.0245 | 13             | 13.5      | 327.5735 |
| 14             | 14.5     | 179.9555 | 14             | 14.5      | 273.8994 |
| 15             | 15.5     | 181.1068 | 15             | 15.5      | 288.9811 |
| 16             | 16.5     | 181.4342 | 16             | 16.5      | 297.7374 |
| 17             | 17.5     | 181.5096 | 17             | 17.5      | 307.6621 |
| 18             | 18.5     | 181.4342 | 18             | 18.5      | 301.285  |
| 19             | 19.5     | 181.1068 | 19             | 19.5      | 281.8042 |
| 20             | 20.5     | 179.9555 | 20             | 20.5      | 268.5362 |
| 21             | 21.5     | 180.0245 | 21             | 21.5      | 330.144  |
| 22             | 22.5     | 346.1372 | 22             | 22.5      | 461.7069 |
| 23             | 23.5     | 549.8223 | 23             | 23.5      | 518.7284 |
| 24             | 24.5     | 512.8937 | 24             | 24.5      | 506.517  |
| 25             | 25.5     | 500.4529 | 25             | 25.5      | 502.1585 |
| 26             | 26.5     | 496.5297 | 26             | 26.5      | 500.8452 |
| 27             | 27.5     | 495.0261 | 27             | 27.5      | 500.377  |
| 28             | 28.5     | 494.3575 | 28             | 28.5      | 500.1857 |
| 29             | 29.5     | 494.0266 | 29             | 29.5      | 500.0989 |
| 30             | 30.5     | 493.8513 | 30             | 30.5      | 500.056  |
| 31             | 31.5     | 493.7567 | 31             | 31.5      | 500.0334 |
| 32             | 32.5     | 493.7152 | 32             | 32.5      | 500.0208 |
| 33             | 33.5     | 493.7646 | 33             | 33.5      | 500.0134 |
|                |          |          |                |           |          |

*Tabla 6.6. Datos obtenidos de resistividad aparente por ambos modelos (primer nivel, arreglo Dipolo-Dipolo).*

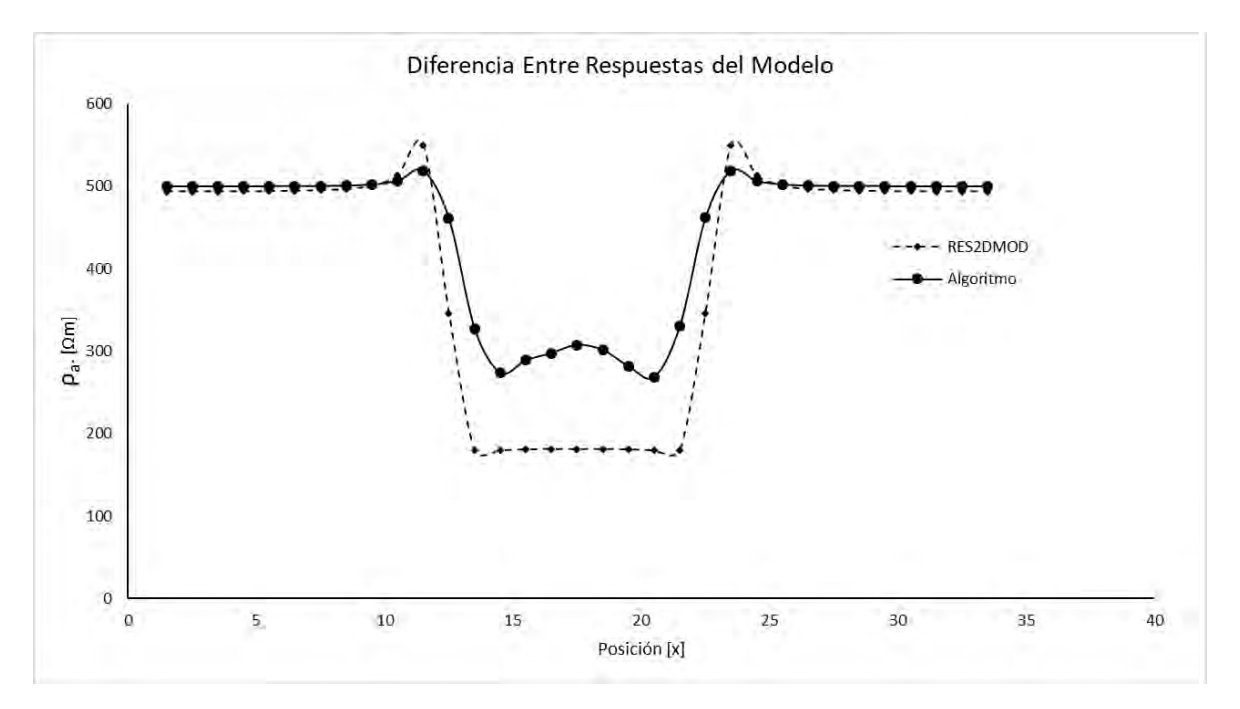

*Figura 6.14. Comparación gráfica entre modelos para el primer nivel. Arreglo Dipolo-Dipolo.*

En la **figura 6.13**, se observan los resultados correspondientes al arreglo dipolo-dipolo. En **6.13 a)** se tiene valores de; 100 Ωm, en la posición del elemento conductor; y de 550 Ωm, en la zona que se encuentra por debajo del bloque. En **6.13 b)** el rango es de 10 a 500 Ωm, y por debajo del bloque se tienen valores de 320 Ωm. Ambos modelos ubican bien la zona donde se encuentra el cuerpo y tienen morfologías similares, aunque las curvas obtenidas por el algoritmo propuesto son más suaves.

La **tabla 6.6** muestra los datos del primer nivel del arreglo; estos valores tienen una diferencia máxima de unos 100 Ωm en la parte central del bloque, la **figura 6.14** muestra esta diferencia y muestra, también, el comportamiento de ambos modelos. Los dos métodos definen bien la ubicación del elemento conductor en el eje x.

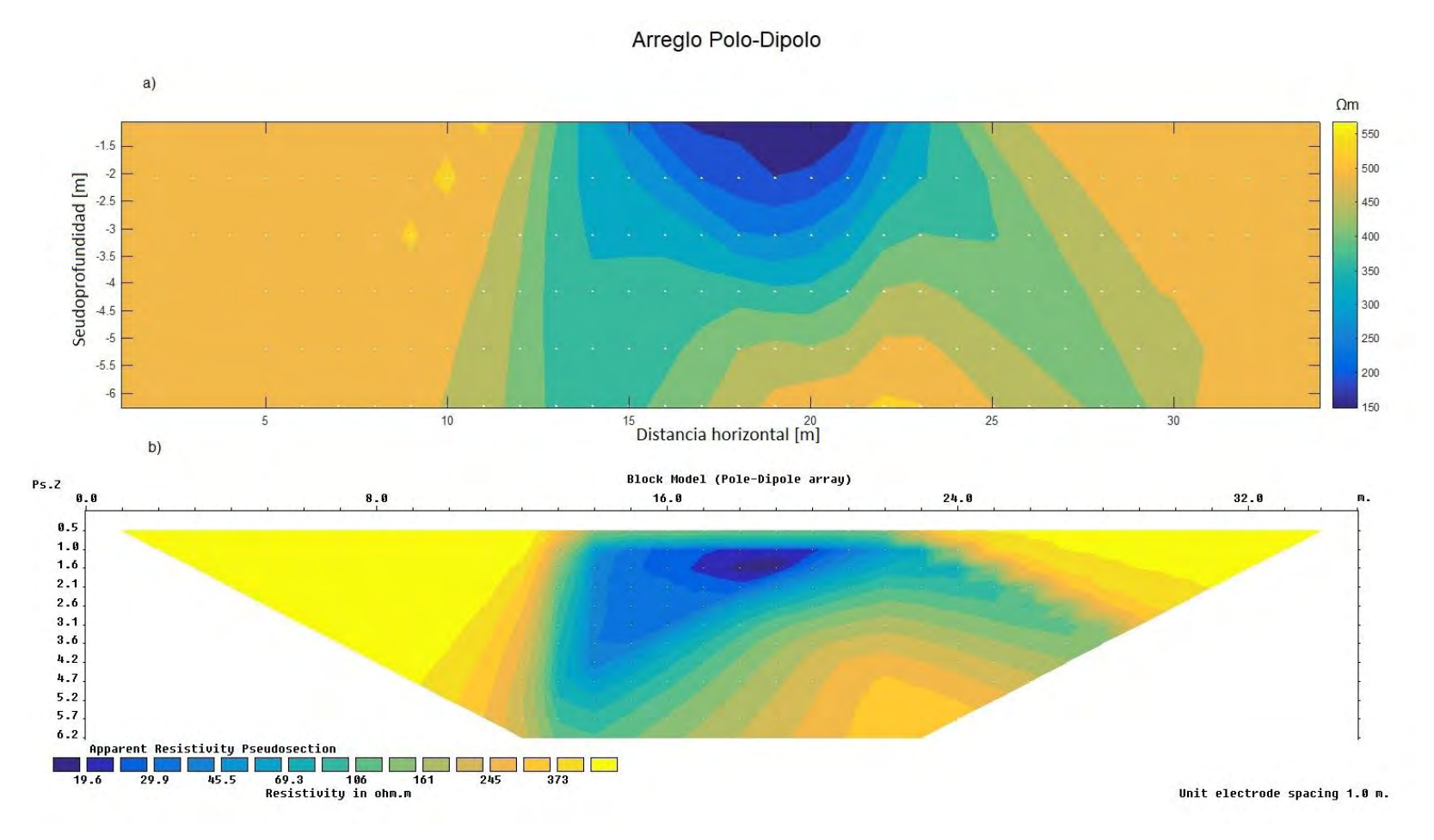

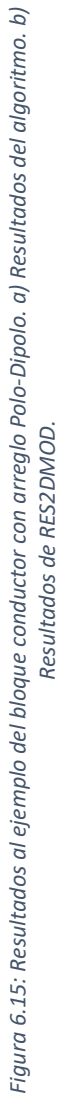

|                | RES2DMOD       |                 |                | Algoritmo      |          |
|----------------|----------------|-----------------|----------------|----------------|----------|
| Dato           | Pos(x)         | $pa [\Omega m]$ | Dato           | Pos(x)         | ρa [Ωm]  |
| $\mathbf{1}$   | 1              | 495.9919        | 1              | 1              | 500.0515 |
| $\overline{2}$ | $\overline{2}$ | 496.4544        | $\overline{2}$ | $\overline{2}$ | 500.0725 |
| 3              | 3              | 496.757         | 3              | 3              | 500.1046 |
| 4              | 4              | 497.1342        | 4              | 4              | 500.1557 |
| 5              | 5              | 497.6755        | 5              | 5              | 500.2402 |
| 6              | 6              | 498.5009        | 6              | 6              | 500.3868 |
| 7              | 7              | 499.8268        | 7              | 7              | 500.6556 |
| 8              | 8              | 502.0914        | 8              | 8              | 501.184  |
| 9              | 9              | 506.2912        | 9              | 9              | 502.3137 |
| 10             | 10             | 515.0275        | 10             | 10             | 504.9932 |
| 11             | 11             | 536.2694        | 11             | 11             | 512.0805 |
| 12             | 12             | 578.3816        | 12             | 12             | 525.0641 |
| 13             | 13             | 320.8975        | 13             | 13             | 450.4642 |
| 14             | 14             | 141.5427        | 14             | 14             | 330.6439 |
| 15             | 15             | 132.0359        | 15             | 15             | 271.8392 |
| 16             | 16             | 130.9441        | 16             | 16             | 257.6238 |
| 17             | 17             | 130.424         | 17             | 17             | 257.514  |
| 18             | 18             | 129.994         | 18             | 18             | 265.1102 |
| 19             | 19             | 129.5008        | 19             | 19             | 260.0329 |
| 20             | 20             | 128.7885        | 20             | 20             | 239.5152 |
| 21             | 21             | 128.6734        | 21             | 21             | 222.8632 |
| 22             | 22             | 135.6134        | 22             | 22             | 297.1917 |
| 23             | 23             | 253.5061        | 23             | 23             | 417.637  |
| 24             | 24             | 426.4285        | 24             | 24             | 479.2357 |
| 25             | 25             | 467.1666        | 25             | 25             | 492.9595 |
| 26             | 26             | 480.8629        | 26             | 26             | 497.0354 |
| 27             | 27             | 486.8701        | 27             | 27             | 498.565  |
| 28             | 28             | 489.9583        | 28             | 28             | 499.2333 |
| 29             | 29             | 491.722         | 29             | 29             | 499.5588 |
| 30             | 30             | 492.8068        | 30             | 30             | 499.7308 |
| 31             | 31             | 493.5134        | 31             | 31             | 499.8278 |
| 32             | 32             | 493.999         | 32             | 32             | 499.8855 |
| 33             | 33             | 494.3603        | 33             | 33             | 499.9214 |
|                |                |                 |                |                |          |

*Tabla 6.7. Datos obtenidos de resistividad aparente por ambos modelos (primer nivel, arreglo Polo-Dipolo).*

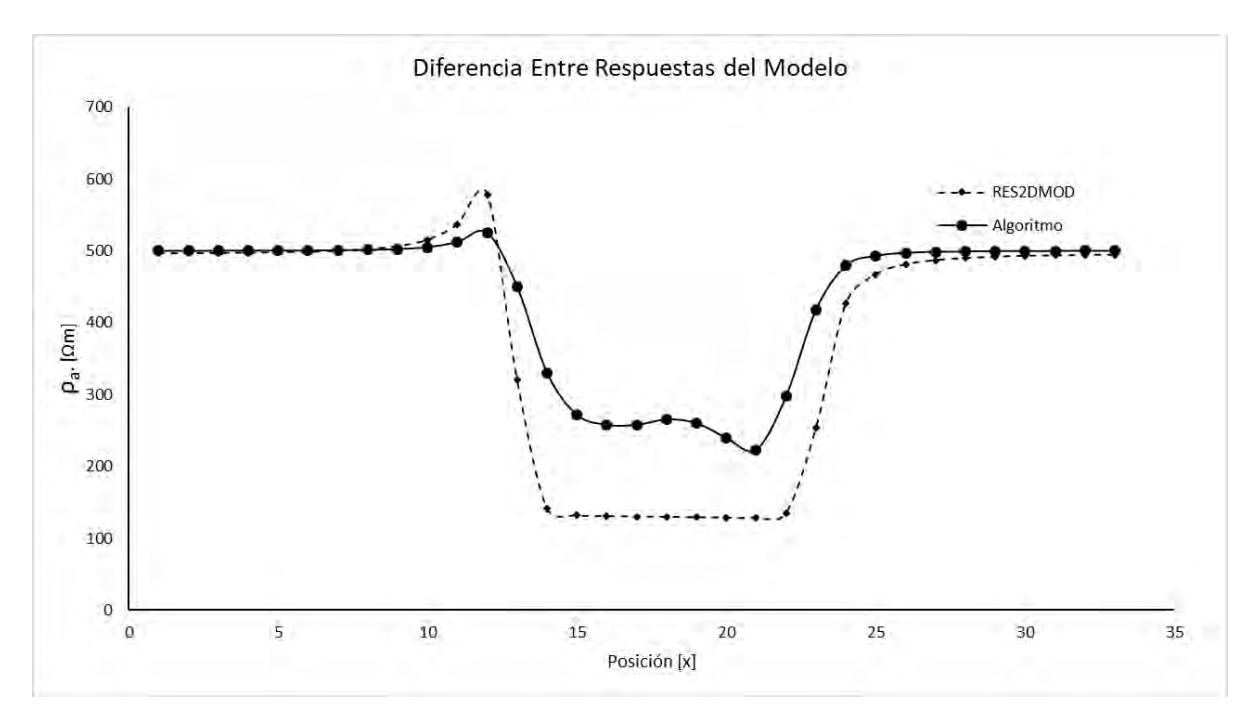

*Figura 6.16. Comparación gráfica entre modelos para el primer nivel. Arreglo Polo-Dipolo.*

**Figura 6.15**: Resultados del arreglo Polo-Dipolo; se observa que (**6.15 a**) presenta valores de 150 ohm metro en la zona del bloque y de 500 ohm metro en el resto de la sección. (**6.15 b**) presenta resistividades de 20 ohm para el bloque y de unos 500 ohm metro en el resto de la sección, ambos modelos presentan la asimetría propia del arreglo.

La **tabla 6.7** muestra los valores correspondientes al primer nivel del arreglo, en general se puede observar que la diferencia principal se encuentra en la zona del bloque a unos 15 metros sobre el eje x. En la **figura 6.16** se observa la gráfica de estos datos, el algoritmo propuesto muestra una curva mucho más asimétrica, comportamiento esperado para un arreglo de este tipo, que la obtenida por RES2DMOD que es mucho más simétrica y con bordes más angulados.

Arregio Polo-Polo

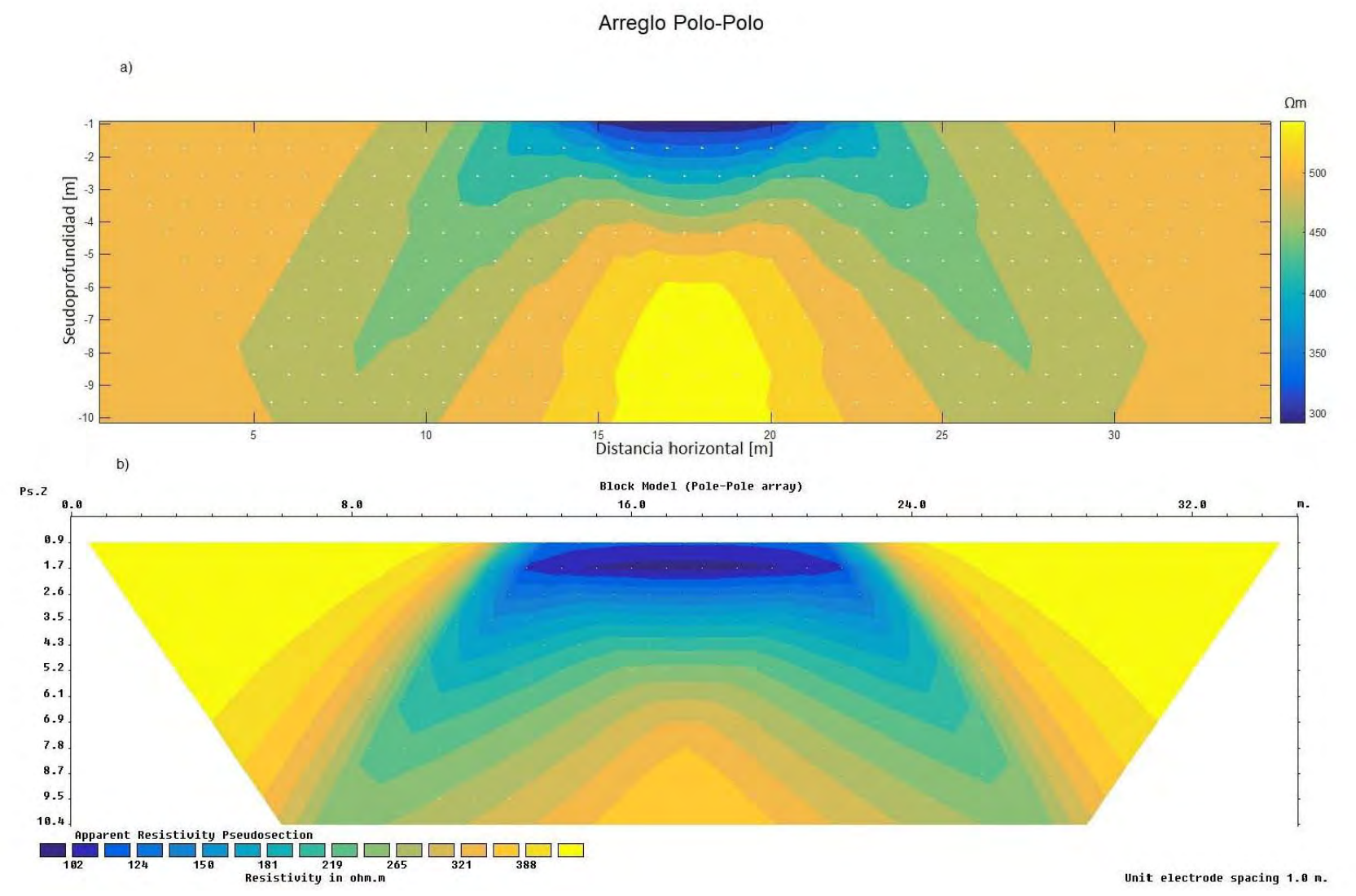

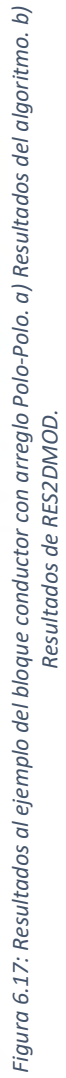

60

|                | RES2DMOD |          |                | Algoritmo |          |
|----------------|----------|----------|----------------|-----------|----------|
| Dato           | Pos(x)   | ρa [Ωm]  | Dato           | Pos(x)    | ρa [Ωm]  |
| 1              | 0.5      | 492.6343 | 1              | 0.5       | 499.8218 |
| $\overline{2}$ | 1.5      | 491.993  | $\overline{2}$ | 1.5       | 499.7683 |
| 3              | 2.5      | 490.9459 | 3              | 2.5       | 499.6927 |
| 4              | 3.5      | 489.5669 | 4              | 3.5       | 499.5832 |
| 5              | 4.5      | 487.7564 | 5              | 4.5       | 499.4192 |
| 6              | 5.5      | 485.3221 | 6              | 5.5       | 499.1645 |
| 7              | 6.5      | 481.9326 | 7              | 6.5       | 498.7505 |
| 8              | 7.5      | 476.9983 | 8              | 7.5       | 498.0394 |
| 9              | 8.5      | 469.3877 | 9              | 8.5       | 496.7299 |
| 10             | 9.5      | 456.6736 | 10             | 9.5       | 494.0907 |
| 11             | 10.5     | 432.7431 | 11             | 10.5      | 488.0739 |
| 12             | 11.5     | 377.8226 | 12             | 11.5      | 471.6515 |
| 13             | 12.5     | 215.3849 | 13             | 12.5      | 417.8996 |
| 14             | 13.5     | 122.7428 | 14             | 13.5      | 341.2436 |
| 15             | 14.5     | 116.3082 | 15             | 14.5      | 288.6309 |
| 16             | 15.5     | 114.6845 | 16             | 15.5      | 274.8535 |
| 17             | 16.5     | 113.9628 | 17             | 16.5      | 274.5877 |
| 18             | 17.5     | 113.7478 | 18             | 17.5      | 278.9415 |
| 19             | 18.5     | 113.9628 | 19             | 18.5      | 276.8282 |
| 20             | 19.5     | 114.6845 | 20             | 19.5      | 272.6712 |
| 21             | 20.5     | 116.3082 | 21             | 20.5      | 285.6607 |
| 22             | 21.5     | 122.7428 | 22             | 21.5      | 340.5491 |
| 23             | 22.5     | 215.3849 | 23             | 22.5      | 417.9557 |
| 24             | 23.5     | 377.8226 | 24             | 23.5      | 471.6515 |
| 25             | 24.5     | 432.7431 | 25             | 24.5      | 488.0739 |
| 26             | 25.5     | 456.6736 | 26             | 25.5      | 494.0907 |
| 27             | 26.5     | 469.3877 | 27             | 26.5      | 496.7299 |
| 28             | 27.5     | 476.9983 | 28             | 27.5      | 498.0394 |
| 29             | 28.5     | 481.9326 | 29             | 28.5      | 498.7505 |
| 30             | 29.5     | 485.3221 | 30             | 29.5      | 499.1645 |
| 31             | 30.5     | 487.7564 | 31             | 30.5      | 499.4192 |
| 32             | 31.5     | 489.5669 | 32             | 31.5      | 499.5832 |
| 33             | 32.5     | 490.9459 | 33             | 32.5      | 499.6927 |
|                |          |          |                |           |          |

*Tabla 6.8. Datos obtenidos de resistividad aparente por ambos modelos (primer nivel, arreglo Polo-Polo).*

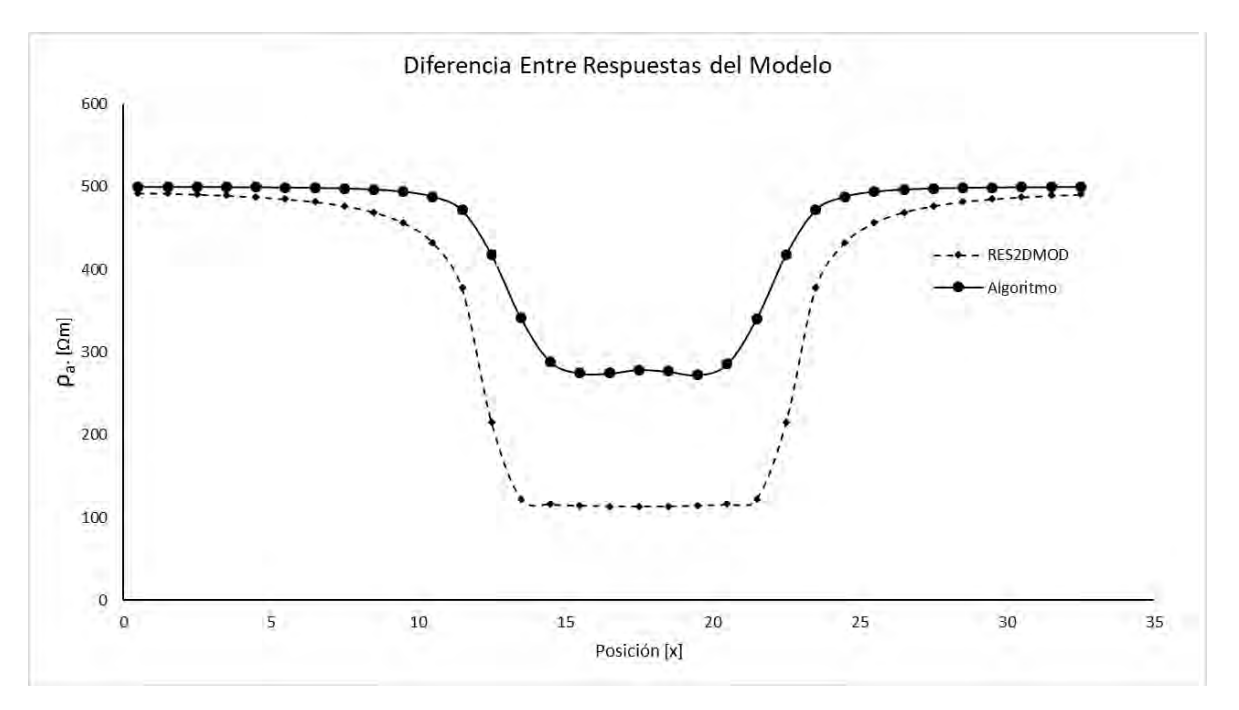

*Figura 6.18. Comparación gráfica entre modelos para el primer nivel. Arreglo Polo-Polo.*

Finalmente, en la **figura 6.17 a)**, se observan valores de 300 Ωm para la anomalía y de 500 Ωm para el resto de la sección, esta anomalía se presenta con curvas suaves ubicando bien la posición del bloque, en la parte baja de la pseudosección se tiene un comportamiento similar al de los casos anteriores, con valores de unos 550 Ωm. En la sección obtenida por el programa RES2DMOD **6.17 b)**, los valores para la anomalía se encuentran en el orden de 100 Ωm y presenta una forma más angulada o cuadrada. Finalmente, ambas anomalías se extienden de manera diagonal hacia los lados y hacia debajo con respecto a la ubicación del bloque.

La **tabla 6.8** muestra los valores correspondientes al primer nivel del arreglo, se puede observar una mayor diferencia entre resultados con respecto a los ejemplos anteriores. La **figura 6.18** muestra que el algoritmo propuesto obtiene una mejor definición de los bordes del bloque.

## 6.3 Varios cuerpos en el medio.

Se prueba la respuesta del algoritmo para dos bloques de diferente geometría con la misma resistividad de 500 Ωm. en un medio de 100 Ωm. **figura 6.19**, cada bloque se encuentra a diferente profundidad, con una línea de 48 electrodos y una separación de 2 metros entre estos.

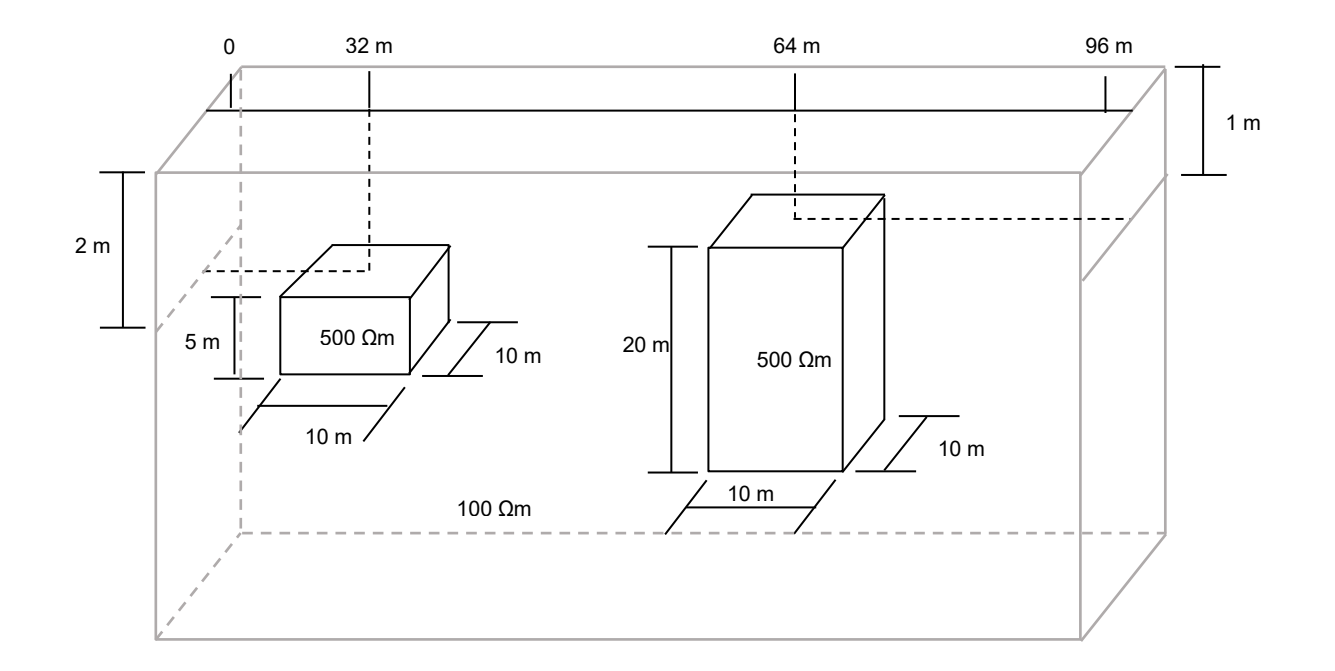

*Figura 6.19: Ejemplo con dos bloques de 500 Ωm a diferentes profundidades en un medio de 100 Ωm.*

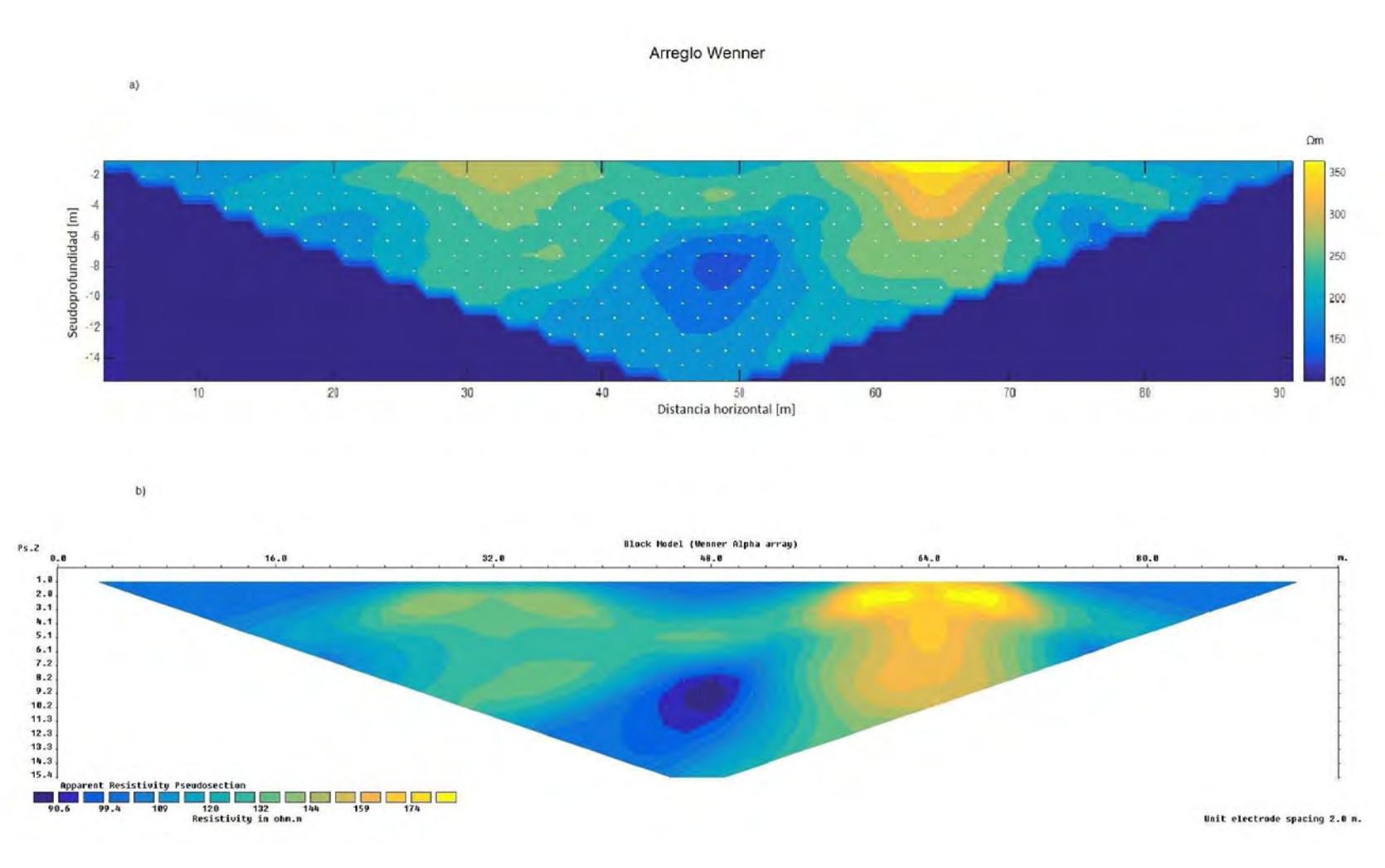

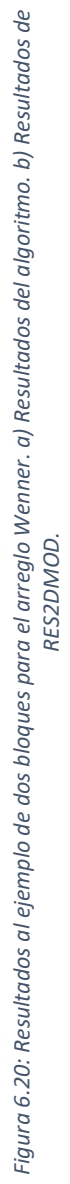

| RES2DMOD |         |          | Algoritmo      |        |          |
|----------|---------|----------|----------------|--------|----------|
| Dato     | Pos (x) | ρa [Ωm]  | Dato           | Pos(x) | ρa [Ωm]  |
| 1        | 3       | 99.6843  | 1              | 3      | 100.0058 |
| 2        | 5       | 99.713   | $\overline{2}$ | 5      | 100.0089 |
| 3        | 7       | 99.7212  | 3              | 7      | 100.0142 |
| 4        | 9       | 99.729   | 4              | 9      | 100.0237 |
| 5        | 11      | 99.7406  | 5              | 11     | 100.0414 |
| 6        | 13      | 99.7609  | 6              | 13     | 100.0768 |
| 7        | 15      | 99.7997  | 7              | 15     | 100.1528 |
| 8        | 17      | 99.8809  | 8              | 17     | 100.3314 |
| 9        | 19      | 100.0693 | 9              | 19     | 100.799  |
| 10       | 21      | 100.5686 | 10             | 21     | 102.1883 |
| 11       | 23      | 102.1184 | 11             | 23     | 106.7488 |
| 12       | 25      | 106.7076 | 12             | 25     | 118.4158 |
| 13       | 27      | 114.4429 | 13             | 27     | 133.583  |
| 14       | 29      | 118.1075 | 14             | 29     | 148.4586 |
| 15       | 31      | 120.776  | 15             | 31     | 158.7975 |
| 16       | 33      | 120.7818 | 16             | 33     | 158.8005 |
| 17       | 35      | 118.124  | 17             | 35     | 148.4671 |
| 18       | 37      | 114.468  | 18             | 37     | 133.6002 |
| 19       | 39      | 106.741  | 19             | 39     | 118.4459 |
| 20       | 41      | 102.1662 | 20             | 41     | 106.7985 |
| 21       | 43      | 100.6409 | 21             | 43     | 102.2723 |
| 22       | 45      | 100.1824 | 22             | 45     | 100.9466 |
| 23       | 47      | 100.0655 | 23             | 47     | 100.6077 |
| 24       | 49      | 100.1216 | 24             | 49     | 100.7174 |
| 25       | 51      | 100.3852 | 25             | 51     | 101.3842 |
| 26       | 53      | 101.1888 | 26             | 53     | 103.6899 |
| 27       | 55      | 104.37   | 27             | 55     | 113.6302 |
| 28       | 57      | 117.0204 | 28             | 57     | 148.397  |
| 29       | 59      | 147.9402 | 29             | 59     | 199.9935 |
| 30       | 61      | 162.0388 | 30             | 61     | 251.4685 |
| 31       | 63      | 174.2056 | 31             | 63     | 283.7992 |
| 32       | 65      | 174.2038 | 32             | 65     | 283.7303 |
| 33       | 67      | 162.0336 | 33             | 67     | 251.3956 |
| 34       | 69      | 147.9326 | 34             | 69     | 199.8788 |
| 35       | 71      | 117.012  | 35             | 71     | 148.3915 |
| 36       | 73      | 104.3573 | 36             | 73     | 113.6076 |
| 37       | 75      | 101.1663 | 37             | 75     | 103.6494 |
| 38       | 77      | 100.3437 | 38             | 77     | 101.3084 |
| 39       | 79      | 100.0423 | 39             | 79     | 100.5657 |
| 40       | 81      | 99.9057  | 40             | 81     | 100.2775 |
| 41       | 83      | 99.8345  | 41             | 83     | 100.149  |
| 42       | 85      | 99.7935  | 42             | 85     | 100.0857 |
| 43       | 87      | 99.7674  | 43             | 87     | 100.052  |
| 44       | 89      | 99.7471  | 44             | 89     | 100.0329 |
| 45       | 91      | 99.7101  | 45             | 91     | 100.0215 |
|          |         |          |                |        |          |

*Tabla 6.9. Datos obtenidos de resistividad aparente por ambos modelos (primer nivel, arreglo Wenner).*

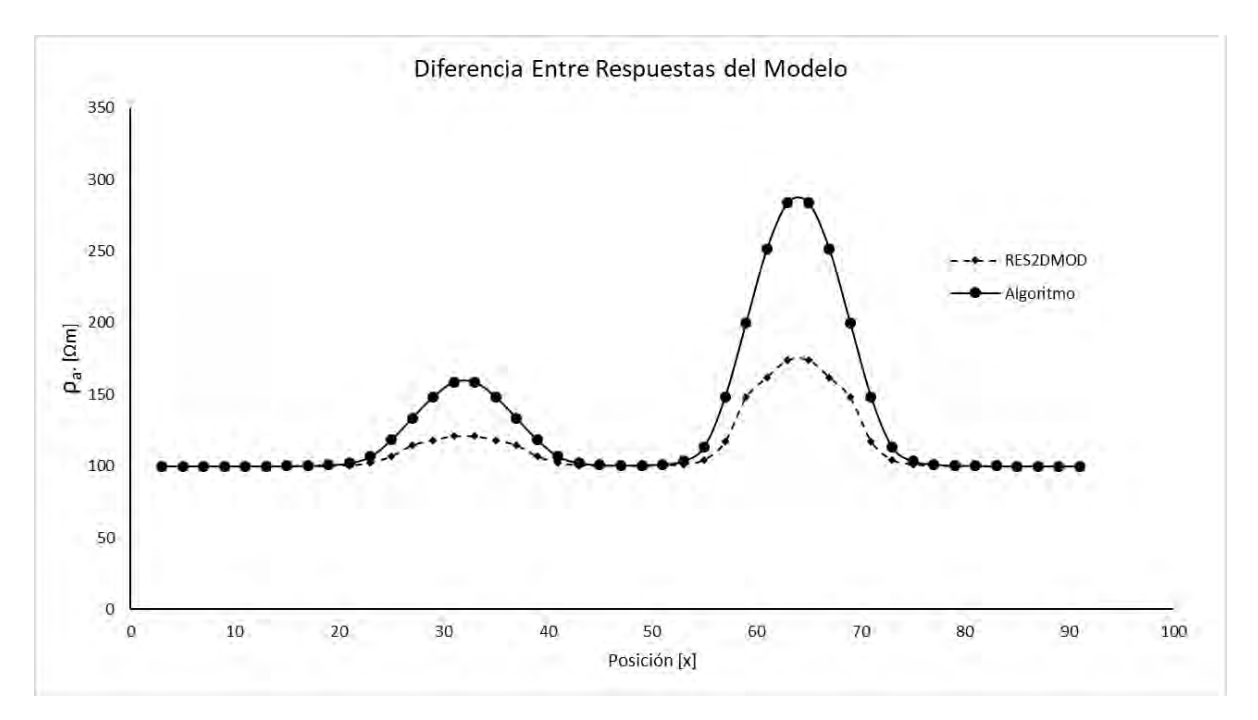

*Figura 6.21. Comparación gráfica entre modelos para el primer nivel. Arreglo Wenner.*

La **figura 6.20** muestra los resultados del ejemplo para dos bloques de diferente geometría y diferente profundidad para el arreglo Wenner. **6.20 a)** presenta valores de 150 a 300 Ωm en las zonas donde se encuentran los bloques. En **6.20 b)** se observan valores menores; de 120 a 160 Ωm, en ambos modelos las anomalías coinciden con la ubicación de los bloques y presentan una morfología muy similar.

La **tabla 6.9** y la gráfica de la **figura 6.21** muestran de manera cuantitativa la diferencia entre ambos modelos en el primer nivel del arreglo. De nuevo, se puede observar que el algoritmo propuesto es más sensible a la presencia de los cuerpos en el medio.

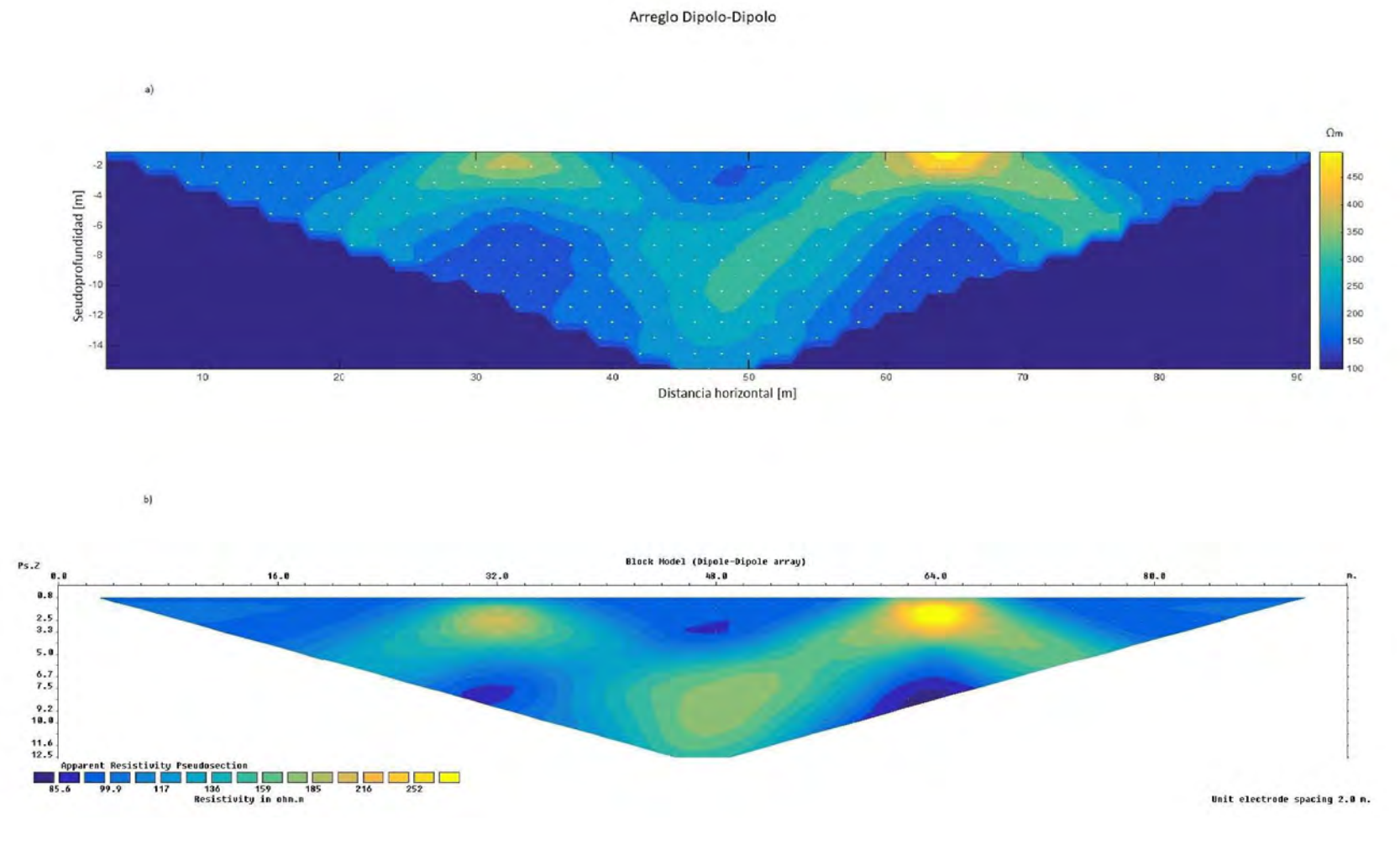

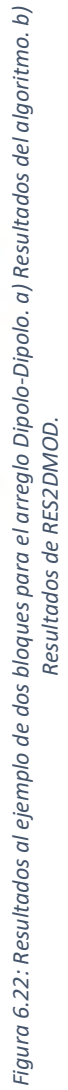

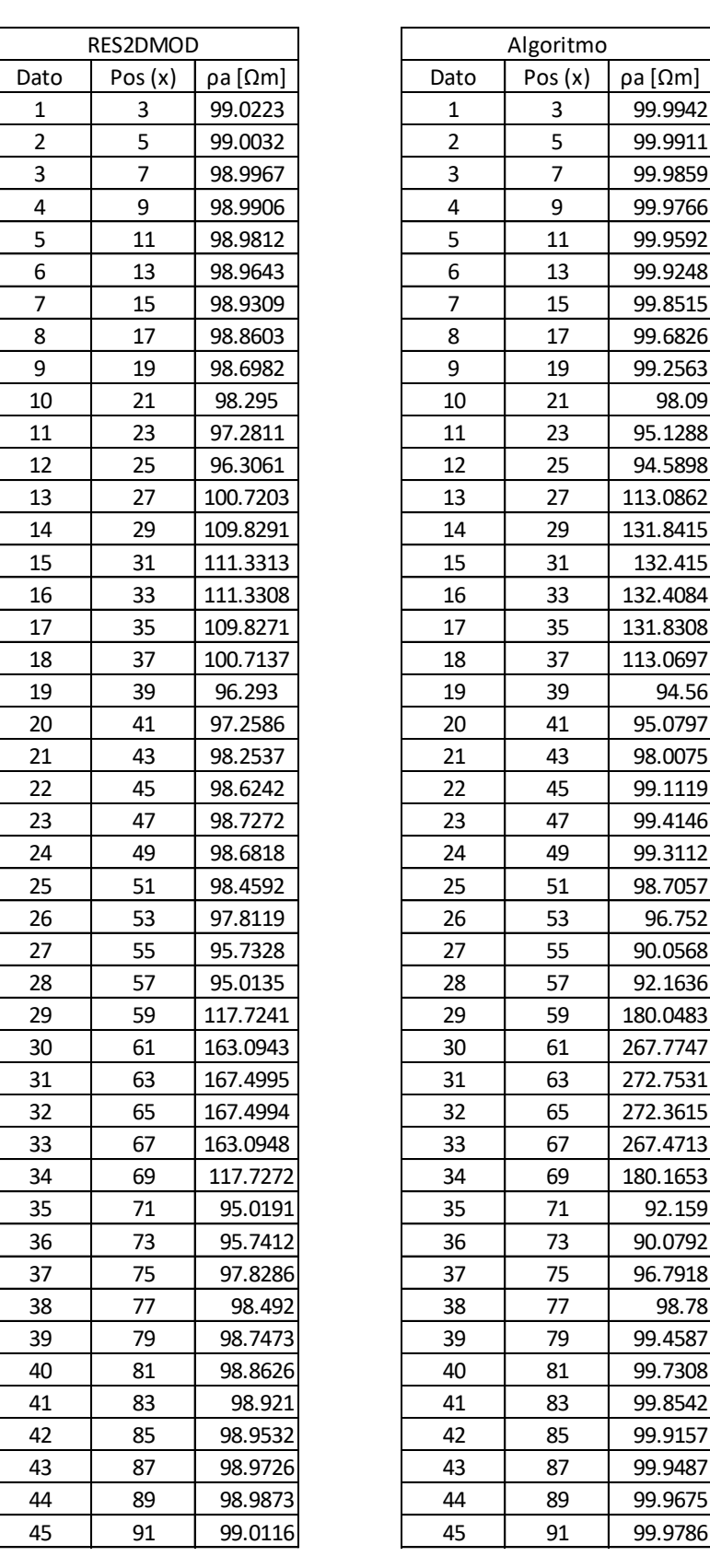

L

| Algoritmo               |                |          |  |  |  |
|-------------------------|----------------|----------|--|--|--|
| Dato                    | Pos (x)        | ρa [Ωm]  |  |  |  |
| 1                       | 3              | 99.9942  |  |  |  |
| $\overline{\mathbf{c}}$ | 5              | 99.9911  |  |  |  |
| 3                       | $\overline{7}$ | 99.9859  |  |  |  |
| 4                       | 9              | 99.9766  |  |  |  |
| 5                       | 11             | 99.9592  |  |  |  |
| 6                       | 13             | 99.9248  |  |  |  |
| 7                       | 15             | 99.8515  |  |  |  |
| 8                       | 17             | 99.6826  |  |  |  |
| 9                       | 19             | 99.2563  |  |  |  |
| 10                      | 21             | 98.09    |  |  |  |
| 11                      | 23             | 95.1288  |  |  |  |
| 12                      | 25             | 94.5898  |  |  |  |
| 13                      | 27             | 113.0862 |  |  |  |
| 14                      | 29             | 131.8415 |  |  |  |
| 15                      | 31             | 132.415  |  |  |  |
| 16                      | 33             | 132.4084 |  |  |  |
| 17                      | 35             | 131.8308 |  |  |  |
| 18                      | 37             | 113.0697 |  |  |  |
| 19                      | 39             | 94.56    |  |  |  |
| 20                      | 41             | 95.0797  |  |  |  |
| 21                      | 43             | 98.0075  |  |  |  |
| 22                      | 45             | 99.1119  |  |  |  |
| 23                      | 47             | 99.4146  |  |  |  |
| 24                      | 49             | 99.3112  |  |  |  |
| 25                      | 51             | 98.7057  |  |  |  |
| 26                      | 53             | 96.752   |  |  |  |
| 27                      | 55             | 90.0568  |  |  |  |
| 28                      | 57             | 92.1636  |  |  |  |
| 29                      | 59             | 180.0483 |  |  |  |
| 30                      | 61             | 267.7747 |  |  |  |
| 31                      | 63             | 272.7531 |  |  |  |
| 32                      | 65             | 272.3615 |  |  |  |
| 33                      | 67             | 267.4713 |  |  |  |
| 34                      | 69             | 180.1653 |  |  |  |
| 35                      | 71             | 92.159   |  |  |  |
| 36                      | 73             | 90.0792  |  |  |  |
| 37                      | 75             | 96.7918  |  |  |  |
| 38                      | 77             | 98.78    |  |  |  |
| 39                      | 79             | 99.4587  |  |  |  |
| 40                      | 81             | 99.7308  |  |  |  |
| 41                      | 83             | 99.8542  |  |  |  |
| 42                      | 85             | 99.9157  |  |  |  |
| 43                      | 87             | 99.9487  |  |  |  |
| 44                      | 89             | 99.9675  |  |  |  |
| 45                      | 91             | 99.9786  |  |  |  |
|                         |                |          |  |  |  |

*Tabla 6.10. Datos obtenidos de resistividad aparente por ambos modelos (primer nivel, arreglo Dipolo-Dipolo).*

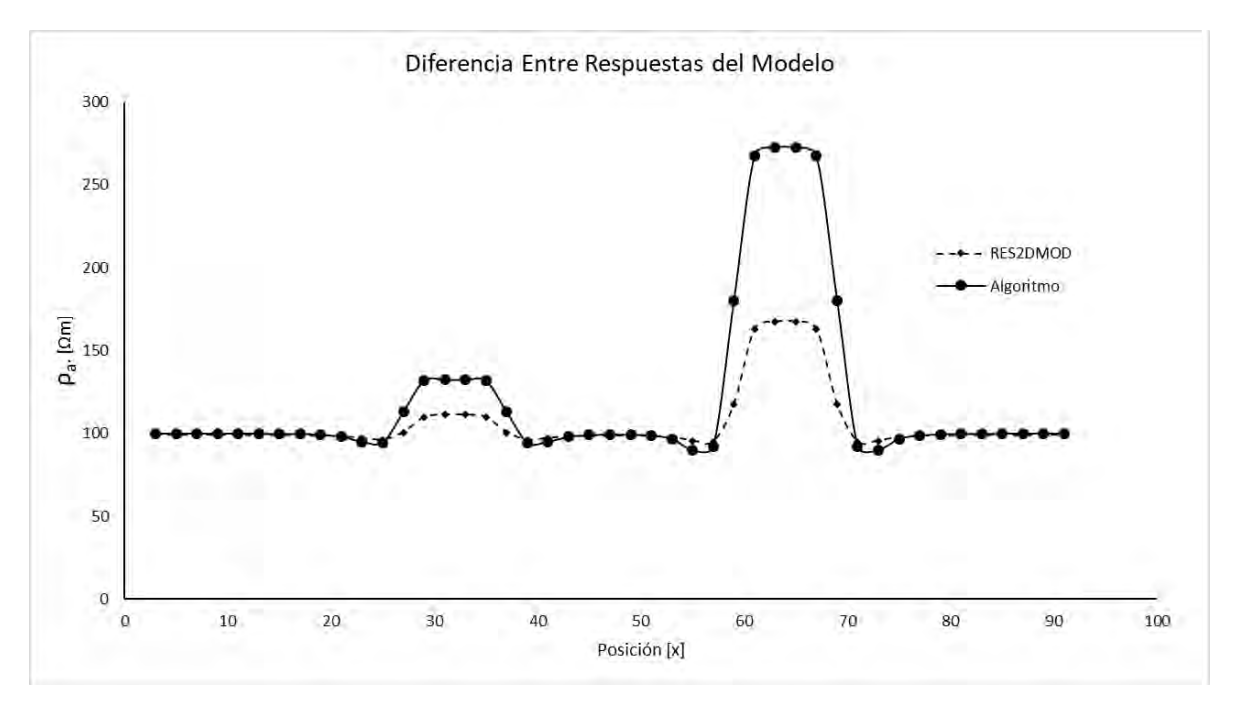

*Figura 6.23. Comparación gráfica entre modelos para el primer nivel. Arreglo Dipolo-Dipolo.*

Para el arreglo Dipolo-Dipolo, los resultados se muestran en la **figura 6.22**. La respuesta de los modelos es muy similar entre sí, pero los valores que obtiene el algoritmo propuesto (**6.22 a**) se encuentran en el rango de 150 a 300 Ωm, mientras que los valores de RES2DMOD no sobre pasan los 170 Ωm.

La **tabla 6.10** muestra los valores de cada modelo para el primer nivel del arreglo, estos valores se presentan de manera gráfica en la **figura 6.23**, ambos modelos definen bien los bordes de los cuerpos y el algoritmo propuesto obtiene valores de resistividad mayores.

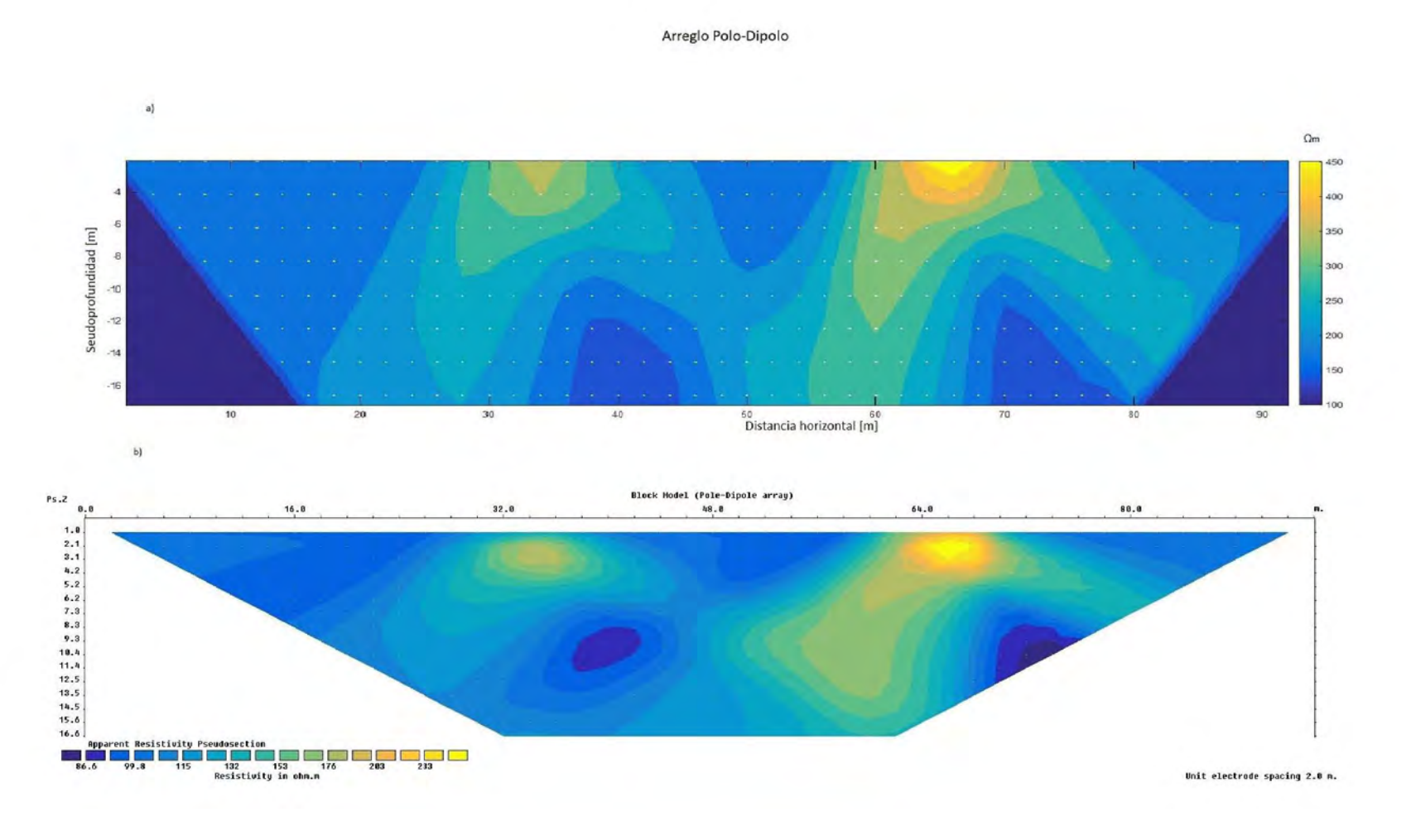

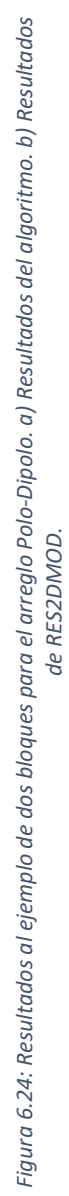

70
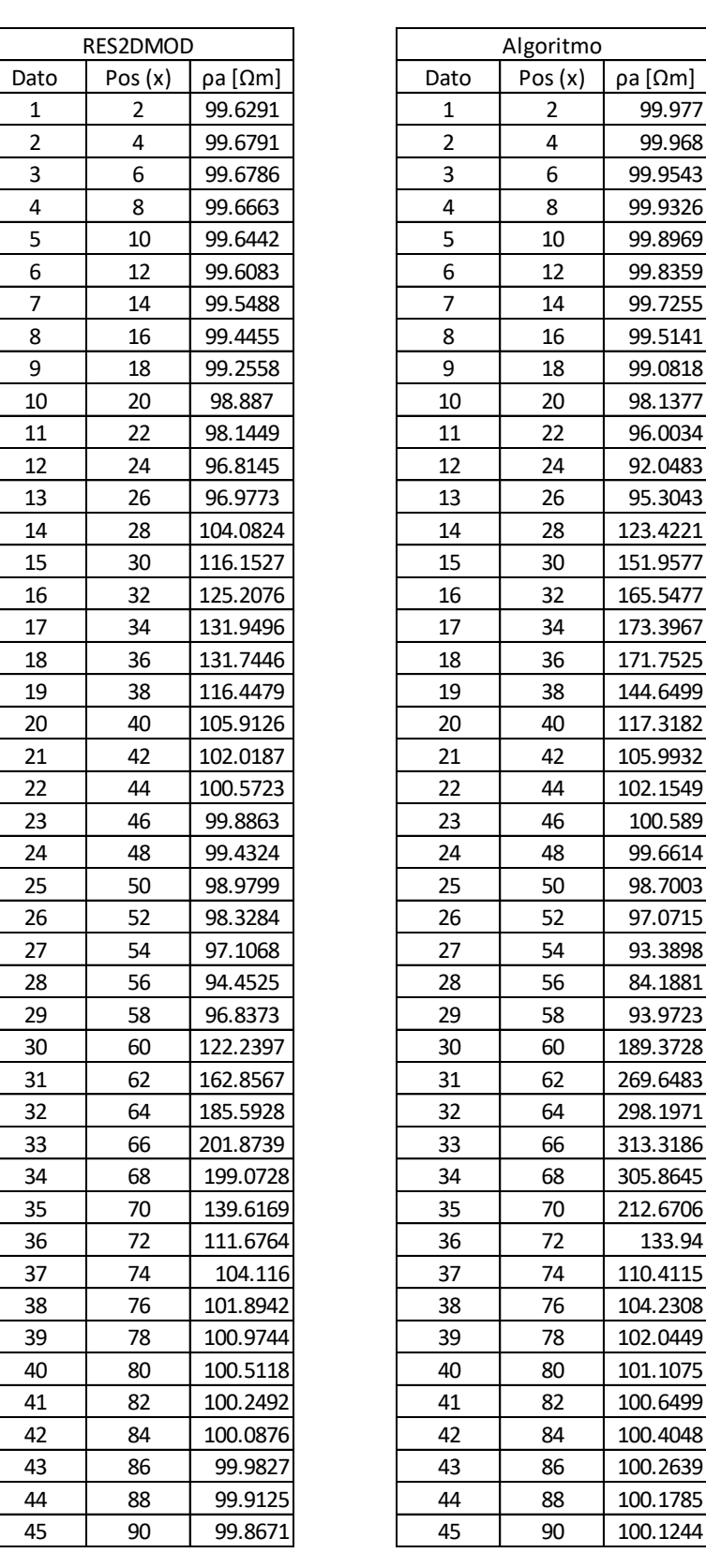

| Algoritmo |                         |                      |  |  |  |  |  |
|-----------|-------------------------|----------------------|--|--|--|--|--|
| Dato      | Pos (x)                 | ρa [Ωm]              |  |  |  |  |  |
| 1         | $\overline{\mathbf{c}}$ | 99.977               |  |  |  |  |  |
| 2         | 4                       | 99.968               |  |  |  |  |  |
| 3         | 6                       | 99.9543              |  |  |  |  |  |
| 4         | 8                       | 99.9326              |  |  |  |  |  |
| 5         | 10                      | 99.8969              |  |  |  |  |  |
| 6         | 12                      | 99.8359              |  |  |  |  |  |
| 7         | 14                      | 99.7255              |  |  |  |  |  |
| 8         | 16                      | 99.5141              |  |  |  |  |  |
| 9         | 18                      | 99.0818              |  |  |  |  |  |
| 10        | 20                      | 98.1377              |  |  |  |  |  |
| 11        | 22                      | 96.0034              |  |  |  |  |  |
| 12        | 24                      | 92.0483              |  |  |  |  |  |
| 13        | 26                      | 95.3043              |  |  |  |  |  |
| 14        | 28                      | 123.4221             |  |  |  |  |  |
| 15        | 30                      | 151.9577             |  |  |  |  |  |
| 16        | 32                      | 165.5477             |  |  |  |  |  |
| 17        | 34                      | 173.3967             |  |  |  |  |  |
| 18        | 36                      | 171.7525             |  |  |  |  |  |
| 19        | 38                      | 144.6499             |  |  |  |  |  |
| 20        | 40                      | 117.3182             |  |  |  |  |  |
| 21        | 42                      | 105.9932             |  |  |  |  |  |
| 22        | 44                      | 102.1549             |  |  |  |  |  |
| 23        | 46                      | 100.589              |  |  |  |  |  |
| 24        | 48                      | 99.6614              |  |  |  |  |  |
| 25        | 50                      | 98.7003              |  |  |  |  |  |
| 26        | 52                      | 97.0715              |  |  |  |  |  |
| 27        | 54                      | 93.3898              |  |  |  |  |  |
| 28        | 56                      |                      |  |  |  |  |  |
| 29        | 58                      | 84.1881              |  |  |  |  |  |
| 30        | 60                      | 93.9723              |  |  |  |  |  |
|           | 62                      | 189.3728             |  |  |  |  |  |
| 31        |                         | 269.6483             |  |  |  |  |  |
| 32<br>33  | 64                      | 298.1971<br>313 3186 |  |  |  |  |  |
|           | 66                      |                      |  |  |  |  |  |
| 34        | 68                      | 305.8645             |  |  |  |  |  |
| 35        | 70                      | 212.6706             |  |  |  |  |  |
| 36        | 72                      | 133.94               |  |  |  |  |  |
| 37        | 74                      | 110.4115             |  |  |  |  |  |
| 38        | 76                      | 104.2308             |  |  |  |  |  |
| 39        | 78                      | 102.0449             |  |  |  |  |  |
| 40        | 80                      | 101.1075             |  |  |  |  |  |
| 41        | 82                      | 100.6499             |  |  |  |  |  |
| 42        | 84                      | 100.4048             |  |  |  |  |  |
| 43        | 86                      | 100.2639             |  |  |  |  |  |
| 44        | 88                      | 100.1785             |  |  |  |  |  |
| 45        | 90                      | 100.1244             |  |  |  |  |  |

*Tabla 6.11. Datos obtenidos de resistividad aparente por ambos modelos (primer nivel, arreglo Polo-Dipolo).*

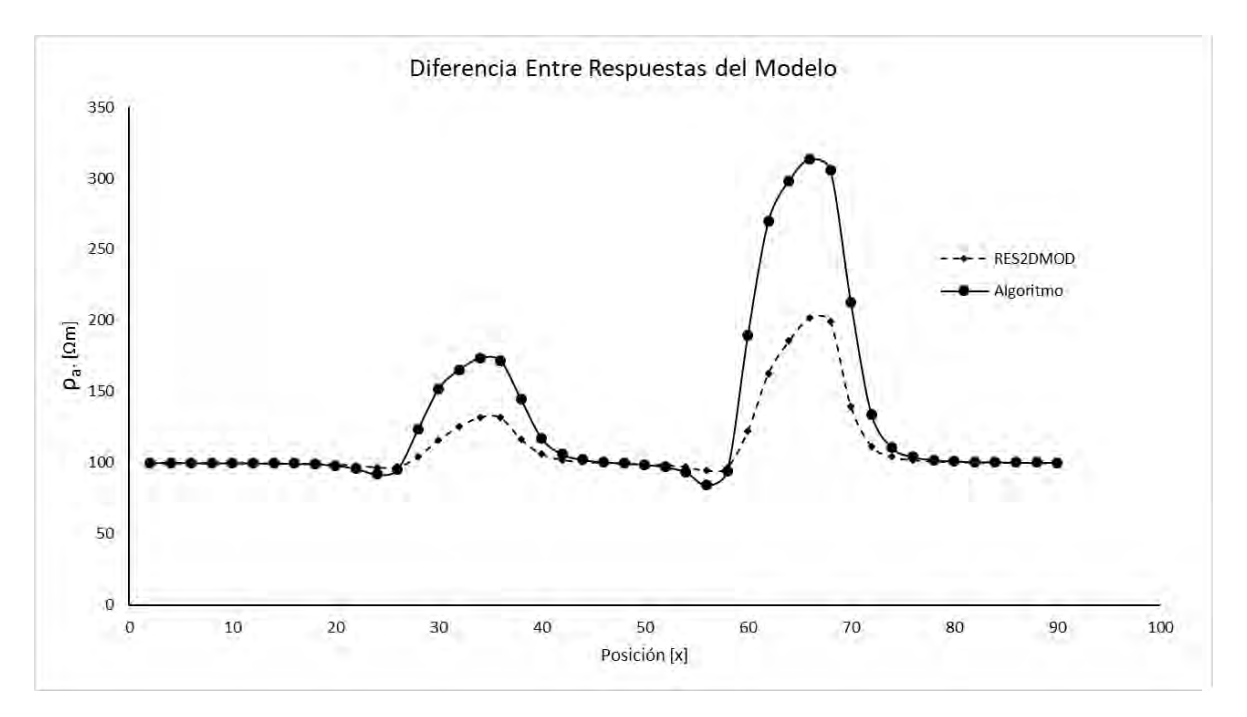

*Figura 6.25. Comparación gráfica entre modelos para el primer nivel. Arreglo Polo-Dipolo.*

**Figura 6.24**: Resultados del arreglo Polo-Dipolo. En **6.24 a)** se observan anomalías de 180 a 300 Ωm. En **6.24 b)** se tienen valores de 130 a 200 ohm metro. Se observan morfologías muy similares entre modelos y la ubicación de las anomalías coincide la posición de los cuerpos.

La **tabla 6.11** muestra los datos del primer nivel del arreglo y la **figura 6.25** la gráfica de estos datos, se observa la asimetría propia del arreglo en los dos modelos y el algoritmo propuesto posee los valores mayores de resistividad.

### Arregio Polo-Polo

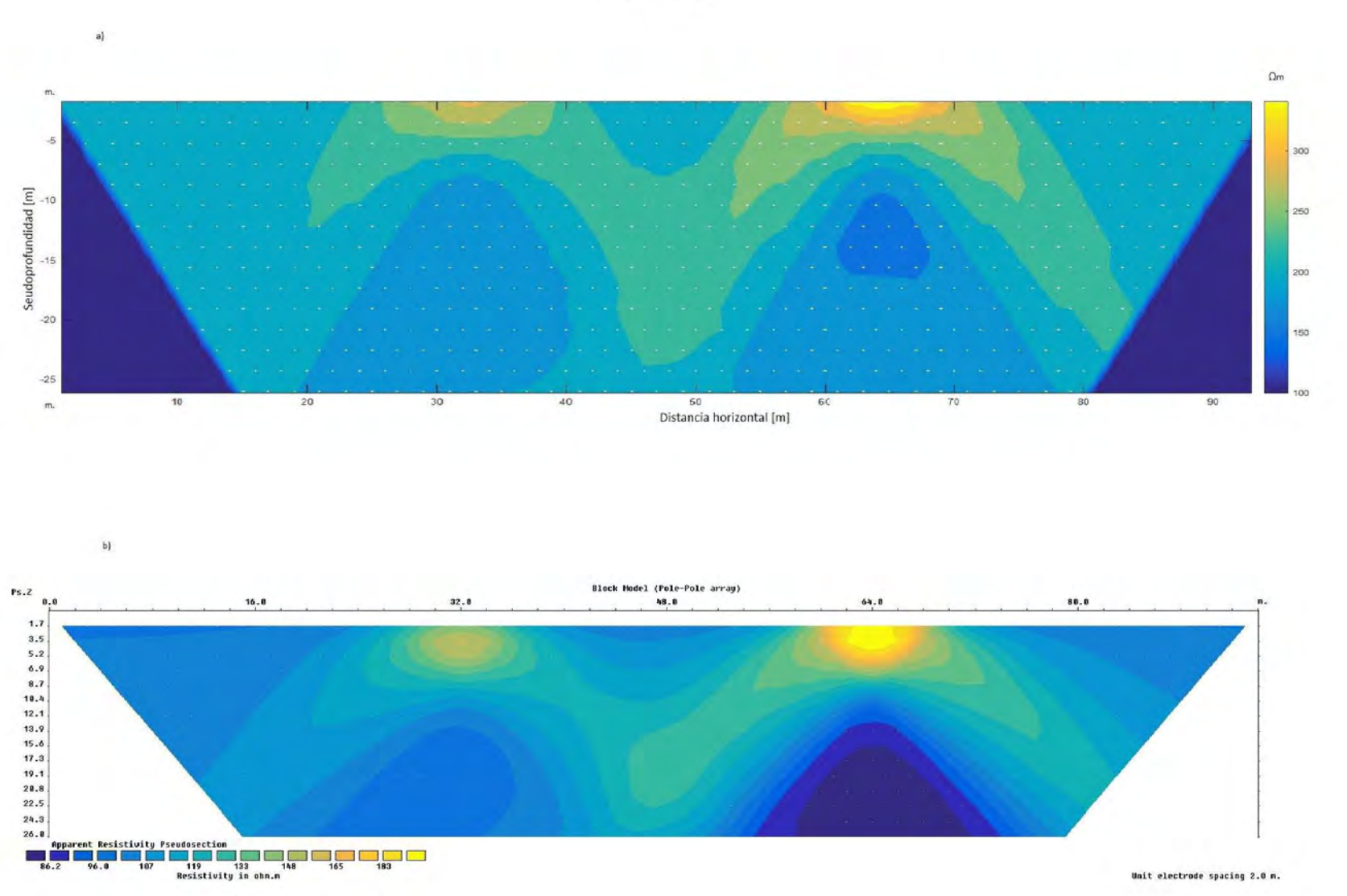

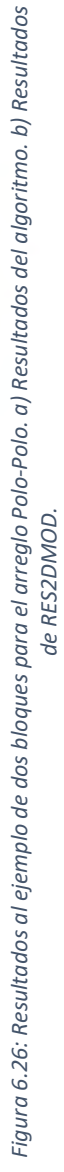

73

| RES2DMOD                |                | Algoritmo |                         |        |          |
|-------------------------|----------------|-----------|-------------------------|--------|----------|
| Dato                    | Pos(x)         | ρa [Ωm]   | Dato                    | Pos(x) | ρa [Ωm]  |
| 1                       | 1              | 100.498   | 1                       | 1      | 100.0857 |
| $\overline{\mathbf{c}}$ | 3              | 100.5596  | $\overline{\mathbf{c}}$ | 3      | 100.1095 |
| 3                       | 5              | 100.5897  | 3                       | 5      | 100.1428 |
| 4                       | $\overline{7}$ | 100.6239  | 4                       | 7      | 100.1906 |
| 5                       | 9              | 100.6726  | 5                       | 9      | 100.2614 |
| 6                       | 11             | 100.7464  | 6                       | 11     | 100.3703 |
| $\overline{7}$          | 13             | 100.8607  | 7                       | 13     | 100.5453 |
| 8                       | 15             | 101.043   | 8                       | 15     | 100.8414 |
| 9                       | 17             | 101.3455  | 9                       | 17     | 101.3744 |
| 10                      | 19             | 101.8757  | 10                      | 19     | 102.4078 |
| 11                      | 21             | 102.8736  | 11                      | 21     | 104.5971 |
| 12                      | 23             | 104.9263  | 12                      | 23     | 109.7149 |
| 13                      | 25             | 109.565   | 13                      | 25     | 122.4378 |
| 14                      | 27             | 119.3767  | 14                      | 27     | 147.1773 |
| 15                      | 29             | 133.2897  | 15                      | 29     | 171.3971 |
| 16                      | 31             | 141.2796  | 16                      | 31     | 182.1658 |
| 17                      | 33             | 141.3754  | 17                      | 33     | 182.2106 |
| 18                      | 35             | 133.5786  | 18                      | 35     | 171.5389 |
| 19                      | 37             | 119.8555  | 19                      | 37     | 147.4314 |
| 20                      | 39             | 110.2273  | 20                      | 39     | 122.8305 |
| 21                      | 41             | 105.7881  | 21                      | 41     | 110.2923 |
| 22                      | 43             | 103.9886  | 22                      | 43     | 105.4351 |
| 23                      | 45             | 103.334   | 23                      | 45     | 103.6333 |
| 24                      | 47             | 103.2871  | 24                      | 47     | 103.208  |
| 25                      | 49             | 103.6933  | 25                      | 49     | 103.6905 |
| 26                      | 51             | 104.6088  | 26                      | 51     | 105.227  |
| 27                      | 53             | 106.3398  | 27                      | 53     | 108.7253 |
| 28                      | 55             | 109.811   | 28                      | 55     | 117.1846 |
| 29                      | 57             | 118.4015  | 29                      | 57     | 142.0259 |
| 30                      | 59             | 139.7769  | 30                      | 59     | 201.3426 |
| 31                      | 61             | 178.1786  | 31                      | 61     | 259.6636 |
| 32                      | 63             | 197.6693  | 32                      | 63     | 281.6216 |
| 33                      | 65             | 197.6502  | 33                      | 65     | 281.498  |
| 34                      | 67             | 178.1206  | 34                      | 67     | 259.4705 |
| 35                      | 69             | 139.6808  | 35                      | 69     | 201.2745 |
| 36                      | 71             | 118.2686  | 36                      | 71     | 141.8857 |
| 37                      | 73             | 109.634   | 37                      | 73     | 116.9719 |
| 38                      | 75             | 106.0951  | 38                      | 75     | 108.4037 |
| 39                      | 77             | 104.2563  | 39                      | 77     | 104.7319 |
| 40                      | 79             | 103.1658  | 40                      | 79     | 102.9025 |
| 41                      | 81             | 102.4649  | 41                      | 81     | 101.892  |
| 42                      | 83             | 101.9901  | 42                      | 83     | 101.2907 |
| 43                      | 85             | 101.6562  | 43                      | 85     | 100.9124 |
| 44                      | 87             | 101.4145  | 44                      | 87     | 100.6638 |
| 45                      | 89             | 101.2343  | 45                      | 89     | 100.4945 |
|                         |                |           |                         |        |          |

11 100.3703 13 100.5453 15 100.8414 17 101.3744 Algoritmo

*Tabla 6.12. Datos obtenidos de resistividad aparente por ambos modelos (primer nivel, arreglo Polo-Polo).*

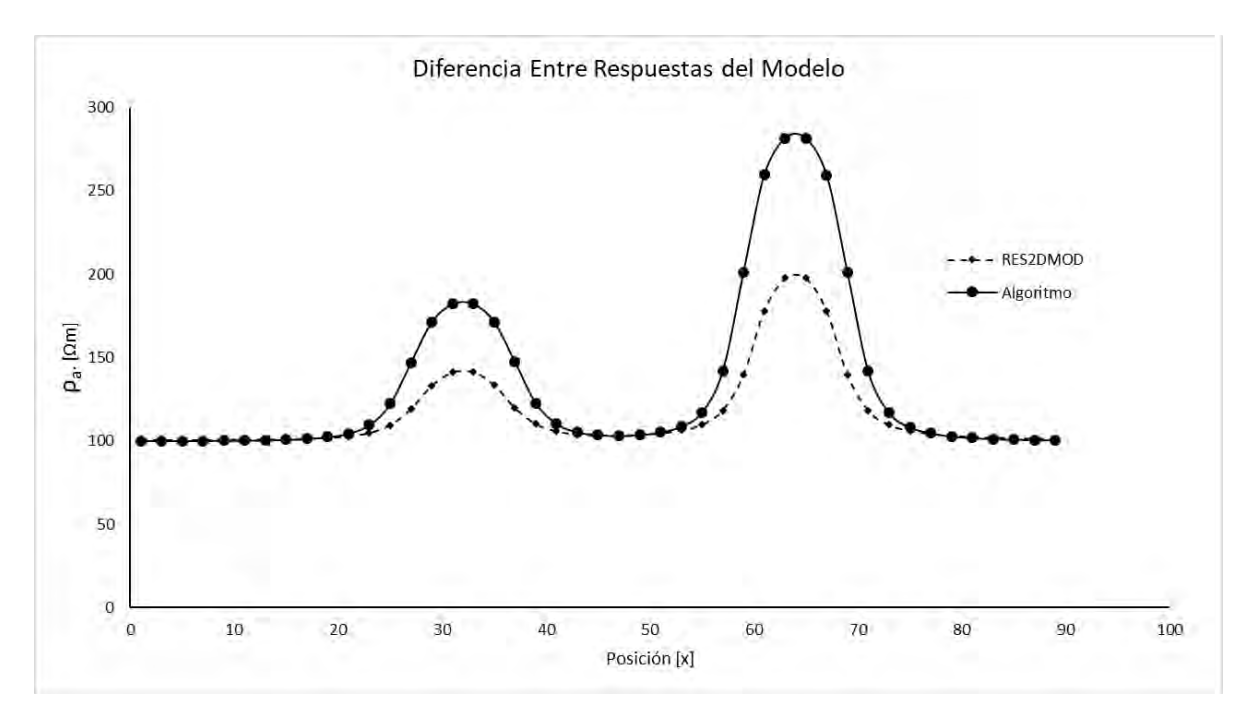

*Figura 6.27. Comparación gráfica entre modelos para el primer nivel. Arreglo Polo-Polo.*

En los resultados para el arreglo Polo-Polo de la **figura 6.26** podemos observar resistividades del orden de 180 a 280 ohm metro para **6.26 a)** y de 140 a 200 ohm metro para el caso de **6.26 b)**. En ambos casos las anomalías coinciden con la ubicación de los bloques y presentan formas muy similares, como se ha visto en los demás ejemplos.

La **tabla 6.12** muestra estos valores, la gráfica de la **figura 6.27** muestra la diferencia entre modelos.

# 6.4 Análisis de resultados para los datos sintéticos.

En general, para todos los ejemplos de datos sintéticos, se ha visto que el modelo propuesto presenta diferentes valores de resistividad en comparación con el software de Geotomo; mayores en el caso del bloque resistivo y menores en el caso del bloque conductor. Este comportamiento puede deberse al hecho de que es un modelo 3D y, como se mencionó antes, las dimensiones en el eje y afectan la forma e intensidad de las anomalías.

El algoritmo propuesto presenta, en general, curvas más suaves, buena resolución de los bordes de los cuerpos y las anomalías obtenidas se extienden a partir de los costados de los cuerpos y de manera diagonal hacia la parte baja de la pseudosección, comportamiento que se observa típicamente en levantamientos de casos reales. También se observa que, en la zona que se encuentra por debajo del cuerpo, se pierde resolución y los datos observados son del orden de 550 Ωm para el caso del bloque conductor, y para el caso del bloque resistivo, estos valores son incluso negativos, comportamiento también observado en levantamientos reales. El modelo de RES2DMO no presenta estos comportamientos y sus resultados son, en general, con curvas más angulosas con cambios muy drásticos en los valores de resistividad como se puede apreciar en todas las gráficas del primer nivel de cada arreglo.

# 6.5 Ejemplo con datos reales.

Para la comparación con los datos reales, se han probado varios casos, pero finalmente se han tomado los trabajos de Barrera (2015) y de Urbieta (2009) porque presentan ejemplos muy claros y verificables en cuanto a las características electromagnéticas y geométricas de las estructuras identificadas por las inversiones.

Se presentan primero los trabajos de Barrera (2015) en la delegación Xochimilco de la Ciudad de México. El estudio consta de un levantamiento de TRE para caracterizar el subsuelo con la finalidad de localizar un sitio de recarga artificial en el poblado de San Luis Tlaxialtemalco.

Derivado del estudio, se obtuvieron los resultados de la **figura 6.28**, que son verificados con una perforación, y se identifican tres unidades principales, basalto, basalto con arena y grava y una mezcla de gravas y arenas limosas.

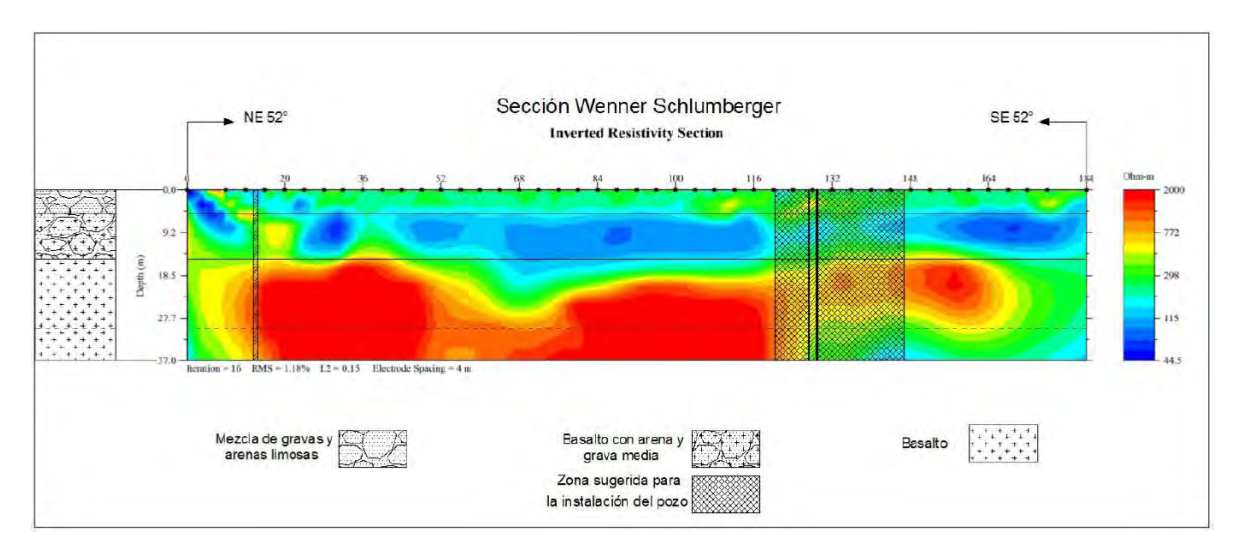

*Figura 6.28: Sección desarrollada por Barrera (2015).*

Se toma el modelo obtenido por la inversión, **figura 6.29 a)**, y se modela la capa de basaltos con tres prismas de unos 2000 Ωm de resistividad, **figura 6.29 b)**. Se ha ignorado la capa superior por la dificultad del método para reproducir estratos horizontales y se toman los valores de resistividad de la capa intermedia (100 ohm metro) para la caracterización del medio.

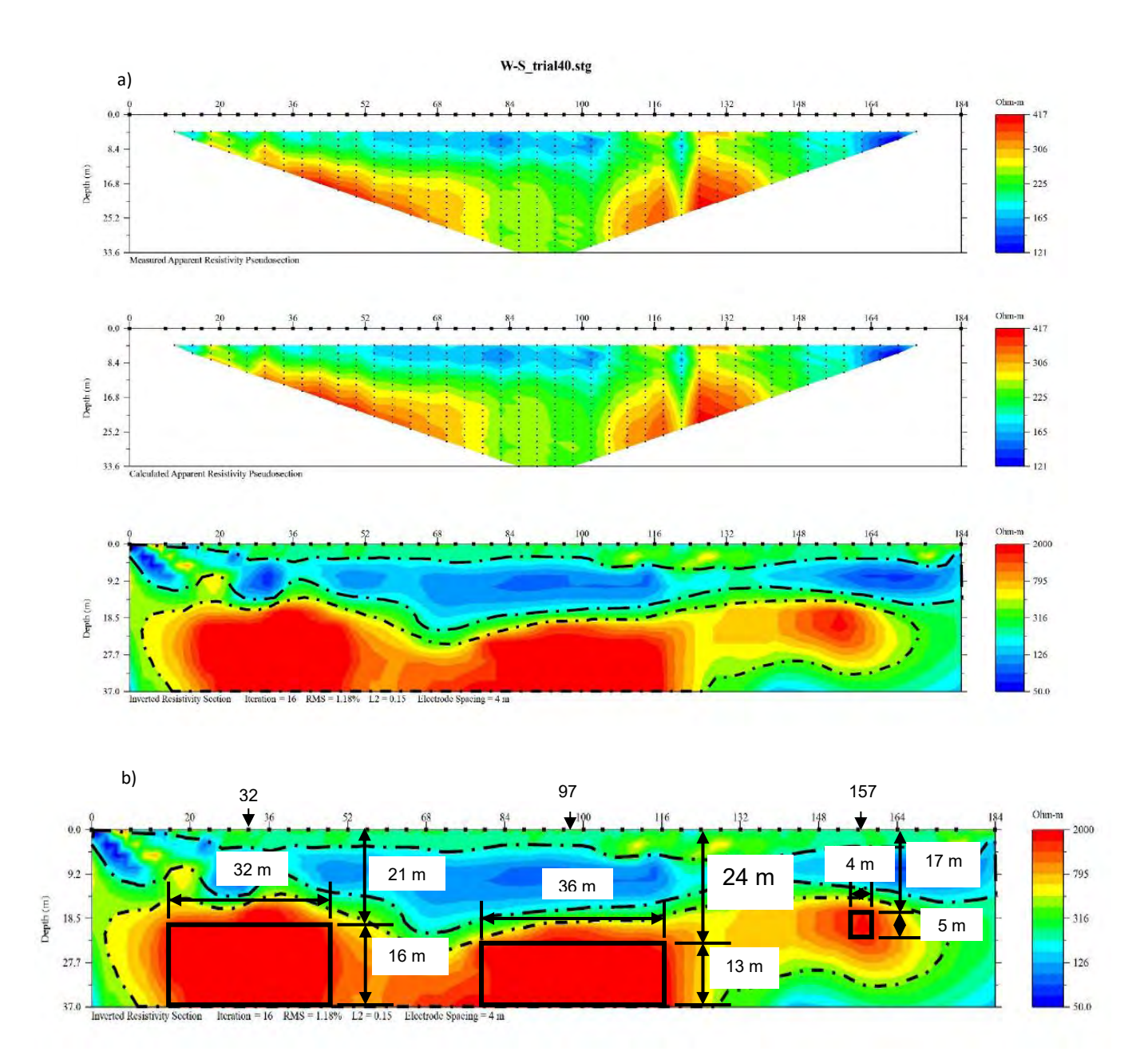

*Figura 6.29: a) Modelo obtenido por la inversión de datos, arreglo Wenner-Schlumberger. b) Disposición y geometría de los bloques que se modelan con el algoritmo desarrollado. (Modificado de Barrera, 2015).*

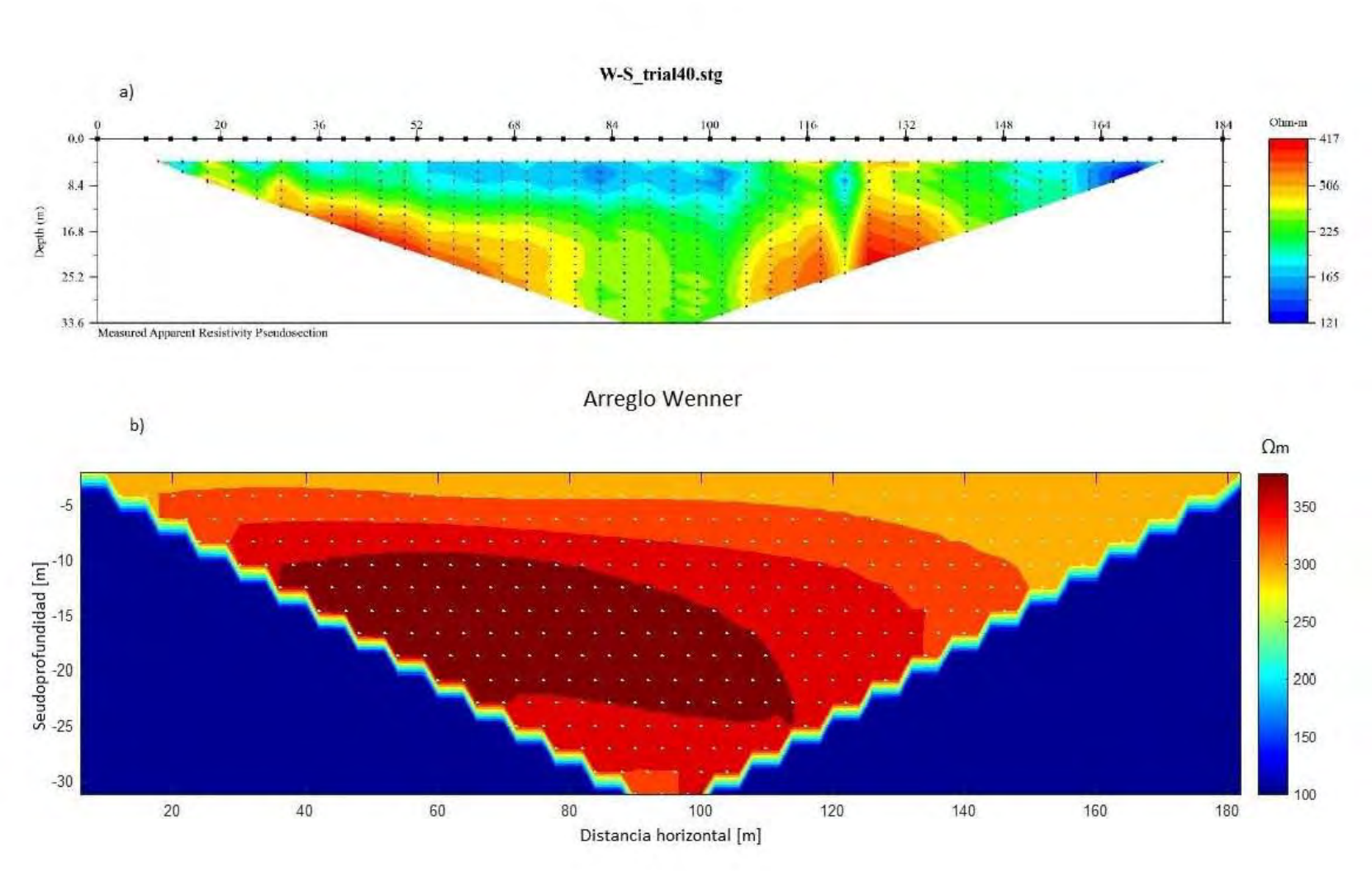

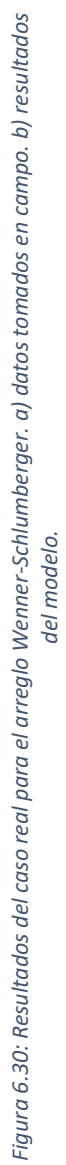

79

La **figura 6.30 b)** muestra los resultados para el arreglo Wenner-Schlumberger, se observan valores de anomalía muy similares a los datos tomados en campo (**6.30 a**), de 350 a 400 Ωm. La forma general de la anomalía refleja de manera débil lo observado en campo, debe recordarse que se ha simplificado mucho el modelo al eliminar la capa somera. Aun así, los valores de resistividad se correlacionan bien.

Los tres bloques modelados representan una unidad de basalto identificado por la perforación, esta unidad tiene un grosor de unos 18 metros en la parte oeste de la sección y de unos 5 metros en la parte este de la misma, la pseudosección obtenida por el modelo muestra esta misma tendencia para esta unidad. Claro que lo que aquí se presenta es un modelo de la respuesta del subsuelo y, por lo tanto, no se espera obtener de manera clara la forma y ubicación de los cuerpos, los datos obtenidos son de resistividad aparente.

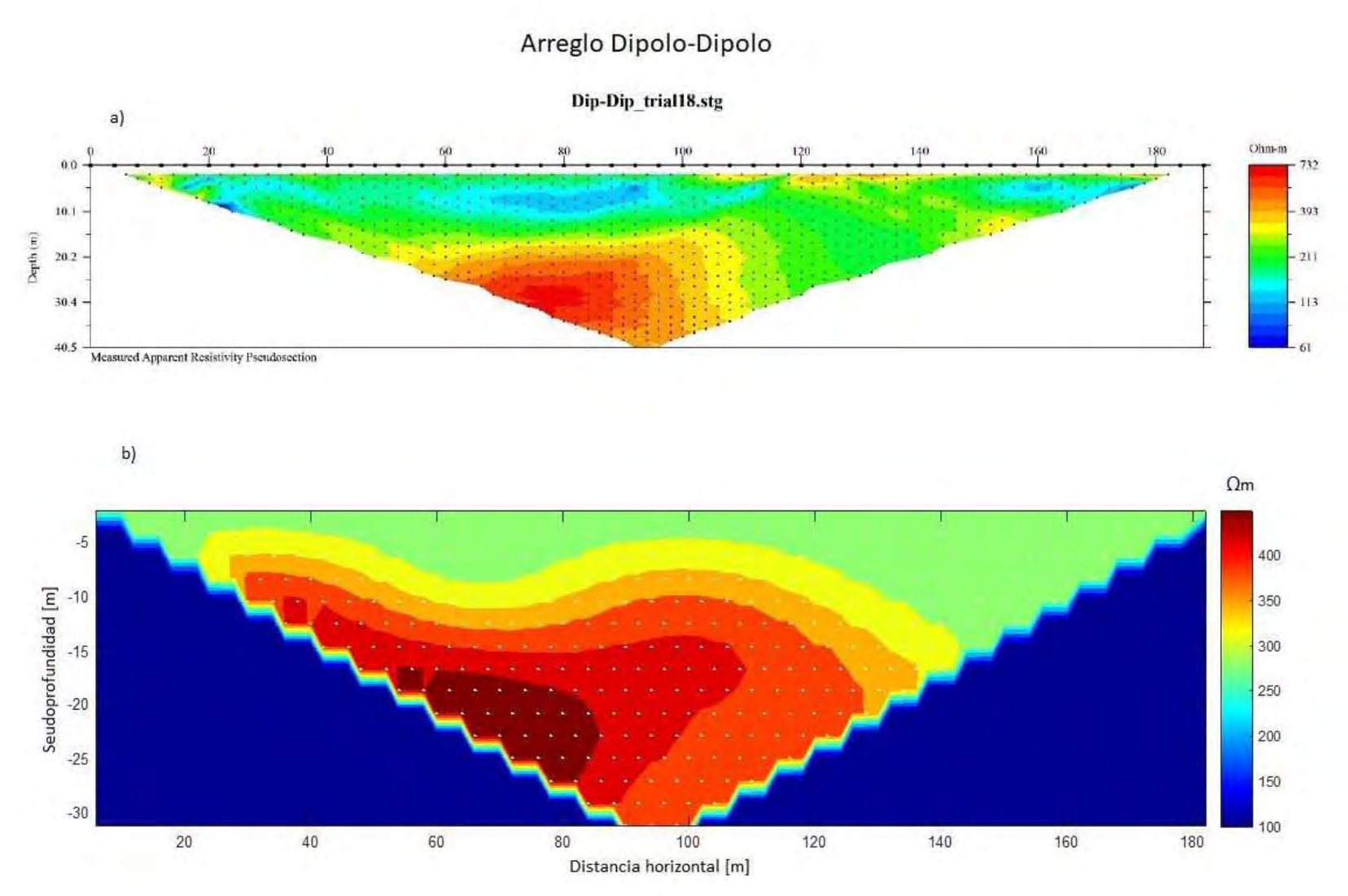

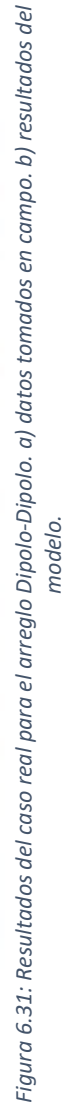

81

Los datos obtenidos para el arreglo Dipolo-Dipolo se muestran en la **figura 6.31 b)**. Se observa una mejor correlación con los datos tomados en campo (**9.31 a**), en cuanto a la forma general de la anomalía. Existe una ligera diferencia en los valores de resistividad; 500 Ωm para el modelo, y 700 Ωm para los datos tomados en campo.

La morfología en ambas secciones es muy similar y, como se menciona, los valores de resistividad se correlacionan razonablemente bien considerando que no se ha modelado la capa superior. La ubicación de los valores más altos de la anomalía también coincide en ambos casos, 80 metros en la horizontal y a unos 30 metros de profundidad.

El estudio realizado por Urbieta (2009), fue realizado en la delegación Álvaro Obregón y consta de la caracterización del subsuelo con el objetivo de ubicar un túnel que pasa por debajo de las calles Grullas, Guacamayas, Lerdo de Tejada y Pedro Cavilha **figura 6.32**, en la colonia Golondrinas. Parte de este estudio consistió en un levantamiento de TRE sobre las calles mencionadas con lo cual se consigue construir un modelo digital del túnel **figura 6.33**.

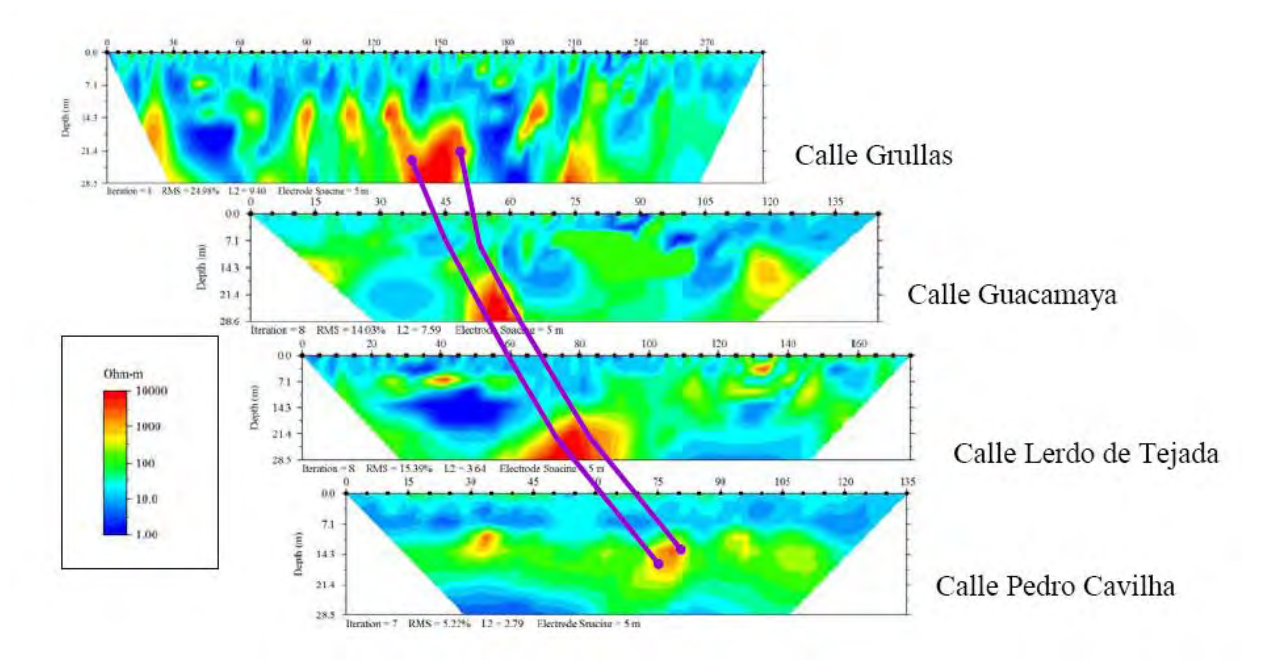

*Figura 6.32: Secciones eléctricas bidimensionales de las cuatro calles, indicando la posible trayectoria del túnel. (Urbieta, 2009).*

Para este estudio se ha tomado tanto la interpretación de la inversión como la información que surge de una excavación posterior al estudio, con la cual se comprueba la existencia del túnel.

Se describe un túnel de 5 metros de ancho y a 16 metros de profundidad a partir del techo de este. El túnel atraviesa las calles de manera perpendicular.

Como se puede observar en la **figura 6.32**, se tiene una gran cantidad de ruido y anomalías que no corresponden con la ubicación reportada del túnel. También se reporta que en 3 de los perfiles se utilizó la técnica "roll-along", excepto en la calle Pedro Cavilha, para cubrir la longitud requerida.

La técnica "roll-along" no se encuentra implementada en el algoritmo que se muestra en este estudio y las anomalías que no corresponden con la ubicación del túnel no tienen una interpretación por Urbieta (2009). Por estas razones, se ha decidido realizar la comparación sólo con la calle Pedro Cavilha y sólo con la información que se posee.

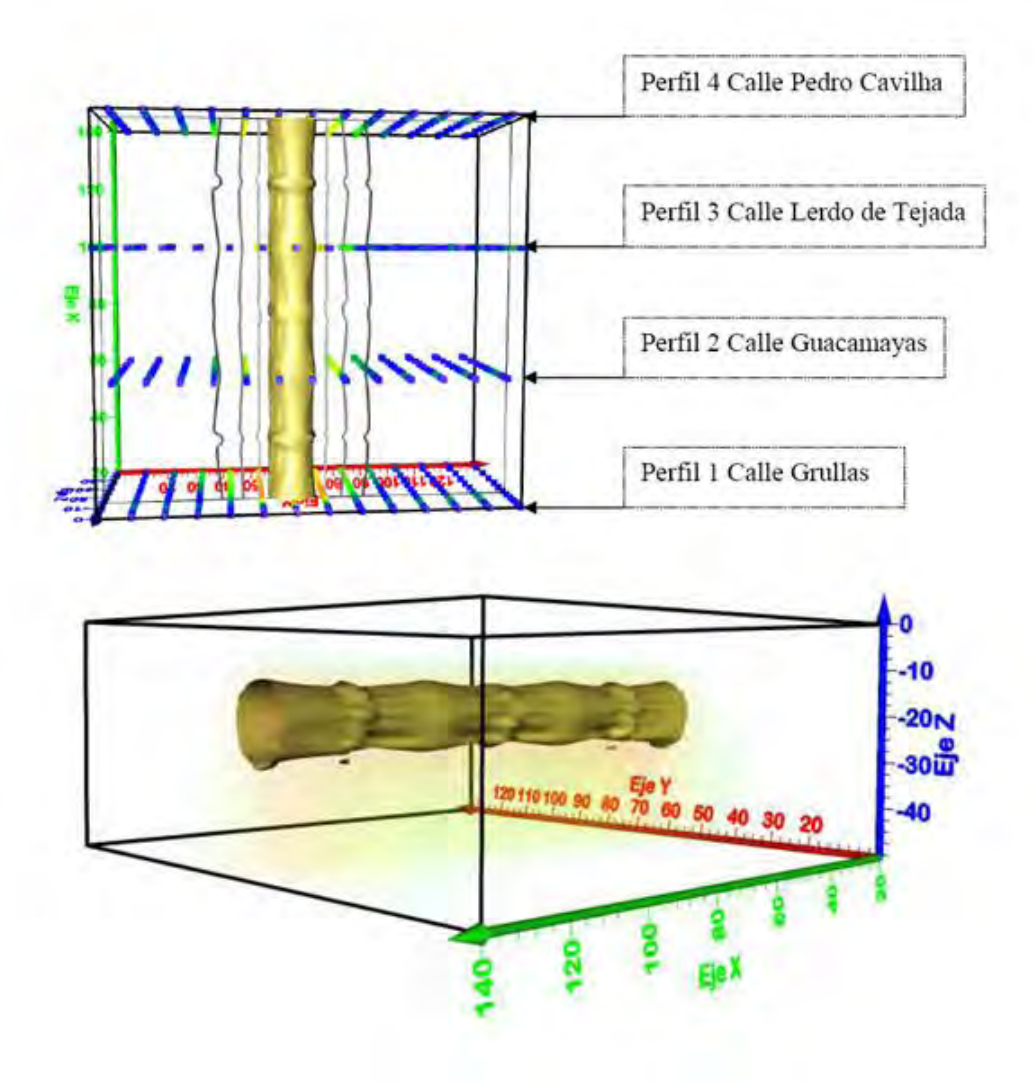

*Figura 6.33: Resultados de la TRE 3D en la delegación Álvaro Obregón (Urbieta, 2009).*

El perfil de la calle Pedro Cavilha se realizó con 28 electrodos con una separación de 5 metros con la configuración Dipolo-Dipolo. Se modeló con una resistividad del medio de 100 ohm metro y las dimensiones reportadas para el túnel.

# Arreglo Dipolo-Dipolo

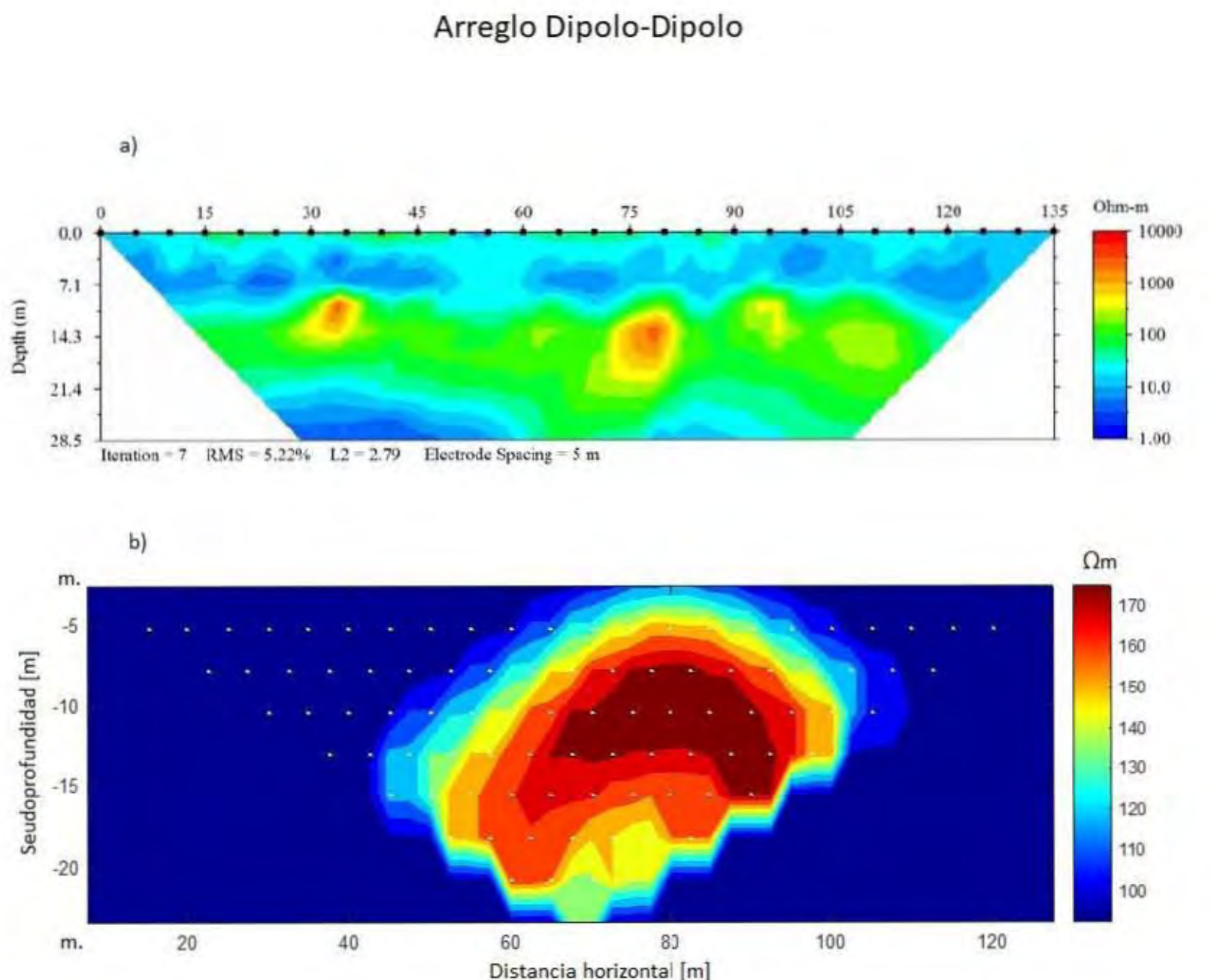

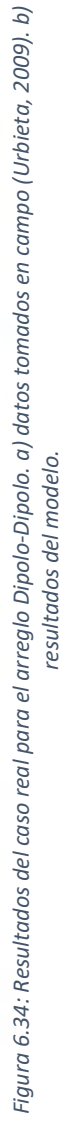

La **figura 6.34 b)** muestra los resultados del modelo directo, se puede apreciar que los valores de resistividad se encuentran bien correlacionados, alrededor de 200 Ωm, con los valores de **6.34 a)**. La profundidad de la anomalía coincide en ambos perfiles, aunque se observa que la influencia del bloque en los datos sintéticos se extiende por un área mayor en comparación con los datos de campo.

# 6.6 Análisis de resultados para los casos reales.

En general, los ejemplos con datos reales han representado muy bien lo observado en campo, particularmente el modelo realizado con el arreglo dipolo-dipolo, que representa las condiciones del estudio de la delegación Xochimilco realizado por Barrera (2015), ha obtenido los resultados más satisfactorios.

Los datos observados en el estudio de Urbieta (2009), se han representado muy bien por el modelo, aunque la anomalía se extiende por toda la sección, hay que tomar en cuenta que los datos son, por naturaleza, ruidosos y se ha modelado la sección del túnel que se reporta en la imagen **6.33**, las dimensiones reales del túnel, su profundidad o incluso los objetos que puedan existir dentro de este afectan la respuesta del algoritmo, como se mencionó antes, las dimensiones de los cuerpos modelados influyen directamente en la forma e intensidad de la anomalía.

Es difícil encontrar un ejemplo amigable para un modelado con cuerpos de caras planas paralelas, en este trabajo no se ha implementado la capacidad de obtener la integral de volumen para cuerpos de caras curvas porque sale del alcance fijado para este trabajo, pero esta característica puede agregarse al algoritmo en trabajos posteriores, esto permitiría realizar modelos mucho más complejos. Sin embargo, en su estado actual, este algoritmo tiene un gran valor al poderse implementar fácilmente, ya sea de manera preliminar a un estudio para justificar cierto tipo de arreglo o número de electrodos, o posterior a este para justificar el resultado de una inversión.

# Conclusiones y Recomendaciones.

En cumplimiento del objetivo planteado para esta investigación se presenta un algoritmo computacional que permite el cálculo, mediante el modelo directo, de la respuesta eléctrica DC del subsuelo, que es de fácil implementación y no requiere de software adicional para la visualización de los datos de salida. El algoritmo desarrollado da como salida la respuesta eléctrica de un semi-espacio con heterogeneidades, dadas por cuerpos de geometría regular y resistividad constante, utilizando funciones de Green. Esto posee valor didáctico para quienes se inicien en el estudio de los métodos geoeléctricos de corriente continua.

La técnica del modelado directo mediante la integral de volumen ha podido reproducir la respuesta del subsuelo para uno o más cuerpos, bien delimitados dentro del semi-espacio. Pero, ha presentado algunos problemas para el caso de la Tierra estratificada, esto debido a que el método fue diseñado para cuerpos de dimensiones finitas.

Este tipo de modelos pueden usarse para planear levantamientos en campo o justificar el uso de un arreglo en particular, con un determinado número de electrodos o para determinar la mejor distancia entre estos; dependiendo del tipo de estructuras en el subsuelo que se pretende detectar.

La comparación de resultados con el estudio realizado por Barrera (2015), muestra que se puede representar adecuadamente un caso real. Aunque podría representarse mejor si se consideran cuerpos con caras curvas.

El empleo de la cubatura permite que, en estudios posteriores, se pueda modificar el script para aceptar cuerpos con caras curvas, esto permite eliminar una de las grandes limitantes actuales de la implementación numérica del método.

En general, los datos obtenidos por el algoritmo presentan resultados consistentes, independientemente del arreglo que se elija y, en comparación con el programa comercial de RES2DMOD, el método aquí presentado, aproxima mejor los valores de resistividad para los ejemplos sintéticos.

La técnica de dilatación, empleada para desplegar gráficamente las matrices ralas, que se obtienen con este tipo de soluciones, resulto ser muy efectiva.

El empleo de ventanas para la entrada de los datos que alimentan al algoritmo es de gran ayuda, pues no es necesario modificar el script cada vez que se desee generar un nuevo modelo.

El hecho de presentar los resultados al terminar el procesamiento de la información, sin necesidad de exportarlos a otro programa para su interpolación y despliegue gráfico, permite que se generen varios modelos de forma práctica, rápida y conveniente.

El empleo de funciones en la estructura del programa permite que se puedan agregar, eventualmente, nuevas funciones que permitan escoger otros métodos de integración, aumentar el número de posibles arreglos o la optimización del programa.

A pesar de que la hipótesis de despreciar las corrientes eléctricas secundarias, lo que no corresponde al fenómeno físico, para la obtención de las ecuaciones que resuelven el problema planteado y en esta tesis, las aproximaciones que se obtienen en ejemplos sintéticos y reales son muy buenas, además de que reproducen los de otros programas computacionales ya existentes. Por lo que ha de tenerse esto en cuenta al momento de interpretar físicamente los resultados de este algoritmo.

# Bibliografía.

- Arfken G. B., Weber H. J. (2005). Mathematical methods for physicists, 6th Edition. USA: Elsevier.

- Barker R.D. (1991). Depth of investigation of collinear symmetrical four-electrode arrays. Geophysics, 54, 1031-1037.

- Barrera J. A. (2015). Empleo del método geofísico Tomografía de Resistividad Eléctrica para la ubicación de un sitio de recarga de acuífero en Xochimilco. Tesis de licenciatura. México: Instituto de Ingeniería, UNAM.

-Coggon J.H. (1971). Electromagnetic and electrical modelling by the finite element method. Geophysics, 36, 132–155.

- Dey A., Morrison H. F. (1979). Resistivity modeling for arbitrarily shaped three-dimensional structures. Geophysics, 44, No. 4. 753-780.

-Edwards L. S. (1977). A modified pseudosection for resistivity and IP. Geophysics, 42, No. 5, 1020- 1036.

-Eskola L. (1992). *Geophysical interpretation using integral equations.* Londres: Chapman and Hall.

- Flores E. L., Tejero A., León A., Arango C., Chávez R. (2015). Two algorithms to compute the electric resistivity response using Green's functions for 3D structures. Geofísica Internacional, 54-1, 7-20.

-Fox R.C., Hohmann G.W., Killpack T.J., Rijo L. (1980). Topographic effects in resistivity and inducedpolarization surveys. Geophysics, 45, 75–93.

-Hvozdara M., Kaikkonen P. (1998). An integral equation solution of the forward D.C. geoelectric problem for a 3-D body of inhomogeneous conductivity buried in a halfspace. Journal of Applied Geophysics, 39, 95-107.

- Jayan S., Nagaraja K. V. (2015). A general and effective numerical integration method to evaluate triple integrals using generalized gaussian quadrature. Procedia Engineering, 127, 2041-1047.

- León A. M. (2004). Modelación de la Respuesta Eléctrica de Estructuras 3D en un Semiespacio Conductor. Tesis de Licenciatura, Facultad de Ingeniería, UNAM.

- Li Y., Spitzer K. (2002). 3D direct current resistivity forward modeling using finite element in comparison with finite-difference solutions, Geophysical Journal International, 151, 924–934.

- Li Y., Spitzer K. (2005). Finite-element resistivity modeling for 3D structures with arbitrary anisotropy, Physics of the Earth and Planetary Interiors, 150, 15–27.

-Loke M.H., Barker R.D. (1996). Practical techniques for 3D resistivity surveys and data inversion. Geophysical Prospecting, 44, 499–523.

- Loke M. H. (2004). Tutorial: 2-D and 3-D electrical imaging surveys.

- Ma J., Rokhlin V., Wandzura S. (1993). Generalized gaussian quadrature rules for systems of arbitrary functions. Connecticut: Yale U.

- Marescot L., Lopes S.P., Rigobert S., Green A.G. (2008). Nonlinear inversion of geoelectric data acquired across 3-D objects using a finite-element approach. Geophysics, 73, F121–F133.

- Mathews J. H., Fink K. D. (2000). *Métodos Numéricos con Matlab*, Tercera Edición. Madrid: Prentice Hall.

- McGillivray, P.R., Oldenburg D.W. (1990). Methods for calculating Frechet derivatives and sensitivities for the non-linear inverse problem: A comparative study. Geophysical Prospecting, 38, 499-524.

-Mufti I.R. (1976). Finite-difference resistivity modeling for arbitrarily shaped two-dimensional structures. Geophysics, 41, 62–78.

- Orellana E. (1982). *Prospección geoeléctrica en corriente continua*, 2ª edición. España: Paraninfo.

- Pérez M.A. (1995). *Inversión rápida en 2-D de datos de resistividad, magnetotelúricos y electromagnéticos de fuente controlada a bajo número de inducción*, Tesis Doctoral. Ensenada, México: Centro de Investigación Científica y de Estudios Superiores de Ensenada.

- Pérez M.A., Méndez-Delgado S., Gómez-Treviño E. (2001). Imaging low frequency and dc electromagnetic fields using a simple linear approximation. Geophysics, 66, 1067–1081.

- Pidlisecky A., Haber E., Knight R. (2007). RESINVM3-D: A MATLAB 3-D resistivity inversion package. Geophysics, 72, H1–H10.

- Pridmore D.F., Hohmann G.W., Ward S.H., Sill W. R. (1980). An investigation of finite-element modeling for electrical and electromagnetical data in 3D. Geophysics, 46, 1009–1033.

- Ren Z., Tang J. (2010). 3D direct current resistivity modeling with unstructured mesh by adaptive finite-element method. Geophysics, 75, H7–H17.

- Sasaki Y. (1994). 3D resistivity inversion using the finite-element method. Geophysics, 59, 1839– 1848.

-Spitzer K. (1995). A 3D finite-difference algorithm for DC resistivity modeling using conjugate gradient methods. Geophysics, 123, 903–914.

- Szalai S., Szarka L. (2008). On the classification of surface geoelectric arrays. Geophysical Prospecting, 56, 159-175.

- Snyder D.D. (1976). A method for modeling the resistivity and IP response of two dimensional bodies, Geophysics, 41, 997–1015.

- Tejero A. (2002). Modelación de la respuesta magnetométrica empleando aproximación de Born con conductividad de referencia variable. Tesis de Doctorado. México: Instituto de Geofísica, UNAM.

- Tsourlos P.I., Ogilvy R.D. (1999). An algorithm for the 3-D inversion of tomographic resisitivity and induced polarisation data: preliminary results. Journal of the Balkan Geophysical Society, 2, 30–45.

-Urbieta J. (2009). Evaluación de las técnicas de adquisición de datos 2D y 3D con tomografía de resistividad eléctrica en pozo. Tesis de Maestría, Instituto de Geofísica, UNAM.

### Anexos.

## **A1.**

```
%%%%%%%%%% **************************************************** %%%%%%%%%%
%%%%%%%%%% VIMER %%%%%%%%%%
%%%%%%%%%% Volume Integral Model of the Electric Response %%%%%%%%%%
                               Version (1.1)%%%%%%%%%% Héctor Octavio Augusto Hernández Contreras %%%%%%%%%%
%%%%%%%%%% Tesis de Maestría. Instituto de Geofísica UNAM %%%%%%%%%%
%%%%%%%%%% **************************************************** %%%%%%%%%%
clear all
close all
clc
Msg
Er=1;while Er==1
[NE,a,dec,TA,n]=Arreglo;
                    if all(isnan([NE,a,dec,TA,n]))==1
                        clear all
                       return
                    else if any(isnan([NE,a,dec,TA,n])) ==1
                         Error1
                         Err=1;else if any(TA==[1,2,3,4]) == 0 Error2
                        Err=1; else
                        Er=0; end
                    end
                    end
end
Er=1;while Er==1
[xj,yj,h,l,w,d,rhom,rhoc]=Geom;
                    if all(isnan([xj,yj,h,l,w,d,rhom,rhoc]))==1
                        clear all
                       return 
                    else if any(isan([xj,yj,h,l,w,d,rhom,rhoc])) == 1 Error1
                       Er=1; else
                      Er=0; end
                    end
end
%%%%%%%%%%%%%%%%%%%%%%%%%%%%%%%%%%%%%%%%%%%%%%%%%%%%%%%%%%%%%%%%%%%%%%%%%%%
I=20; % Intensity
%%%%%%%%%%%%%%%%%%%%%%%%%%%%%%%%%%%%%%%%%%%%%%%%%%%%%%%%%%%%%%%%%%%%%%%%%%%
%%%%% Position of the First Electrode / Posición del Primer Electrodo
xi=25000;
yi=25000;
%%%%% Coordinates (SCR) of the Body Center / Coordenadas (SCR) del Centro
%%%%% del Cuerpo
XA=xi+xj; YA=yi+yj; ZA=-d-(h/2);%%%%%%%%%%%%%%%%%%%%%%%%%%%%%%%%%%%%%%%%%%%%%%%%%%%%%%%%%%%%%%%%%%%%%%%%%%%
%%%%% Electrode Line / Línea de Electrodos
\texttt{E=Elect(xi,yi,NE,a,dec)} ;
OS=[xi,yi];
%%%%%%%%%%%%%%%%%%%%%%%%%%%%%%%%%%%%%%%%%%%%%%%%%%%%%%%%%%%%%%%%%%%%%%%%%%%
%Nodos y Tipo de Función para Cubatura. N=5,10,15; T=1,2,3,4,5
NN=15;TT=2;%%%%%%%%%%%%%%%%%%%%%%%%%%%%%%%%%%%%%%%%%%%%%%%%%%%%%%%%%%%%%%%%%%%%%%%%%%%
```

```
switch TA
        case 1
            D=WS(NE,n);Ni = 1;iZ=1; while Ni==1
             %%%%%%%%%%%%%%%%%%%%%%%%%%%%%%%%%%%%%%%%%%%%%%%%%%%%%%%%%%%%%%%
             Dr=rhoc-rhom; %Dif Res
             %%%%%%%%%%%%%%%%%%%%%%%%%%%%%%%%%%%%%%%%%%%%%%%%%%%%%%%%%%%%%%%
             % Limits / Límites
            ac=-w/2; bc=w/2; cc=-1/2; dc=1/2; ec=-h/2; fc=h/2;
             %%%%%%%%%%%%%%%%%%%%%%%%%%%%%%%%%%%%%%%%%%%%%%%%%%%%%%%%%%%%%%%
             Kernel4e
            Zar\{iZ\}=Z;
             %%%%%%%%%%%%%%%%%%%%%%%%%%%%%%%%%%%%%%%%%%%%%%%%%%%%%%%%%%%%%%%
             Qstn=questdlg('Desea Agregar Otro Cuerpo?');
            Ni=(Qstn(1) == Y');
                if Ni==1
                  Er=1;while Er==1
                   [xj,yj,h,l,w,d,rhoc]=Geom2;
                        if all(isan([xj,yj,h,l,w,d,rhoc])) == 1 clear all
                            return
                        else if any(isan( [xj, yj, h, l, w, d, rhoc] ) ) == 1 Error1
                           Er=1; else
                           Er=0; XA=xi+xj; YA=yi+yj;
                           ZA=-d-(h/2); iZ=iZ+1;
                         end
                        end
                    end 
                end
             end
        case 2
            D=DD(NE,n);Ni=1;iZ=1; while Ni==1
             %%%%%%%%%%%%%%%%%%%%%%%%%%%%%%%%%%%%%%%%%%%%%%%%%%%%%%%%%%%%%%%
             Dr=rhoc-rhom; %Dif Res
             %%%%%%%%%%%%%%%%%%%%%%%%%%%%%%%%%%%%%%%%%%%%%%%%%%%%%%%%%%%%%%%
             % Limits / Límites
            ac=-w/2; bc=w/2; cc=-1/2; dc=1/2; ec=-h/2; fc=h/2;
             %%%%%%%%%%%%%%%%%%%%%%%%%%%%%%%%%%%%%%%%%%%%%%%%%%%%%%%%%%%%%%%
             Kernel4e
            Zar\{iZ\} = Z; %%%%%%%%%%%%%%%%%%%%%%%%%%%%%%%%%%%%%%%%%%%%%%%%%%%%%%%%%%%%%%%
             Qstn=questdlg('Desea Agregar Otro Cuerpo?');
            Ni=(Qstn(1) == 'Y');
                if Ni==1
                  Err=1;
                   while Er==1
                    [xj,yj,h,l,w,d,rhoc]=Geom2;
                        if all(isan([xj,yj,h,l,w,d,rhoc])) == 1 clear all
                           return
                        else if any(isnan([xj,yj,h,l,w,d,rhoc])) ==1
                            Error1
                           Er=1; else
                           Er=0;XA=xi+xj; YA=yi+yj;
                           ZA=-d-(h/2);
```

```
iZ=iZ+1;
end and state of the state of the state of the state of the state of the state of the state of the state of the
end and state of the state of the state of the state of the state of the state of the state of the state of the
                     end
                  end
              end
        case 3
             D=PD(NE,n);Ni=1;iZ=1;
              while Ni==1
              %%%%%%%%%%%%%%%%%%%%%%%%%%%%%%%%%%%%%%%%%%%%%%%%%%%%%%%%%%%%%%%
              Dr=rhoc-rhom; %Dif Res
              %%%%%%%%%%%%%%%%%%%%%%%%%%%%%%%%%%%%%%%%%%%%%%%%%%%%%%%%%%%%%%%
              % Limits / Límites
             ac=-w/2; bc=w/2; cc=-1/2; dc=1/2; ec=-h/2; fc=h/2;
              %%%%%%%%%%%%%%%%%%%%%%%%%%%%%%%%%%%%%%%%%%%%%%%%%%%%%%%%%%%%%%%
              Kernel3e
             Zar\{iZ\} = Z; %%%%%%%%%%%%%%%%%%%%%%%%%%%%%%%%%%%%%%%%%%%%%%%%%%%%%%%%%%%%%%%
              Qstn=questdlg('Desea Agregar Otro Cuerpo?');
             Ni = (Qstn(1) == 'Y');
                  if Ni==1
                     Err=1; while Er==1
                    [xj,yj,h,l,w,d,rhoc]=Geom2;
                          if all(isan([xj,yj,h,1,w,d,rhoc])) == 1 clear all
                             return
                          else if any(isnan([xj,yj,h,l,w,d,rhoc])) ==1
                              Error1
                              Er=1; else
                              Er=0;XA=xi+xj; YA=yi+yj;
                              ZA=-d-(h/2);iZ=iZ+1; end
                          end
                     end
                  end
              end
        case 4
             D=PP(NE,n);Ni = 1:
             iZ=1; while Ni==1
              %%%%%%%%%%%%%%%%%%%%%%%%%%%%%%%%%%%%%%%%%%%%%%%%%%%%%%%%%%%%%%%
              Dr=rhoc-rhom; %Dif Res
              %%%%%%%%%%%%%%%%%%%%%%%%%%%%%%%%%%%%%%%%%%%%%%%%%%%%%%%%%%%%%%%
              % Limits / Límites
             ac=-w/2; bc=w/2; cc=-1/2; dc=1/2; ec=-h/2; fc=h/2;
              %%%%%%%%%%%%%%%%%%%%%%%%%%%%%%%%%%%%%%%%%%%%%%%%%%%%%%%%%%%%%%%
              Kernel2e
             Zar\{iZ\} = Z; %%%%%%%%%%%%%%%%%%%%%%%%%%%%%%%%%%%%%%%%%%%%%%%%%%%%%%%%%%%%%%%
              Qstn=questdlg('Desea Agregar Otro Cuerpo?');
             Ni=(Ostn(1) == 'Y');
                  if Ni==1
                    Er=1;while Er==1
                    [xj,yj,h,l,w,d,rhoc]=Geom2;
                           if all(isnan([xj,yj,h,l,w,d,rhoc]))==1
                              clear all
                              return
                          else if any(isan((xj, yj, h, l, w, d, rhoc))) == 1 Error1
                             Err=1;
```

```
 else
                Err=0; XA=xi+xj; YA=yi+yj;
                ZA=-d-(h/2); iZ=iZ+1;
             end
            end
       end
    end
 end
```
end

```
Rx = Zar(1) (:,1);Ry = Zar{1} (:,2);
RX=sortn(Rx);
RY=sortn(Ry);
```

```
Zi=imgmap2(RX,RY,Zar,rhom,iZ);
figure('WindowStyle','normal')
contourf(RX,RY,Zi,10,'linecolor','none')
colorbar
hold on
scatter(Z(:,1),Z(:,2),2,[1 1 1])hold off
```
## **A2.**

function Msg

```
dlgname='Modelo de la Respuesta Eléctrica';
T1='Bienvenido al programa de modelado de la respuesta eléctrica.';
T2=' ';
T3='Ingrese los datos del cuerpo que desee modelar como se indica en los';
T4='campos correspondientes.';
T5='Por el momento sólo se modelan cuerpos geométricos de caras planas';
T6='paralelas.';<br>T7='
                                 Presione "Ok" para continuar ';
helpstring=char(T1,T2,T3,T4,T5,T6,T7);
uiwait(msgbox(helpstring,dlgname,'modal'));
```
end

## **A3.**

```
function [NE,a,D,TA,n]=Arreglo
prompt={'Número de Electrodos:','Distancia Entre Electrodos [m]:'...
     ,'Ángulo de la Línea:','Tipo de Arreglo:',...
     'Factor n:'};
dlg_title='Línea de Electrodos';
defaultanswer={'30','3','90','2','1'};
d=inputdlg(prompt,dlg_title,[1 30],defaultanswer);
l = length(d);if l>0
NE=str2double(d(1));
a=str2double(d(2));
D=str2double(d(3));
TA=str2double(d(4));
n=str2double(d(5));
else
NE=nan;
a=nan;
D=nan;
TA=nan;
n=nan; 
end
```
end

## **A4.**

function [xj,yj,h,l,w,d,rhom,rhoc]=Geom

```
 prompt={'Coordenada en x[m]:','Coordenada en y[m]:','Alto (z)[m]:',...
 'Largo (y)[m]:','Ancho (x)[m]:','Profundidad [m]:',...
 'Resistividad del medio [ohmm]:','Resistividad del cuerpo [ohmm]:'};
       dlg_title='Dimensiones del Cuerpo';
       defaultanswer={'45','0','3','12','12','3','100','500'};
       options.Interpreter='tex';
       dim=inputdlg(prompt,dlg_title,[1 30],defaultanswer,options);
L = length(dim);if L>0
xj=str2double(dim(1));
yj=str2double(dim(2));
h=str2double(dim(3));
l=str2double(dim(4));
w=str2double(dim(5));
d=str2double(dim(6));
rhom=str2double(dim(7));
rhoc=str2double(dim(8));
else
xj=nan;
yj=nan;
h=nan;
l =nan;
w=nan;
d=nan;
rhom=nan;
rhoc=nan; 
end
end
```
### **A5.**

function E=Elect(xi,yi,NE,a,D)

% Coordenadas de los electrodos, "x" crece hacia el este, "y" crece hacia % el norte, xi,yi coordenadas del primer electrodo, NE número de electrodos % a separación entre electrodos, D declinación con respecto al norte de la % línea de electrodos en grados.

D=D\*pi/180; dy=cos(D)\*a; dx=sin(D)\*a; E=zeros(NE,2);  $E(1,1:2)=[x i, y i];$ for i=2:NE  $E(i,1)=E(i-1,1)+dx;$  $E(i, 2) = E(i-1, 2) + dy$ ; end

### **A6.**

function D=WS(NE,n)

% Función WS, genera las coordenadas de los electrodos en el arreglo % Wenner-Schlumberger con una abertura entre electrodos inicial "a", un número % máximo de subniveles N y un número de electrodos NE A=1; %Integer index for electrode spacing N=1; %Integer index for sub-levels LT=(NE-1)\*A; % Longitude of electrode line

```
LA=2*(N*A)+A; % Longitude of electrode array (Alcance del Arreglo)
Nq=4; % Number of electrodes used per reading
k=1; % Counter to store matrix
d=zeros((NE-3)*4,1); % Memory allocation for d. NE-3=Number of cuadpoles,
% (NE-3)*4 for each electrode there's one index.
while LA<=LT
       j=1; %Counter to store vector
      while N<=n && LA<=LT 
            i=1; %Contador para avanzar en el índice de electrodo
           while LA<=NE
                 %CI=1+((i-1)*A);C1=i;
                P1 = C1 + N^*A;P2 = C1 + (A * (N+1));
                 C2 = C1 + (2*N*A) + A;d(3*(i-1)+i:3*(i-1)+i+3)=[C1;P1;P2;C2]; LA=C2+1; % Se rrecorre un lugar el arreglo
                i=i+1; end
         Sn(:,j)=d; %Índices de sub-nivel
        d( : ) = 0;j=j+1; N=N+1; % Cambio de sub-nivel
         LA=2*(N*A)+A; % Longitud del Arreglo para cambio de n
      end
     N=1; A=A+1;
     LA=2*(N*A)+A; D{k}.S=Sn; % salvar en un txt
      clear Sn;
     k=k+1;end
```
# **A7.**

```
function D=DD(NE,n)
%clear all
n=2;8NE = 24;% Función DD, genera las coordenadas de los electrodos en el arreglo
% Dipolo-Dipolo con una abertura entre electrodos inicial "a", un número
% máximo de subniveles N y un número de electrodos NE
A=1; %Integer index for electrode spacing
N=1; %Integer index for sub-levels
LT=(NE-1)*A; % Longitude of electrode line
LA=2*A+(N*A); % Longitude of electrode array
Nq=4; % Number of electrodes used per reading
k=1; % Counter to store matrix
while LA<=LT
       j=1; %Counter to store vector
      while N<=n && LA<=LT 
            i=1; %Contador para avanzar en el índice de electrodo
           d = zeros((NE-3)*4,1); % Memory allocation for d
           while LA<=NE
                 8C2=1+ ((i-1)*A);
                 C2 = i;C1 = C2+A;P1 = C2 + (A * (N+1));
                 \texttt{P2=C2+2*A+ (N*A)} ;
                  %d(3*(i-1)+i:3*(i-1)+i+3)=[C2;C1;P1;P2];
                 d(Nq * i - (Nq-1):Nq * i) = [C2;C1;P1;P2]; LA=P2+1; %Se recorre un lugar el arreglo
                 i=i+1; end
         Sn(:,j)=d; %Índices de sub-nivel
```

```
 clear d
         j=j+1; N=N+1; % Cambio de sub-nivel
          LA=2*A+(N*A); % Longitud del Arreglo para cambio de n
      end
     N=1;A=A+1;\texttt{LA=2*A+}(\texttt{N*A}) ;
      D{k}.S=Sn; % salvar en un txt
      clear Sn;
     \mathbf{k} = k+1 iend
```
### **A8.**

```
function D=PD(NE,n)
```

```
% Función PD, genera las coordenadas de los electrodos en el arreglo
% Polo-Dipolo con una abertura entre electrodos inicial "a", un número
% máximo de subniveles N y un número de electrodos NE
A=1; %Integer index for electrode spacing
N=1; %Integer index for sub-levels
LT=(NE-1)*A; % Longitude of electrode line
LA=N*A+A; % Longitude of electrode array (Alcance del Arreglo)
Nq=3; % Number of electrodes used per reading
k=1; % Counter to store matrix
d=zeros((NE-2)*3,1); % Memory allocation for d. NE-2=Number of dipoles,
% (NE-2)*3 for each electrode there's one index.
while LA<=LT
       j=1; %Counter to store vector
      while N<=n && LA<=LT 
            i=1; %Contador para avanzar en el índice de electrodo
           while LA<=NE
                C1=i;P1=i+N*A;P2=i+N*A+A;
                d(Nq * i - (Nq-1):Nq * i) = [C1;P1;P2]; LA=P2+1; %Se recorre un lugar el arreglo
                i=i+1; end
         Sn(:,j)=d; %Índices de sub-nivel
        d(:)=0;
        j=j+1; N=N+1; % Cambio de sub-nivel
         LA=N*A+A; % Longitud del Arreglo para cambio de n
      end
     N=1;A = A + 1; LA=N*A+A;
     D\{k\}. S=Sn;
      clear Sn;
     k=k+1;end
```
# **A9.**

```
function D=PP(NE,n)
```
% Función PP, genera las coordenadas de los electrodos en el arreglo % Polo-Polo con una abertura entre electrodos inicial "a", un número % máximo de subniveles N y un número de electrodos NE

```
A=1; %Integer index for electrode spacing
N=1; %Integer index for sub-levels
LT=(NE-1)*A; % Longitude of electrode line
LA=A; % Longitude of electrode array (Alcance del Arreglo)
```

```
Nq=2; % Number of electrodes used per reading
k=1; % Counter to store matrix
d=zeros((NE-1)*2,1); % Memory allocation for d. NE-1=Number of dipoles,
% (NE-1)*2 for each electrode there's one index.
while LA<=LT
       j=1; %Counter to store vector
      while N<=n && LA<=LT 
            i=1; %Contador para avanzar en el índice de electrodo
           while LA<=NE
                 C1 = i;P1=i+Azd(Nq * i - (Nq-1):Nq * i) = [C1;P1]; LA=P1+1; %Se recorre un lugar el arreglo
                 i=i+1; end
         Sn(:,j)=d; %Índices de sub-nivel
        d(:)=0;
        j=1+1; N=N+1; % Cambio de sub-nivel
         LA=A; % Longitud del Arreglo para cambio de n
      end
     N=1;A = A + 1;LA = A;D\{k\}. S=Sn;
      clear Sn;
     k=k+1;end
```

```
A10.
```

```
%%%%%%%%%%%%%%%%%%%%%%%%%%%%%%%%%%%%%%%%%%%%%%%%%%%%%%%%%%%%%%%%%%%%%%%%%%%
%%%%%%%%%%%%%%%%%%%%%%%%%%%%%% Kernel4e %%%%%%%%%%%%%%%%%%%%%%%%%%%%%
%%%%%%%%%%%%%%%%%%%%%%%%%%%%%%%%%%%%%%%%%%%%%%%%%%%%%%%%%%%%%%%%%%%%%%%%%%%
Niv=length(D); % Number of leves / Número de niveles
Long=length(D{1}.S);
%%%%%%%%%%%%%%%%%%%%%%%%%%%%%%%%%%%%%%%%%%%%%%%%%%%%%%%%%%%%%%%%%%%%%%%%%%%
jj=1; % Total Operations Counter / Contador total de operaciones
J=1;wb=waitbar(0,'Espere Por Favor...');
for kkk=1:Niv
     Subniv=length(D{kkk}.S(1,:)); % Number of Sub-Leves / Número de sub-niveles
     for jjj=1:Subniv 
     ii=1;
    i \cdot i = 1;Logic=(D{kkk}.S(iii,jjj) == 0); while iii<=Long && Logic==0
              if TA==1
                 [A,B,M,N,Ze]=CGWS(iii,jjj,kkk,E,D);
              else
                [A,B,M,N,Ze] = CGDD(iii,jjj,kkk,E,D); end
%%%%%%%%%%%%%%%%%%%%%%%%%%%%%%%%%%%%%%%%%%%%%%%%%%%%%%%%%%%%%%%%%%%%%%%%%%%
%%%%% Coordinates of the Mesured Point / Coordenadas del Punto Medido
xp = Ze(1); pp = Ze(2); zp = Ze(3); %x0p=Ze(1)-XA; y0p=Ze(2)-YA; z0p=Ze(3)-ZA; %%%% SCC
a=[XA YA ZA]; %%%%% Vector a (SCR)
r=[xp yp zp]; %%%% Vector r (SCR)
r0=-a+r; %%%%% Vector r0 (SCC)
%%%%% Coordinates of the Electrodes (A,B,M,N)
xsa=A(1); ysa=A(2); zsa=A(3); %%%%% A (SCR)
xsb=B(1); ysb=B(2); zsb=B(3); % %%%% B (SCR)
xm=M(1); ym=M(2); zm=M(3); %%%%% M (SCR)
xn=N(1); yn=N(2); zn=N(3); %%%%% N (SCR)
x0m=xm-XA;
y0m=ym-YA;
z0m=zm-ZA;
x0n=xn-X\Delta;
y0n=yn-YA;
```

```
z0n=zn-ZA;x0sa=xsa-XA;
y0sa=ysa-YA;
z0sa=zsa-ZA;
x0sb=xsb-XA;
y0sb=ysb-YA;
z0sb=zsb-ZA;
```

```
ram=sqrt((xsa-xm).^2+(ysa-ym).^2); % Distance A-M / Distancia A-M
rbm=sqrt((xsb-xm).^2+(ysb-ym).^2); % Distance B-M / Distancia B-M
ran=sqrt((xsa-xn).^2+(ysa-yn).^2); % Distance A-N / Distancia A-N
rbn=sqrt((xsb-xn).^2+(ysb-yn).^2); % Distance B-N / Distancia B-N
```
#### %%%%%%%%%%%%%%%%%%%%%%%%%%%%%%%%%%%%%%%%%%%%%%%%%%%%%%%%%%%%%%%%%%%%%%%%%%%

%%%%%%%%%% AM

IvAM=-Cubatura(x0sa,y0sa,x0m,y0m,ZA,NN,TT,ac,bc,cc,dc,ec,fc);

%%%%%%%%%% BM

IvBM=Cubatura(x0sb,y0sb,x0m,y0m,ZA,NN,TT,ac,bc,cc,dc,ec,fc);

### %%%%%%%%%% AN

IvAN=Cubatura(x0sa,y0sa,x0n,y0n,ZA,NN,TT,ac,bc,cc,dc,ec,fc);

 $888888888$  BN

IvBN=-Cubatura(x0sb,y0sb,x0n,y0n,ZA,NN,TT,ac,bc,cc,dc,ec,fc);

Iv=IvAM+IvBM+IvAN+IvBN;

DV=(I/(4\*pi^2))\*Dr\*Iv; % Potential Difference / Diferencia de Potencial

```
k=(2*pi)/( (1/ram)-(1/rbm)-(1/ran)+(1/rbn));
ra=rhom+(DV/I)*k;
```
#### $88888Ze$

```
Ra{kkk}.Ra(ii,jjj)=ra;
```

```
%%%%%%%%%%%%%%%%%%%%%%%%%%%%%%%%%%%%%%%%%%%%%%%%%%%%%%%%%%%%%%%%%%%%%%%%%%%
%%%%% Projections on surface / Proyecciones en superficie
Za=[Ze(1),Ze(2)];
Zb=OS;
Zc=Za-Zb;
  if sin(dec*pi/180) == 0Cp=norm(Zc)*sign(Zc(2)); else
    Cp=norm(Zc)*sign(Zc(1));
   end
%%%%% XYZ File Format / Formato XYZ
Z(jj,1)=Cp;Z(jj,2)=Ze(3);Z(jj,3)=ra;%%%%%%%%%%%%%%%%%%%%%%%%%%%%%%%%%%%%%%%%%%%%%%%%%%%%%%%%%%%%%%%%%%%%%%%%%%%
iii=iii+4;
i i = i i + 1;jj=jj+1;
if iii<=Long
    Logic=(D{kkk}.S(iii,jjj)=0);end
          end 
     end
     waitbar(kkk / Niv)
end
close(wb)
```
### **A11.**

```
%%%%%%%%%%%%%%%%%%%%%%%%%%%%%%%%%%%%%%%%%%%%%%%%%%%%%%%%%%%%%%%%%%%%%%%%%%%
%%%%%%%%%%%%%%%%%%%%%%%%%%%%%% Kernel3e %%%%%%%%%%%%%%%%%%%%%%%%%%%%%
%%%%%%%%%%%%%%%%%%%%%%%%%%%%%%%%%%%%%%%%%%%%%%%%%%%%%%%%%%%%%%%%%%%%%%%%%%%
Niv=length(D); % Number of leves / Número de niveles
Long = length(D{1}.S);%%%%%%%%%%%%%%%%%%%%%%%%%%%%%%%%%%%%%%%%%%%%%%%%%%%%%%%%%%%%%%%%%%%%%%%%%%%
jj=1; % Total Operations Counter / Contador total de operaciones
J=1;wb=waitbar(0,'Espere Por Favor...');
for kkk=1:Niv
     Subniv=length(D{kkk}.S(1,:)); % Number of Sub-Leves / Número de sub-niveles
     for jjj=1:Subniv 
    i i=1;i i i = 1;Logic=(D{kkk}.S(iii,jjj)==0); while iii<=Long && Logic==0
             [A,M,N,Ze] = CGPD(iii,jjj,kkk,E,D);%%%%%%%%%%%%%%%%%%%%%%%%%%%%%%%%%%%%%%%%%%%%%%%%%%%%%%%%%%%%%%%%%%%%%%%%%%%
%%%%% Coordinates of the Mesured Point / Coordenadas del Punto Medido
xp = Ze(1); pp = Ze(2); zp = Ze(3); %x0p=Ze(1)-XA; y0p=Ze(2)-YA; z0p=Ze(3)-ZA; %%%%% SCC
a=[XA YA ZA]; %%%%% Vector a (SCR)
r=[xp yp zp]; %%%%% Vector r (SCR)
r0=-a+r; %%%%% Vector r0 (SCC)
%%%%% Coordinates of the Electrodes (A,M,N)
xsa=A(1); ysa=A(2); zsa=A(3); %%%%% A (SCR)
%xsb=B(1); ysb=B(2); zsb=B(3); %%%%% B (SCR)
xm=M(1); ym=M(2); zm=M(3); % $8%% M (SCR)
xn=N(1); yn=N(2); zn=N(3); % %%%% N (SCR)
x0m=xm-XA;
y0m=ym-YA;
z0m=zm-ZA;
x0n=xn-XA;
y0n=yn-YA;
z0n=zn-ZA;
x0sa=xsa-XA;
y0sa=ysa-YA;
z0sa=zsa-ZA;
%x0sb=xsb-XA;
%y0sb=ysb-YA;
\overline{\$z0sb=zsb-ZA};ram=sqrt((xsa-xm).^2+(ysa-ym).^2); % Distance A-M / Distancia A-M
%rbm=sqrt((xsb-xm).^2+(ysb-ym).^2); % Distance B-M / Distancia B-M
ran=sqrt((xsa-xn).^2+(ysa-yn).^2); % Distance A-N / Distancia A-N
%rbn=sqrt((xsb-xn).^2+(ysb-yn).^2); % Distance B-N / Distancia B-N
%%%%%%%%%%%%%%%%%%%%%%%%%%%%%%%%%%%%%%%%%%%%%%%%%%%%%%%%%%%%%%%%%%%%%%%%%%%
%%%%%%%%%%%%%%%%%%%%%%%%%%%%%%%%%%%%%%%%%%%%%%%%%%%%%%%%%%%%%%%%%%%%%%%%%%%
%%%%%%%%%% AM
IvAM=-Cubatura(x0sa,y0sa,x0m,y0m,ZA,NN,TT,ac,bc,cc,dc,ec,fc);
%%%%%%%%%% BM
%IvBM=Cubatura(x0sb,y0sb,x0m,y0m,ZA,NN,TT,ac,bc,cc,dc,ec,fc);
%%%%%%%%%% AN
IvAN=Cubatura(x0sa,y0sa,x0n,y0n,ZA,NN,TT,ac,bc,cc,dc,ec,fc);
%%%%%%%%%% BN
%IvBN=-Cubatura(x0sb,y0sb,x0n,y0n,ZA,NN,TT,ac,bc,cc,dc,ec,fc);
```

```
%Iv=IvAM+IvBM+IvAN+IvBN;
Iv=IvAM+IvAN;
DV=(I/(4*pi^2))*Dr*Iv; % Potential Difference / Diferencia de Potencial
%k=(2*pi)/( (1/ram)-(1/rbm)-(1/ran)+(1/rbn));
k=(2*pi)/( (1/ram)-(1/ran));
ra=rhom+(DV/I)*k;%%%%%%Ze
Ra{kkk}.Ra(ii,jjj)=ra;
%%%%%%%%%%%%%%%%%%%%%%%%%%%%%%%%%%%%%%%%%%%%%%%%%%%%%%%%%%%%%%%%%%%%%%%%%%%
%%%%% Projections on surface / Proyecciones en superficie
Za=[Ze(1),Ze(2)];
Zb=OS;
Zc=Za-Zb;
  if sin(dec*pi/180) == 0 Cp=norm(Zc)*sign(Zc(2)); 
   else
    Cp=norm(Zc)*sign(Zc(1));
   end
%%%%% XYZ File Format / Formato XYZ
Z(jj,1)=Cp;Z(jj,2)=Ze(3);Z(jj,3)=ra;iii=iii+3;
ii=ii+1;
jj=jj+1;if iii<=Long
    Logic=(D\{kkk\}.S(iii,jjj)==0);end
          end 
     end
     waitbar(kkk / Niv)
end
close(wb)
A12.
%%%%%%%%%%%%%%%%%%%%%%%%%%%%%%%%%%%%%%%%%%%%%%%%%%%%%%%%%%%%%%%%%%%%%%%%%%%
%%%%%%%%%%%%%%%%%%%%%%%%%%%%%% Kernel2e %%%%%%%%%%%%%%%%%%%%%%%%%%%%%
%%%%%%%%%%%%%%%%%%%%%%%%%%%%%%%%%%%%%%%%%%%%%%%%%%%%%%%%%%%%%%%%%%%%%%%%%%%
Niv=length(D); % Number of leves / Número de niveles
Long=length(D{1}.S);
```

```
%%%%%%%%%%%%%%%%%%%%%%%%%%%%%%%%%%%%%%%%%%%%%%%%%%%%%%%%%%%%%%%%%%%%%%%%%%%
jj=1; % Total Operations Counter / Contador total de operaciones
J=1;wb=waitbar(0,'Espere Por Favor...');
for kkk=1:Niv
     Subniv=length(D{kkk}.S(1,:)); % Number of Sub-Leves / Número de sub-niveles
     for jjj=1:Subniv 
    i i = 1; iii=1;
    Logic=(D\{kkk\}.S(iii,jjj) == 0); while iii<=Long && Logic==0
             [A,M,Ze] = CGPP(iii,iii,kkk,E,D);%%%%%%%%%%%%%%%%%%%%%%%%%%%%%%%%%%%%%%%%%%%%%%%%%%%%%%%%%%%%%%%%%%%%%%%%%%%
%%%%% Coordinates of the Mesured Point / Coordenadas del Punto Medido
xp = Ze(1); pp = Ze(2); zp = Ze(3); %x0p=Ze(1)-XA; y0p=Ze(2)-YA; z0p=Ze(3)-ZA; %%%%% SCC
a=[XA YA ZA]; %%%%% Vector a (SCR)
r=[xp yp zp]; %%%%% Vector r (SCR)
r0 = -a + r; s \overline{s} s Vector r0 (SCC)
%%%%% Coordinates of the Electrodes (A,M)
xsa=A(1); ysa=A(2); zsa=A(3); %%xsb=B(1); ysb=B(2); zsb=B(3); %%%%% B (SCR)
xm=M(1); ym=M(2); zm=M(3); %%%% M (SCR)
```
%xn=N(1); yn=N(2); zn=N(3); %%%%% N (SCR)  $x0m=xm-XA;$ y0m=ym-YA; z0m=zm-ZA; %x0n=xn-XA; %y0n=yn-YA; %z0n=zn-ZA; x0sa=xsa-XA; y0sa=ysa-YA; z0sa=zsa-ZA; %x0sb=xsb-XA; %y0sb=ysb-YA; %z0sb=zsb-ZA; ram=sqrt((xsa-xm).^2+(ysa-ym).^2); % Distance A-M / Distancia A-M %rbm=sqrt((xsb-xm).^2+(ysb-ym).^2); % Distance B-M / Distancia B-M %ran=sqrt((xsa-xn).^2+(ysa-yn).^2); % Distance A-N / Distancia A-N %rbn=sqrt((xsb-xn).^2+(ysb-yn).^2); % Distance B-N / Distancia B-N %%%%%%%%%%%%%%%%%%%%%%%%%%%%%%%%%%%%%%%%%%%%%%%%%%%%%%%%%%%%%%%%%%%%%%%%%%% %%%%%%%%%%%%%%%%%%%%%%%%%%%%%%%%%%%%%%%%%%%%%%%%%%%%%%%%%%%%%%%%%%%%%%%%%%% %%%%%%%%%% AM IvAM=-Cubatura(x0sa,y0sa,x0m,y0m,ZA,NN,TT,ac,bc,cc,dc,ec,fc);  $888888888$  BM %IvBM=Cubatura(x0sb,y0sb,x0m,y0m,ZA,NN,TT,ac,bc,cc,dc,ec,fc); %%%%%%%%%% AN %IvAN=Cubatura(x0sa,y0sa,x0n,y0n,ZA,NN,TT,ac,bc,cc,dc,ec,fc); %%%%%%%%%% BN %IvBN=-Cubatura(x0sb,y0sb,x0n,y0n,ZA,NN,TT,ac,bc,cc,dc,ec,fc); %Iv=IvAM+IvBM+IvAN+IvBN;  $Tv=TvAM;$ DV=(I/(4\*pi^2))\*Dr\*Iv; % Potential Difference / Diferencia de Potencial  $k = (2 * pi) / ((1 / ram))$ ; ra=rhom+(DV/I)\*k;  $%$  % % % %  $Z$ e Ra{kkk}.Ra(ii,jjj)=ra;  $% 8.81% 8.81% 8.81% 8.81% 8.81% 8.81% 8.81% 8.81% 8.81% 8.81% 8.81% 8.81% 8.81% 8.81% 8.81% 8.81% 8.81% 8.81% 8.81% 8.81% 8.81% 8.81% 8.81% 8.81% 8.81% 8.81% 8.81% 8.81% 8.81% 8.81% 8.81% 8.81% 8.81% 8.81% 8.81% 8.81% 8.$ %%%%% Projections on surface / Proyecciones en superficie Za=[Ze(1),Ze(2)];  $Zb=OS;$ Zc=Za-Zb; if  $sin(dec*pi/180) == 0$  $Cp=norm(Zc)*sign(Zc(2));$  else Cp=norm(Zc)\*sign(Zc(1)); end %%%%% XYZ File Format / Formato XYZ  $Z(jj,1)=Cp;$  $Z(jj,2)=Ze(3);$  $Z(jj,3)=ra;$ iii=iii+2; ii=ii+1;  $jj=jj+1;$ if iii<=Long  $Logic=(D\{kkk\}.S(iii,jjj)==0);$ 

```
end
```
 end end waitbar(kkk / Niv) end close(wb)

### **A13.**

```
function [A,B,M,N,Ze]=CGWS(i,j,k,E,D)
% Coordinates Generator
```
function  $[A,B,M,N,Ze] = CGDD(i,j,k,E,D)$ 

 $Ze(1,3) = -L*ZeLDD(n);$ 

%i=1; %Line, #Cuad. %j=1; %Column, Sub-L %k=1; %Matrix, Level

 $A=E(D{k}.S(i,j);$ ;);  $A(1,3)=0;$  $B=E(D{k}.S(i+3,j);$ ;);  $B(1,3)=0;$  $M=E(D{k}.S(i+1,j);$  $M(1,3)=0;$  $N=E(D{k}.S(i+2,j);$ ;  $N(1,3)=0;$ 

 $n=j;$ 

% Median Depth of investigation (Wenner-Schlumberger)

ZeLWS=[0.173;0.186;0.189;0.190;0.190;0.191;0.191;0.191;0.191;0.191];

VL=B-A; %Vector L, según el tipo de arreglo se restan las posiciones de los electrodos en los extremos  $VL2=VL/2;$ Ze=A+VL2; % Posición en superficie del punto de atribución (en este caso centro del arreglo)  $L = sqrt(VL(1)^{2}+VL(2)^{2})$ ;  $Ze(1,3)=-L*ZeLWS(n);$ 

### **A14.**

```
% Coordinates Generator
%i=1; %Line, #Cuad.
%j=1; %Column, Sub-L
%k=1; %Matrix, Level
A=E(D{k}.S(i+1,j);;
A(1,3)=0;B=E(D{k}.S(i,j),:);B(1,3)=0;M=E(D{k}.S(i+2,j);;
M(1,3)=0;N=E(D{k}.S(i+3,j);;);
N(1,3)=0;n=j;% Median Depth of investigation (Dipole-Dipole)
ZeLDD=[0.173;0.186;0.189;0.190;0.190;0.;0.220;0.224];
VL=N-B;VL2=VL/2;Ze=B+VL2;
L=sqrt(VL(1)^{2}+VL(2)^{2});
```
### **A15.**

```
function [A,M,N,Ze]=CGPD(i,j,k,E,D)
% Coordinates Generator
```

```
%i=1; %Line, #Cuad.
%j=1; %Column, Sub-L
%k=1; %Matrix, Level
```

```
A=E(D{k}.S(i,j),:);\mathtt{A(1,3)=0} ;
M=E(D{k}.S(i+1,j);;
M(1,3)=0;N=E(D{k}.S(i+2,j),:);N(1,3)=0;
```
 $n=j;$ 

% Median Depth of investigation (Pole-Dipole)

ZeLPD=[0.519,0.925,1.318,1.706,2.093,2.478,2.863,3.247];

```
VL=N-A; %Vector L, según el tipo de arreglo se restan las posiciones de los electrodos en 
los extremos
\verb|VL2=VL|/2| ;
Ze=A+VL2; % Posición en superficie del punto de atribución (en este caso centro del arreglo)
L=sqrt(VL(1)^2+VL(2)^2);
Ze(1,3) = -L*ZeLPD(n);
```
### **A16.**

```
function [A,M,Ze]=CGPP(i,j,k,E,D)
% Coordinates Generator
```

```
%i=1; %Line, #Cuad.
j=1; %Column, Sub-L%k=1; %Matrix, Level
```

```
A=E(D{k}.S(i,j),:);A(1,3)=0;\texttt{M=E(D{k}.S(i+1,j),:)}M(1,3)=0;
```
 $n=j;$ 

```
% Median Depth of investigation (Pole-Pole)
```
ZeLPP=0.867;

VL=M-A; %Vector L, según el tipo de arreglo se restan las posiciones de los electrodos en los extremos  $VL2=VL/2;$ Ze=A+VL2; % Posición en superficie del punto de atribución (en este caso centro del arreglo) L=sqrt(VL(1)^2+VL(2)^2);  $Ze(1,3) = -L*ZeLPP(n);$ 

### **A17.**

```
function I=Cubatura(Cx,Cy,Px,Py,Z,N,T,a,b,c,d,e,f)
% Función Cubatura: Obtiene la integral volumétrica obtenida de la función
% de Green para el cálculo de la respuesta eléctrica del subsuelo
% (Cx,Cy)coord. del electrodo de corriente; (Px,Py) coord del electrodo de
% potencial; Z profundidad del origen de coordenadas de cuerpo; N número de
% nodos para la cubatura (5,10,15); T tipo de función argumento
(1,2,3,4,5); (a,b,c,d,e,f) límites de integración x,y,z respectivamente
%Cambios de variable:
% Cm=W1W2W3(b-a)(d-c)(f-e)
\text{\%} Xm=(b-a)xi+a\gamma m = (d-c)xj+c\text{Zm} = (f-e)xk+eswitch T
     case 1
%%%%%%%%%% Bessel Functions First Kind %%%%%%%%%%
          switch N
              case 5
%%%%% N5
n=[0.469238675868960;2.23157952970870;4.73407702933183;7.35478272434508;9.40238197915203];
W=[1.17179089779279;2.24136849121358;2.66214797121592;2.47001516625585;1.45415103193520];
              case 10
%%%%% N10 
              case 15
%%%%% N15
          end
     case 2
%%%%%%%%%% Polinomials & Logaritmic Functions %%%%%%%%%%
          switch N
              case 5
%%%%% N5
n=[0.00565222820508010;0.0734303717426523;0.284957404462558;0.619482264084778;0.915758083004
698];
W=[0.0210469457918546;0.130705540744447;0.289702301671314;0.350220370120399;0.20832484167198
6];
             case 10
%%%%% N10
n=[0.000482961710689630;0.00698862921431577;0.0326113965946776;0.0928257573891660;0.19832725
6895404;...
0.348880142979353;0.530440555787956;0.716764648511655;0.875234557506234;0.975245698684393];
W=[0.00183340007378985;0.0134531223459918;0.0404971943169583;0.0818223696589036;0.1291923427
70138;
0.169545319547259;0.189100216532996;0.177965753961471;0.133724770615462;0.0628655101770325];
             case 15
%%%%% N15
n=[0.000105784548458629;0.00156624383616782;0.00759521890320709;0.0228310673939862;0.0523886
301568200;...
0.100758685201213;0.170740768849943;0.262591206118993;0.373536505184558;0.497746358414533;..
.
0.626789031392373;0.750516103461408;0.858255335207861;0.940141291212346;0.988401595986342];
W=[0.000403217724648460;0.00306297843478700;0.00978421211876615;0.0215587522255813;0.0383230
673708892;...
0.0588981990263004;0.0811170299392595;0.102122101972069;0.118789059030401;0.128210316446694;
...
```
0.128163327417093;0.117489465888492;0.0963230185695904;0.0661345398318934;0.0296207140035355 ]; end case 3 %%%%%%%%%% Products of Polynomial and Fractional Powers (2/3) %%%%%%%%%% switch N case 5 %%%%% N5 n=[0.0111388121461113;0.0989954782999841;0.325462965706881;0.650376177175503;0.9238301413833 11]; W=[0.0350341916241438;0.152986023564027;0.293439234461264;0.329423482895757;0.18911706745480 8]; case 10 %%%%% N10 n=[0.00106075936690850;0.0105957835374351;0.0419569285287569;0.109001951813403;0.21986107153 2861;... 0.372071233678686;0.550779272731362;0.730779332479715;0.881954366270197;0.976639980362546]; W=[0.00342465634725548;0.0179697406786380;0.0471712377689652;0.0883592422887387;0.1329803638 59702;... 0.168929398195588;0.184191248381816;0.170661619172872;0.126951038006216;0.0593614553002092]; case 15 %%%%% N15 n=[0.000241818436310427;0.00247904422657297;0.0102231505109504;0.0280798632789153;0.06083392 81242860;... 0.112443594490995;0.185105777705090;0.278545764961840;0.389652905586201;0.512532528698514;.. . 0.638982003700951;0.759334800695944;0.863560355211660;0.942468575671709;0.988861955722520]; W=[0.000785216839155443;0.00428667428787457;0.0119847435540932;0.0245432960884266;0.04164049 83681140;... 0.0619571219761760;0.0833277026033653;0.103032984392016;0.118190780445325;0.126187019062355; ... 0.125082141394901;0.113931212165169;0.0929687707138682;0.0636311469832558;0.0284506911259040 ]; end case 4 %%%%%%%%%% Products of Polynomial and Fractional Powers (1/2) %%%%%%%%%% switch N case 5 %%%%% N5 n=[0.00970916313338209;0.0927420088040289;0.315872313916462;0.6182477910772;0.92196511061552 1]; W=[0.031495820433846;0.147817740145233;0.292773974169340;0.334349276188739;0.193563180453303 ]; case 10 %%%%% N10 n=[0.000901742772555592;0.00966072992118868;0.0396093898716370;0.105011991918026;0.214610971 190650;... 0.366460914978464;0.545885024355929;0.727418879329945;0.880346704943949;0.976306802645093]; W=[0.00299828120481279;0.0168386395659664;0.0455491829065261;0.0868038128143013;0.1321061511  $26701i...$ 0.169114219381655;0.185393787355447;0.172422600578352;0.128574309018165;0.0601990160480740]; case 15 %%%%% N15 n=[0.000203617338486320;0.00223725122307619;0.00954788886412147;0.0267548306484035;0.0587263 787087472;...

0.109550941121055;0.181570447192808;0.274636464058843;0.385717152459535;0.508930876164803;.. . 0.636017805747573;0.757194044089115;0.862273903642310;0.941904608637681;0.988750439427061]; W=[0.000680684768275793;0.00397246938629008;0.0114144447894424;0.0238083807101952;0.04083261 85452397;... 0.0612195391729371;0.0828014703688452;0.102824724623773;0.118348384119426;0.126687910323023; ... 0.125836213297194;0.114797651013883;0.0937832798881199;0.0642380897499318;0.0287341392434250 ]; end case 5 %%%%%%%%%% Products of Polynomial and Fractional Powers (1/3) %%%%%%%%%% switch N case 5 %%%%% N5 n=[0.00831174531456776;0.0863966362795308;0.305943516943443;0.635656558720652;0.920004207024 857]; W=[0.0279778782123048;0.142398935990482;0.291943668689807;0.339447240627363;0.19823227648004 3]; case 10 %%%%% N10 n=[0.000751897878625465;0.00874666094268371;0.0372684363855664;0.100986759928202;0.209274931 334610;... 0.360730157291068;0.540868549812902;0.723966527445448;0.878692655294032;0.975963746745065]; W=[0.00259000938099737;0.0157085175605557;0.0438972012175236;0.0851979518885884;0.1311854623 15937;... 0.169279428891491;0.186612247123971;0.174225330076043;0.130242598410538;0.0610612531343552]; case 15 %%%%% N15 n=[0.000168121349224655;0.00200427399422478;0.00888445820257933;0.0254380748331252;0.0566163 366479501;... 0.106639742234206;0.177998880856086;0.270675783247184;0.381720959785030;0.505267785653412;.. . 0.632999186646096;0.755011893747991;0.860961671393287;0.941329076190074;0.988636608057791]; W=[0.000582014429388243;0.00366362217710688;0.0108842247988913;0.0230661756216959;0.04001082 65603416; 0.0604643908138577;0.0822581407444590;0.102603879506980;0.118500791181315;0.127191992481750; ... 0.126600784497532;0.115679059680403;0.0946133646757434;0.0648572778769515;0.0290234549535849 ]; end end  $S=0;$ for i=1:N for j=1:N for k=1:N  $S=S+(W(i)*W(j)*W(k)*(b-a)*(d-c)*(f-e)*((((b-a)*n(i)+a)-Cx)*...$  $(Px-((b-a)*n(i)+a))+(((d-c)*n(j)+c)-Cy)*(Py-((d-c)*n(j)+c)).$  $-(((f-e)*n(k)+e)+Z)^{2})/((((b-a)*n(i)+a)-Cx)^{2}...$  $(( (d-c)*n(j)+c)-Cy)^{2+(( (f-e)*n(k)+e)+Z)^{2})^{(3/2)*}...$  $((Px-((b-a)*n(i)+a))^2+(Py-((d-c)*n(j)+c))^2+...$ 

```
(( (f-e)*n(k)+e)+Z)^2)(3/2))));
```
```
 end
      end
end
I = S;
```
## **A18.**

```
function [x,y,h,l,w,d,rhoc]=Geom2
```

```
 prompt={'Coordenada en x [m]:','Coordenada en y [m]:',...
           'Alto (z)[m]:','Largo (y)[m]:','Ancho (x)[m]:',...
           'Profundidad [m]:','Resistividad del cuerpo [ohmm]:'};
       title='Dimensiones del Cuerpo';
       defans={'57','0','3','12','12','3','500'};
       options.Interpreter='tex';
       options.Resize='on';
       options.WindowStyle='modal';
      dim=inputdlg(prompt,title,[1 15],defans,options);
L=length(dim);
if L>0
x=str2double(dim(1));
y=str2double(dim(2));
h=str2double(dim(3));
l=str2double(dim(4));
w=str2double(dim(5));
d=str2double(dim(6));
rhoc=str2double(dim(7));
else
     x=nan;
     y=nan;
     h=nan;
     l=nan;
     w=nan;
     d=nan;
     rhoc=nan;
end
```
## **A19.**

end

```
function X=sortn(Rx)
```

```
Lx=length(Rx);
j=1;while Lx>0
    ind=(1); Ax=Rx(ind);
    i=1; ii=Lx;
     while ii>1
          if Ax-Rx(i+1) == 0Rx(i+1)=[];
             i=i-1; elseif Ax-Rx(i+1)>0
             Ax=Rx(i+1); ind=i+1; 
           end
          i=i+1; ii=ii-1;
     end
   X(j)=Ax;Rx(ind)=[];
    Lx=length(Rx);
   j=j+1;end
```

```
end
```
## **A20.**

```
function Zi=imgmap2(Rx,Ry,Rz,rhom,Nb)
x=length(Rx);
y=length(Ry);
z = length(Rz{1};Zi=zeros(y,x);
    for L=1:Nb %Loop for Number of Bodys / Ciclo Para Varios Cuerpos
          Z{L}=zeros(y,x);
           for k=1:z
                   for i=1:x
                         if Rz\{L\}(k,1) == Rx(i) break
                              %indx=i;
                          end
                   end
                   for j=1:y
                         if Rz\{L\}(k,2) == Ry(j) break
                              %indy=j;
                          end
                   end 
                  \mathbb{Z}\left\{ \mathbb{L}\right\} \left(\left.\mathbb{j}\right.\mathbb{,}i\left.\right)\text{=}\mathbb{R}\mathbb{Z}\left\{ \mathbb{L}\right\} \left(\left.\mathbb{k}\right.\mathbb{,}3\right)\right\} %%%%% Thikennign / Ensanchamiento
                   if i<x
                       \mathbb{Z}\left\{ \text{L}\right\} ( \text{j },\text{i+1)}\!=\!\!\text{Rz}\left\{ \text{L}\right\} ( \text{k },3) ;
                   end 
                   if j<y
                       \mathbbm{Z}\left\{\mathbbm{L}\right\} ( \mathbbm{j+1} , \mathbbm{i} ) =<br>Rz \left\{\mathbbm{L}\right\} ( \mathbbm{k} , \mathbbm{3} ) \mathbbm{i} end
                   if i<x && j<y
                       Z{L}(j+1,i+1)=Rz{L}(k,3); end
           %}
           end
    end
    for L=1:Nb
          \mathtt{Zi}\mathtt{=Zi}\mathtt{+Z}\mathtt{\{}L\mathtt{\}} ;
    end
    %%%%% Background Resistivity
    for i=1:x
           for j=1:y
                  if Zi(j,i) == 0Zi(j,i)=rhom;
                   end
           end
    end
end
```
Manual de Usuario.

## Guía Rápida.

El programa de modelado funciona introduciendo las dimensiones y características de un cuerpo de caras planas paralelas, se establece un sistema de coordenadas x, y, z, en donde z crece hacia arriba, x va en dirección oeste a este, e y de sur a norte. Las longitudes están definidas en metros [m], los ángulos en grados con decimales [°] y las resistividades en ohm metro [Ωm]. Se considera que la posición del primer electrodo en la superficie es, también, el origen de coordenadas, para poder establecer la posición y tipo de arreglos se ha de tomar esto en cuenta.

- Al correr el programa aparece una ventana de diálogo de bienvenida de click en Ok para continuar con el programa.
- Aparecerá ahora la ventana de "Línea de electrodos", en esta ventana se introduce la información correspondiente a la disposición de los electrodos y la configuración o arreglo.
- Debe considerarse que el primer electrodo corresponde a la posición (0,0,0), a partir de este electrodo se desplegará la línea.
- En los dos primeros campos se introduce el número de electrodos y la distancia entre estos.
- En el tercer campo se especifica el ángulo de la línea de electrodos con respecto al eje y (Norte-Sur).
- En el campo Tipo de Arreglo se introduce un número del 1 al 4 dependiendo del tipo de arreglo que se desee, los números asignados a cada tipo de arreglo son: 1-Wenner-Schlumerger, 2-Dipolo-Dipolo, 3-Polo-Dipolo y 4-Polo-Polo.
- Finalmente, en el campo "Factor n" se introduce la cantidad de subniveles que se desee. Recordar que no todos los arreglos utilizan el factor n, de ser este el caso, ingrese 1 como valor para este campo.
- A continuación, se despliega la ventana de "Dimensiones del Cuerpo" en esta se introducen las dimensiones y características del cuerpo que se desea modelar. Los dos primeros campos son para las coordenadas x e y del centro geométrico del cuerpo, los tres campos siguientes corresponden a: alto (eje z), largo (eje x), y ancho (eje y).
- En el campo de profundidad, se introduce la distancia que hay desde la superficie hasta la cara superior o "techo" del cuerpo.
- En los últimos dos campos de esta ventana se introducen los valores de resistividad tanto del medio como del cuerpo. Dar click en ok para continuar.
- Luego de procesar la información, el programa preguntará al usuario si desea agregar otro cuerpo, si da click en el botón "yes" se desplegará otra ventana donde podrá introducir las características del nuevo cuerpo geométrico. Al terminar, el programa volverá a preguntarle si desea agregar otro cuerpo, agregue de esta manera, tantos cuerpos como desee.

En la ventana "Agregar Cuerpo" se deben ingresar las coordenadas en x y en y, estas coordenadas indican la posición del centro geométrico del nuevo cuerpo con respecto al origen de coordenadas.